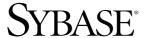

Users Guide for Access Services

# **Enterprise Connect™ Data Access Option for ODBC**

15.0

[ Microsoft Windows, Linux, and UNIX ]

#### DOCUMENT ID: DC38454-01-1500-02

LAST REVISED: August 2007

Copyright © 1991-2007 by Sybase, Inc. All rights reserved.

This publication pertains to Sybase software and to any subsequent release until otherwise indicated in new editions or technical notes. Information in this document is subject to change without notice. The software described herein is furnished under a license agreement, and it may be used or copied only in accordance with the terms of that agreement.

To order additional documents, U.S. and Canadian customers should call Customer Fulfillment at (800) 685-8225, fax (617) 229-9845.

Customers in other countries with a U.S. license agreement may contact Customer Fulfillment via the above fax number. All other international customers should contact their Sybase subsidiary or local distributor. Upgrades are provided only at regularly scheduled software release dates. No part of this publication may be reproduced, transmitted, or translated in any form or by any means, electronic, mechanical, manual, optical, or otherwise, without the prior written permission of Sybase, Inc.

Sybase trademarks can be viewed at the Sybase trademarks page at http://www.sybase.com/detail?id=1011207. Sybase and the marks listed are trademarks of Sybase, Inc. ® indicates registration in the United States of America.

Java and all Java-based marks are trademarks or registered trademarks of Sun Microsystems, Inc. in the U.S. and other countries.

Unicode and the Unicode Logo are registered trademarks of Unicode, Inc.

All other company and product names mentioned may be trademarks of the respective companies with which they are associated.

Use, duplication, or disclosure by the government is subject to the restrictions set forth in subparagraph (c)(1)(ii) of DFARS 52.227-7013 for the DOD and as set forth in FAR 52.227-19(a)-(d) for civilian agencies.

Sybase, Inc., One Sybase Drive, Dublin, CA 94568.

# **Contents**

| About This Book |                                                            | . ix |
|-----------------|------------------------------------------------------------|------|
| CHAPTER 1       | Introducing Enterprise Connect Data Access Option for ODBC |      |
|                 | ECDA Option for ODBC                                       |      |
|                 | ODBC driver                                                |      |
|                 | How DirectConnect server routes access service requests    |      |
|                 | Configuring properties for ECDA Option for ODBC            |      |
|                 | Server external files                                      |      |
|                 | Using DirectConnect Manager                                |      |
|                 | Globalization                                              |      |
|                 | Internationalization<br>Localization                       |      |
|                 | LOCALIZATION                                               | /    |
| CHAPTER 2       | Configuring the Access Service Library                     |      |
|                 | Understanding the configuration process                    |      |
|                 | Description of the configuration file                      |      |
|                 | How to change configuration property values                |      |
|                 | Using DirectConnect Manager                                |      |
|                 | Using the text editor                                      |      |
|                 | How to create additional services                          |      |
|                 | Using DirectConnect Manager                                |      |
|                 | Using the text editor                                      |      |
|                 | Code page translation for ODBC-based products              | 16   |
|                 | Configuration property categories                          |      |
|                 | Service library properties                                 |      |
|                 | ACS Required property                                      |      |
|                 | Catalog Stored Procedures properties                       |      |
|                 | Client Interaction properties                              |      |
|                 | Data Conversion Error properties                           | 31   |
|                 | Datatype Conversion properties                             | 33   |
|                 | Logging properties                                         | 40   |
|                 | Target Interaction properties                              | 47   |
|                 | Tracing properties                                         | 52   |

|           | Transfer properties                                                     | 54 |
|-----------|-------------------------------------------------------------------------|----|
| CHAPTER 3 | Configuring Access Services to Work with Related Products               |    |
|           | Setting up Adaptive Server Enterprise                                   |    |
|           | Configure for remote access                                             |    |
|           | 2. Define the access service as a remote server                         |    |
|           | <ol><li>Define connectivity between ASE and an access service</li></ol> |    |
|           | Setting up ECDA Option for ODBC for ASE/CIS                             |    |
|           | Using ASE/CIS with the ASE transaction model                            |    |
|           | Setting up ECDA Option for ODBC for Replication Server                  | 62 |
| CHAPTER 4 | Querying and Setting Operating Values                                   | 63 |
|           | Querying global variables                                               | 63 |
|           | Issuing set statements                                                  |    |
| CHAPTER 5 | Issuing SQL Statements                                                  | 65 |
|           | Introduction                                                            |    |
|           | passthrough mode                                                        |    |
|           | sybase mode                                                             | 66 |
|           | Transformations in sybase mode                                          |    |
|           | Standard transformations for T-SQL commands                             | 68 |
| CHAPTER 6 | Managing Transactions                                                   | 71 |
|           | Transaction processing terms                                            |    |
|           | Request processing flow                                                 |    |
|           | ODBC client API processing                                              |    |
|           | CT-Library client API processing                                        |    |
|           | Managing processing results                                             |    |
|           | Allocate configuration property                                         |    |
|           | StopCondition configuration property                                    |    |
|           | TransactionMode configuration property                                  |    |
|           | Resulting actions in transaction management                             |    |
|           | Troubleshooting                                                         |    |
|           | Tracing                                                                 |    |
| CHAPTER 7 | Issuing RPC Events                                                      | 83 |
|           | The RPC feature                                                         |    |
|           | Creating and executing ASE remote stored procedures                     | 83 |
|           | Executing a language statement as an RPC                                |    |
|           | Rules for using language statements as RPCs                             |    |
|           | Creating a transfer RPC event                                           |    |
|           |                                                                         |    |

|            | Using triggers                                            | 87      |
|------------|-----------------------------------------------------------|---------|
| CHAPTER 8  | Understanding the Transfer Process                        |         |
|            | Overview                                                  | 89      |
|            | Terms in the transfer process                             |         |
|            | Transfer direction                                        | 90      |
|            | Unit of work as defined in the transfer process           | 91      |
|            | Transfer targets                                          | 92      |
|            | Datatype conversion for transfer processing               | 92      |
|            | How the transfer options process data                     | 93      |
|            | Transfer errors                                           | 94      |
|            | Transfer errors and error handling                        | 94      |
|            | Error reporting for transfer processing                   | 96      |
|            | Controlling processing with the TransferErrorCount proper | ty . 97 |
| CHAPTER 9  | Using Bulk Copy Transfer and Express Transfer             |         |
|            | Overview                                                  |         |
|            | Transfer process                                          |         |
|            | Syntax                                                    |         |
|            | Express transfer                                          |         |
|            | Differences between bulk copy and express transfer        |         |
|            | Preparing to use express transfer                         |         |
|            | Datatype conversion for express transfer statements       |         |
|            | Processing bulk copy values                               |         |
|            | Character datatypes                                       |         |
|            | Numeric datatypes                                         |         |
|            | Date datatypes                                            |         |
|            | Binary datatypes                                          |         |
|            | Bulk copy and express transfer errors                     |         |
|            | Bulk copy value processing rules                          |         |
|            | Values that cause errors                                  |         |
|            | Bulk copy transfer error reporting                        | 113     |
| CHAPTER 10 | Using Destination-Template Transfer                       |         |
|            | Overview                                                  |         |
|            | Description of destination-template transfer processing   |         |
|            | Syntax                                                    |         |
|            | Datatype qualifiers                                       |         |
|            | Special date and time qualifiers                          |         |
|            | Destination-template processing                           |         |
|            | transfer from statements                                  |         |
|            | transfer to statements                                    | 123     |

| Datatype conversion for transfer to statements | 123                                                                                                    |
|------------------------------------------------|----------------------------------------------------------------------------------------------------|
| Destination-template transfer errors           | 124                                                                                                    |
| Obtaining error information                    | 125                                                                                                    |
| Creating a transfer RPC                        | 125                                                                                                    |
| Executing a transfer RPC                       | 126                                                                                                    |
| Accessing Catalog Information with CSPs        | 127                                                                                                    |
| Description of CSPs                            | 127                                                                                                    |
| Syntax                                         | 128                                                                                                    |
| RPC events                                     | 128                                                                                                    |
| Treatment of special characters                | 129                                                                                                    |
| ODBC information                               | 129                                                                                                    |
| ODBC conformance levels                        | 129                                                                                                    |
| Compatibility                                  | 130                                                                                                    |
| sp_column_privileges                           | 130                                                                                                    |
| sp_columns                                     | 131                                                                                                    |
| sp_databases                                   | 133                                                                                                    |
| sp_datatype_info                               | 134                                                                                                    |
| sp_fkeys                                       | 136                                                                                                    |
| sp_pkeys                                       | 137                                                                                                    |
| sp_server_info                                 | 137                                                                                                    |
| sp_special_columns                             | 138                                                                                                    |
| sp_sproc_columns                               | 138                                                                                                    |
| sp_statistics                                  | 139                                                                                                    |
| sp_stored_procedures                           | 140                                                                                                    |
| sp_table_privileges                            | 141                                                                                                    |
| sp_tables                                      | 141                                                                                                    |
| Retrieving Information with System Procedures  | 143                                                                                                    |
|                                                |                                                                                                    |
|                                                |                                                                                                    |
| sp_configure                                   | 147                                                                                                    |
| sp_groups                                      | 148                                                                                                    |
| sp_helpserver                                  | 148                                                                                                    |
| sp_sqlgetinfo                                  | 149                                                                                                    |
| sp_thread_props                                | 154                                                                                                    |
| sp_who                                         | 155                                                                                                    |
| Configuration Quick Reference Table            | 157                                                                                                    |
|                                                |                                                                                                    |
| Converting Datatypes                           | 161                                                                                                    |
|                                                | Datatype conversion for transfer to statements.  Destination-template transfer errors.  Obtaining error information.  Creating a transfer RPC |

|            | Limitations                                              | 161 |
|------------|----------------------------------------------------------|-----|
|            | ODBC-to-Open Server datatypes                            | 161 |
|            | Result set data value conversion                         |     |
|            | Data values sent to the client application               |     |
|            | Open Server-to-ODBC datatypes                            |     |
|            | Data values embedded as strings                          |     |
|            | Data values received as parameters                       |     |
|            | CS_DATAFMT usertype field values                         |     |
|            | Datatype names                                           |     |
|            | Microsoft SQL Server ODBC-supported datatypes            |     |
|            | DB2 UDB / ODBC-supported datatypes                       |     |
| APPENDIX C | Using Stored Procedures                                  | 160 |
| AFFENDIA C |                                                          |     |
|            | Using SQL stored proceduresRunning SQL stored procedures |     |
|            | Using DB2 stored procedures                              |     |
|            |                                                          |     |
|            | Running DB2 stored procedures                            | 172 |
| APPENDIX D | Using Sybase Mode Commands                               |     |
|            | Transact-SQL commands                                    | 175 |
|            | alter table (core)                                       | 177 |
|            | begin transaction (T-SQL only)                           | 179 |
|            | commit transaction (T-SQL only)                          | 179 |
|            | create index (core)                                      | 180 |
|            | create table (minimum)                                   | 182 |
|            | create view (core)                                       | 185 |
|            | delete (minimum)                                         | 186 |
|            | delete (core)                                            | 188 |
|            | delete (minimum)                                         | 188 |
|            | drop index (core)                                        | 189 |
|            | drop table (minimum)                                     | 190 |
|            | drop view (core)                                         | 191 |
|            | execute                                                  | 191 |
|            | grant (core)                                             | 192 |
|            | insert (minimum)                                         |     |
|            | prepare transaction                                      | 195 |
|            | revoke (core)                                            |     |
|            | rollback transaction                                     | 198 |
|            | select (minimum)                                         | 198 |
|            | truncate table (extension using where 1=1)               |     |
|            | update (core)                                            | 203 |
|            | update (core)                                            | 204 |
|            | update (core)                                            | 205 |

#### Contents

|          | use | 206 |
|----------|-----|-----|
| Glossary |     | 207 |
| Index    |     | 223 |

## **About This Book**

This book describes how to configure and use an Enterprise Connect<sup>TM</sup> Data Access (ECDA) Option for ODBC access service, including datatype conversion, request processing, data transfer, and stored procedures.

#### **Audience**

This book is written for:

- Application Programmers, who develop programs for their organization using the major features of the ECDA Option for ODBC.
- System Administrators, who install and test ECDA Option for ODBC. When the ECDA Option for ODBC is running, System Administrators provide ongoing administration support, disaster recovery, and troubleshooting support.
- System Programmers, who install and test ECDA Option for ODBC, and provide product administration, troubleshooting, and disaster recovery.

#### How to use this book

This book covers the following topics:

| Chapter                                                                       | Topic                                                                                                    |
|-------------------------------------------------------------------------------|----------------------------------------------------------------------------------------------------|
| Chapter 1, "Introducing<br>Enterprise Connect Data<br>Access Option for ODBC" | Introduces the product and describes the components of ECDA Option for ODBC.                                                                                                    |
| Chapter 2, "Configuring the Access Service Library"                           | Tells how to configure access service library and access service properties.                                                                                                    |
| Chapter 3, "Configuring<br>Access Services to Work with<br>Related Products"  | Provides instructions for setting up the Component Integration Services functionality in Adaptive Server® Enterprise (ASE/CIS) and Replication Server to use with a DirectConnect access service. |
| Chapter 4, "Querying and Setting Operating Values"                            | Explains how to use global variables and set statements to query and set operating values for your client connections.                                                                            |
| Chapter 6, "Managing<br>Transactions"                                         | Describes the transaction management processing flow and explains how to configure properties to manage the process.                                                                              |

| Chapter                                                           | Topic                                                                                              |
|-------------------------------------------------------------------|----------------------------------------------------------------------------------------------------|
| Chapter 5, "Issuing SQL<br>Statements"                            | Describes SQL transformation modes and standard transformations for SQL commands.                  |
| Chapter 7, "Issuing RPC<br>Events"                                | Describes how to create, configure, and execute remote procedure calls (RPCs).                     |
| Chapter 8, "Understanding the Transfer Process"                   | Describes several concepts of the transfer process.                                                |
| Chapter 9, "Using Bulk Copy<br>Transfer and Express<br>Transfer"  | Describes how to use bulk copy transfer, including syntax statements and error handling.           |
| Chapter 10, "Using<br>Destination-Template<br>Transfer"           | Explains how to use destination-template transfer, including syntax statements and error handling. |
| Chapter 11, "Accessing<br>Catalog Information with<br>CSPs"       | Provides a description and reference for supported catalog stored procedures (CSPs).               |
| Chapter 12, "Retrieving<br>Information with System<br>Procedures" | Provides a description and reference for supported system procedures.                              |
| Appendix A, "Configuration<br>Quick Reference Table"              | Contains a quick reference table, with the configuration properties listed in alphabetical order.  |
| Appendix B, "Converting Datatypes"                                | Describes datatype conversions between ODBC and Open Server <sup>TM</sup> .                        |
| Appendix C, "Using Stored Procedures"                             | Describes SQL stored procedures and DB2 stored procedures, including rules for using them.         |
| Appendix D, "Using Sybase<br>Mode Commands"                       | Describes SQL commands that the ECDA Option for ODBC access service recognizes in sybase mode.     |

#### **Related documents**

To configure and administer Enterprise Connect Data Access products, use the following guides:

- Enterprise Connect Data Access Installation Guide for Linux and UNIX
- Enterprise Connect Data Access *Installation Guide* for Windows
- Enterprise Connect Data Access and Mainframe Connect<sup>TM</sup> Server Administration Guide

For Open Database Connectivity (ODBC) information, use the following document:

• Microsoft ODBC 3.5 Programmer's Reference and SDK Guide

For additional references, use the following documents:

- Open Client<sup>TM</sup> and Open Server Common Libraries Reference Manual
- Open Client Client-Library/C Reference Manual
- Open Client Client-Library/C Programmers Guide
- Open Server Server-Library/C Reference Manual
- Software Developer's Kit and Open Server Installation Guide for Microsoft Windows and UNIX
- Component Integration Services Users Guide for Adaptive Server Enterprise and OmniConnect
- Adaptive Server *Reference Manual*, volumes 1 and 2

**Note** For detailed information about the ECDA Option for Oracle, see the Enterprise Connect Data Access Option for Oracle *Server Administration and Users Guide*.

# Other sources of information

Use the Sybase Getting Started CD, the SyBooks<sup>™</sup> CD, and the Sybase Product Manuals Web site to learn more about your product:

- The Getting Started CD contains release bulletins and installation guides in PDF format, and may also contain other documents or updated information not included on the SyBooks CD. It is included with your software. To read or print documents on the Getting Started CD, you need Adobe Acrobat Reader, which you can download at no charge from the Adobe Web site using a link provided on the CD.
- The SyBooks CD contains product manuals and is included with your software. The Eclipse-based SyBooks browser allows you to access the manuals in an easy-to-use, HTML-based format.

Some documentation may be provided in PDF format, which you can access through the PDF directory on the SyBooks CD. To read or print the PDF files, you need Adobe Acrobat Reader.

Refer to the *SyBooks Installation Guide* on the Getting Started CD, or the *README.txt* file on the SyBooks CD for instructions on installing and starting SyBooks.

 The Sybase Product Manuals Web site is an online version of the SyBooks CD that you can access using a standard Web browser. In addition to product manuals, you will find links to EBFs/Maintenance, Technical Documents, Case Management, Solved Cases, newsgroups, and the Sybase Developer Network.

To access the Sybase Product Manuals Web site, go to Product Manuals at http://www.sybase.com/support/manuals/.

# Sybase certifications on the Web

Technical documentation at the Sybase Web site is updated frequently.

#### Finding the latest information on product certifications

- 1 Point your Web browser to Technical Documents at http://www.sybase.com/support/techdocs/.
- 2 Click Certification Report.
- 3 In the Certification Report filter select a product, platform, and time frame and then click Go.
- 4 Click a Certification Report title to display the report.

#### Finding the latest information on component certifications

- 1 Point your Web browser to Availability and Certification Reports at http://certification.sybase.com/.
- 2 Either select the product family and product under Search by Base Product; or select the platform and product under Search by Platform.
- 3 Select Search to display the availability and certification report for the selection.

#### Creating a personalized view of the Sybase Web site (including support pages)

Set up a MySybase profile. MySybase is a free service that allows you to create a personalized view of Sybase Web pages.

- Point your Web browser to Technical Documents at http://www.sybase.com/support/techdocs/.
- 2 Click MySybase and create a MySybase profile.

#### Sybase EBFs and software maintenance

#### Finding the latest information on EBFs and software maintenance

- 1 Point your Web browser to the Sybase Support Page at http://www.sybase.com/support.
- 2 Select EBFs/Maintenance. If prompted, enter your MySybase user name and password.
- 3 Select a product.
- 4 Specify a time frame and click Go. A list of EBF/Maintenance releases is displayed.

Padlock icons indicate that you do not have download authorization for certain EBF/Maintenance releases because you are not registered as a Technical Support Contact. If you have not registered, but have valid information provided by your Sybase representative or through your support contract, click Edit Roles to add the "Technical Support Contact" role to your MySybase profile.

5 Click the Info icon to display the EBF/Maintenance report, or click the product description to download the software.

#### Style conventions

This book uses the following style conventions:

• The names of files and directories are shown as:

econnect\servers\ServerName\cfg

 The names of programs, utilities, procedures, and commands are shown as:

the set statement

• The names of properties are shown as:

Allocate

The names of options are shown as:

connect

- Code examples and text on screen are shown as:
  - \*\* Prepare the statement.
- In a command line display, commands you should enter are shown as:

Allocate=connect

In a sample command line display, variables (words you should replace with the appropriate value for your system) are shown as:

ClientIdleTimeout=integer

#### Syntax conventions

Syntax statements that display options for a command look like this:

```
sp_columns table_name [, table_owner]
[, table_qualifier] [, column_name]
```

The following table explains the syntax conventions used in this book.

Table 1: Syntax conventions

| Symbol | Convention                                                                                                    |
|--------|----------------------------------------------------------------------------------------------------|
| ()     | Include parentheses as part of the command.                                                                                             |
| { }    | Braces indicate that you must choose at least one of the enclosed options. Do not type the braces when you type the option.             |
| []     | Brackets indicate that you can choose one or more of the enclosed options, or none. Do not type the brackets when you type the options. |
|        | The vertical bar indicates that you can select only one of the options shown. Do not type the bar in your command.                      |
| ,      | The comma indicates that you can choose one or more of the options shown. Separate each choice by using a comma as part of the command. |

# Accessibility features

This document is available in an HTML version that is specialized for accessibility. You can navigate the HTML with an adaptive technology such as a screen reader, or view it with a screen enlarger.

ECDA 15.0 and the HTML documentation have been tested for compliance with U.S. government Section 508 Accessibility requirements. Documents that comply with Section 508 generally also meet non-U.S. accessibility guidelines, such as the World Wide Web Consortium (W3C) guidelines for Web sites.

**Note** You might need to configure your accessibility tool for optimal use. Some screen readers pronounce text based on its case; for example, they pronounce ALL UPPERCASE TEXT as initials, and MixedCase Text as words. You might find it helpful to configure your tool to announce syntax conventions. Consult the documentation for your tool.

For information about how Sybase supports accessibility, see Sybase Accessibility at http://www.sybase.com/accessibility. The Sybase Accessibility site includes links to information on Section 508 and W3C standards.

For a Section 508 compliance statement for Enterprise Connect Data Access version 15.0, go to Voluntary Product Assessment Templates at http://www.sybase.com/detail\_list?id=52484.

#### If you need help

Each Sybase installation that has purchased a support contract has one or more designated people who are authorized to contact Sybase Technical Support. If you cannot resolve a problem using the manuals or online help, please have the designated person contact Sybase Technical Support or the Sybase subsidiary in your area.

# CHAPTER 1 Introducing Enterprise Connect Data Access Option for ODBC

In Enterprise Connect Data Access (ECDA) version 15.0, the Option for DB2 UDB and the Option for Microsoft SQL Server have been merged into the ECDA Option for ODBC. In addition, the Option for Informix is no longer available.

| Topic                       | Page |
|-----------------------------|------|
| ECDA Option for ODBC        | 1    |
| Using DirectConnect Manager | 5    |
| Globalization               | 6    |

**Note** This *Access Service Guide* covers the ECDA Option for ODBC only. For information about the ECDA Option for Oracle, see the Enterprise Connect Data Access Option for Oracle *Server Administration and Users Guide*.

# **ECDA Option for ODBC**

ECDA Option for ODBC is a Sybase solution that gives client applications ODBC data access. It combines the functionality of the ECDA Option for ODBC architecture with ODBC to provide dynamic SQL access to target data, as well as the ability to support stored procedures and text and image pointers

The ECDA Option for ODBC provides access management, copy management, and remote systems management. It consists of:

 The DirectConnect server, which provides management and support functions for DirectConnect service libraries

- An access service library, which accesses data from a particular target database, including DB2 UDB, Microsoft SQL Server, and other ODBCaccessible databases
- Access services, which contain specific sets of configuration properties relating to the target to be accessed and define how each access service behaves

Using the IBM Distributed Relational Database Architecture (DRDA) protocol, ECDA Option for ODBC supports access to DB2 UDB on z/OS, Windows, Linux, and UNIX platforms.

For more information about ECDA architecture, see the Enterprise Connect Data Access *Overview Guide*.

#### **ODBC** driver

ECDA Option for ODBC provides basic connectivity to non-Sybase data sources, using the ODBC back-end (server-side) driver that you purchase for your target database, such as IBM or Microsoft SQL. Following vendor's instructions, you install the ODBC driver on the same server as ECDA Option for ODBC and then configure ECDA Option for ODBC to use that ODBC driver for access to your database.

**Note** Be sure to verify that your ODBC driver will be compatible with Sybase driver manager software.

Because ODBC drivers have varying degrees of functionality, it is important that when working with non-Sybase-provided, third-party ODBC drivers, you carefully integrate and test them to be sure they meet your needs.

## How DirectConnect server routes access service requests

The DirectConnect server routes each client request for an access service to the appropriate access service library. The routing process can take one of two forms:

 Accessing the service directly, you specify the exact name of the access service. If the access service is defined correctly, the DirectConnect server matches the request with the access service. Accessing the service with service name redirection, you can map your
access service connections to allow client requests to be routed to assigned
access services based upon user profiles. This feature allows you to
centrally manage client access to access services.

For information on access service name redirection and examples of how it works, see the Enterprise Connect Data Access Mainframe Connect Server Administration Guide.

## **Configuring properties for ECDA Option for ODBC**

You can configure ECDA Option for ODBC properties on the server level, the access service library level, or on an individual access service level. To help you do this, configuration properties are grouped as follows:

- Server configuration files, which consist of the properties that manage a particular DirectConnect server.
- Access service library configuration files, which consist of general library configuration values and configuration sets for all access services associated with a particular access service library.
- Access service configuration properties, which define a particular access service and are stored in the access service library configuration file.

When you install a DirectConnect server, the default configurations allow the server to run. For each access service you create within each server, you must provide additional configuration properties that define the connectivity to your target database system. For information on configuring the DirectConnect server, see the Enterprise Connect Data Access and Mainframe Connect Server Administration Guide.

You can set access services to be enabled at start-up through a configuration setting. If this value is set to no, then you need to manually enable the access service before it can be used. For information on configuring access service libraries and access services, including instructions on creating new access services, see the *Users Guide for Access Services* for your database system.

You can configure properties using DirectConnect Manager or a text editor. Sybase recommends using DirectConnect Manager for these reasons:

Changes that you make with a text editor do not take effect until you restart
the server. However, most changes that you make with DirectConnect
Manager can be made to take effect immediately.

• You can use DirectConnect Manager as a guide to the properties that can be changed, as well as the valid values for each property.

For more information, see "Using DirectConnect Manager," in this chapter.

#### Server external files

The DirectConnect server manages external files that reside in various subdirectories. For information on the ECDA Option for ODBC directory structure for your installation, see the appropriate installation guide for your database system and platform.

Following are brief descriptions of the server-managed external files.

License file The license file contains licensing information entered by the client for the

products and features that are being used. This site-specific file contains descriptions of server nodes that can run the license daemons, various vendor

daemons, and licenses for the features and the supported products.

Log file The log file is an active log file that contains operational information that you can use to correct problems. Although the file is maintained in U.S. English, any logged client messages appear in the client language. The log file resides

in the server *log* subdirectory. For more information, see "Logging properties"

in Chapter 2, "Configuring the Access Service Library."

Server configuration

The server configuration file *server.cfg* contains all server configuration information. It resides in the server cfg subdirectory. For more information on server configuration, refer to the Enterprise Connect Data Access and

Mainframe Connect Server Administration Guide.

Access service library

This dynamically-loaded shared library represents each access service library. The DirectConnect server identifies the library by the file name. To install, load, or access a library, verify that the executable file for that library exists in the server < install\_dir>/DC-15\_0/svclib subdirectory for UNIX, or the C:\<install\_dir>\DC-15\_0\svclib subdirectory for Windows.

Access service library configuration file

This file contains information for the access service library and all of its access services. Each access service library has a configuration collection. The server defines the file format, but each configuration property is defined by the access service library, regardless of whether the property is managed at the access service library or the access service level. The configuration files reside in the server *cfg* subdirectory.

For information on configuring access service library properties, see the appropriate *Access Service Guide* for your database system.

Service name redirection file

This optional file contains all information necessary to redirect incoming requests for access service names to other access services. The file resides in the server *cfg* subdirectory. For more information, see Chapter 6, "Using Service Name Redirection," in the Enterprise Connect Data Access and Mainframe Connect *Server Administration Guide*.

Trace file

This file is the only active trace file for the system and it provides debugging information for Sybase Product Support Engineers and Technical Support personnel. You can turn it on and off through server configuration. Although the trace file is maintained in U.S. English, any logged client messages appear in the client language. The trace file resides in the *log* subdirectory. For tracing information, see "Tracing properties" in Chapter 2, "Configuring the Access Service Library."

# **Using DirectConnect Manager**

DirectConnect Manager graphically represents each DirectConnect object on a tree list or an "icon map," a customizable workspace where you can add or remove objects. When you add a DirectConnect server to DirectConnect Manager, its server name, access service library, and any access services appear on the tree list or the icon map.

DirectConnect Manager graphically represents each DirectConnect object on a tree list or an "icon map," a customizable workspace where you can add or remove objects. When you add a DirectConnect server to DirectConnect Manager, its server name, access service library, and any access services appear on the tree list or the icon map.

DirectConnect Manager communicates with DirectConnect servers asynchronously, which means you can continue to use DirectConnect Manager while a command is being processed.

You can configure properties using DirectConnect Manager or a text editor. However, Sybase recommends using DirectConnect Manager for these reasons:

- Changes that you make with a text editor do not take effect until you restart the server.
- Most changes that you make with DirectConnect Manager can be made to take effect immediately.

- You can use DirectConnect Manager as a guide to the properties that can be changed, as well as the valid values for each property.
- DirectConnect Manager can perform all of its management functions remotely. With DirectConnect Manager, you do not need physical access to the DirectConnect server machine or directory.
- DirectConnect Manager provides management services to multiple servers at the same time, including the ability to copy access service configurations from one server to another.

For more information about DirectConnect Manager features, use the DirectConnect Help available under the online Help menu option.

You can install DirectConnect Manager and its required components from the DC Client CD.

**Note** When you install a DirectConnect product on a Windows or UNIX platform or machine, you may install DirectConnect Manager on a separate platform or machine. This allows you to control any ECDA product from any machine.

## Globalization

Globalization consists of internationalization and localization of messages.

#### Internationalization

Internationalization consists of character code set conversion and cultural formatting:

- Code set conversion involves converting the hexadecimal representation
  of a character from a code set in a target database to a code set in a client
  application, or the reverse.
- Cultural formatting involves designating decimal separators, monetary signs, date and time separators, and a 3-digit grouping symbol. Cultural formatting in DirectConnect is performed through the use of configuration properties.

#### Code page translation

For ODBC-based products, code page translation can take place in two locations:

- Between the DirectConnect server and the target database
- Between the client and the DirectConnect server

For more information about code page translation, refer to Chapter 2, "Configuring the Access Service Library."

#### Localization

Two sets of messages can be localized:

 Messages generated by the target database manager and passed to the client application without change

The target database manager can be any application between the DirectConnect server and the target data file, including the ODBC driver.

Messages generated in ECDA Option for ODBC

ECDA Option for ODBC does not localize database manager messages. For information on how to set up localization of such messages, see your database manager and the ODBC driver documentation.l

# CHAPTER 2 Configuring the Access Service Library

| Topic                                         | Page |
|-----------------------------------------------|------|
| Understanding the configuration process       | 9    |
| How to change configuration property values   | 14   |
| How to create additional services             | 15   |
| Code page translation for ODBC-based products | 16   |
| Configuration property categories             | 17   |

For an alphabetized list of all configuration properties, see Appendix A, "Configuration Quick Reference Table."

# Understanding the configuration process

The sections in this chapter describe how to configure properties to customize the access service library and the individual access services for the ECDA Option for ODBC, which includes DB2 UDB, Microsoft SQL Server, and ODBC-accessible database servers.

To create additional access services and to edit, configure, and change existing properties in the access service library configuration file, use either one of these two methods:

 Use DirectConnect Manager to modify the access service library configuration file and dynamically change the properties without stopping and starting the server, or  Use a line text editor to edit the access service library configuration file that resides on the DirectConnect server. Upon completion, you must stop and restart the server for the changes to take effect.

**Note** For convenience, Sybase recommends using DirectConnect Manager to modify the access service configuration file.

For information about using DirectConnect Manager, see the DirectConnect Manager online help.

The access service library uses some configuration information from the DirectConnect server. For details, see the Enterprise Connect Data Access and Mainframe Connect Server Administration Guide.

## Description of the configuration file

Use DirectConnect Manager or your text editor to modify and save the configuration file named *dcany.cfg*. Configuration files are defined in this section for ECDA Option for ODBC.

To find the location of the configuration file within the ECDA Option for ODBC directory structure, see the ECDA Option for ODBC installation guides for Windows or UNIX.

## **Configuration file format**

An access service library configuration file consists of:

- A primary section [Service Library] that groups access service library properties. The name is hard-coded and cannot be changed.
- Access service sections [Service Name], shown in brackets.
- Subsections { *Subsection Name* }, shown in braces. Subsections group the properties by type.
- Configuration properties and values.

You can include comments. Enter each comment on a separate line and begin with a semicolon or the "#" symbol in column one.

#### **Configuration properties**

Each access service has a specific set of configuration properties.

To configure an access service:

- Enter site-specific values for all required properties.
- For non-required properties, enter only the values that differ from the default values.

These principles apply to properties:

- Server properties apply to all access services created for that server.
- Service library properties apply to the service library.
- Access service properties apply to specific access services.

**Note** Configuration properties are not case sensitive.

#### **Configuration file templates**

The following templates for ECDA targets show all of the configuration properties, organized as they appear in the configuration file layout. Use these templates to set up your configuration file.

**Note** In this template, two required properties have entries for ODBC data targets: ConnectionSpec1 and EnableAtStartup. For guidelines on configuring these properties, see "Configuration property categories" on page 17.

```
[Service Library]

{Client Interaction}

ODBCDriverManager=

SvclibDescription=

{Logging}

LogSvcLibStatistics=

[Service Name]

{ACS Required}

ConnectionSpec1=ODBCDataSource

{Catalog Stored Procedures}

CSPColumnODBCVersion=

CSPExclusions=
```

```
CSPIncludeAlias=
CSPIncludeSynonym=
CSPIncludeSystem=
CSPIncludeTable=
CSPIncludeView=
DatatypeInfo=
{Client Interaction}
ClientDecimalSeparator=
ClientIdleTimeout=
EnableAtStartup=
MaxResultSize=
MaxRowsReturned=
MaxSvcConnections=
quoted identifiers=
SendWarningMessages=
ServiceDescription=
StripBinaryZero=
StripString=TextSize=
TextSize=
TransactionMode=
Version=
{Data Conversion Errors}
CharConvertError=
DateTimeConvertError=
DefaultDate=
DefaultNum=
DefaultTime=
NumConvertError=
{Datatype Conversion}
BinaryResults=
DateResults=
DateTimeResults=
DecimalResults=
FloatResults=
Int2Results=
Int4results=
RealResults=
TimeResults=
TinyIntResults=
XNLChar=
XNLVarChar=
{Logging}
LogConnectionStatistics=
LogReceivedSQL=
```

```
LogRequestStatistics=
LogServiceStatistics=
LogTargetActivity=
LogTransferStatistics=
LogTransformedSQL=
{Target Interaction}
Allocate=
DelimitSQLRequests=
DisableROLock=
IsolationLevel=
QuotedStringDelimeter=
ReturnNativeError=
SOLOdbcCursors=
SQLTransformation=
StopCondition=
TargetDBMS=
TargetDecimalSeparator=
{Tracing}
TraceEvents=
TraceInterface=
TraceTarget=
{Transfer}
BulkCommitCount=
TransferBatch=
TransferBatchSeparator=
TransferErrorAction=
TransferErrorCount=
TransferExpress=
TransferPacketSize=
```

# How to change configuration property values

Although most access service configuration property values have default values, you will need to change some configuration property values for your site. You can change property values either by using DirectConnect Manager or by editing the text file.

## **Using DirectConnect Manager**

For instructions on how to use DirectConnect Manager to edit the access service configuration file (*dcany.cfg*), go to the Managing Access Services topic of DirectConnect Manager online help and select "Modifying access service configuration properties."

**Note** Before you can use DirectConnect Manager to update the access service properties, you must have installed DirectConnect Manager as outlined in the installation guide for your platform. Also, you must identify and establish a connection between the DirectConnect server and DirectConnect Manager. This is described in a DirectConnect Manager online help topic, "Connecting DirectConnect Manager to a DirectConnect Server."

For additional information, use the verbose mode that is available with DirectConnect Manager.

## Using the text editor

This procedure tells you how to change configuration properties using the text editor.

#### To edit the configuration with a text editor

- 1 Locate and open the access service library configuration file *dcany.cfg*.
- 2 Update the service library configuration properties as needed.
- 3 Open the access service file *server.cfg* and change the access service property values as needed.
  - List each property and value under the appropriate subsection. If the subsection is not shown, you must add it.
- 4 Save the file.

5 Stop the server, and then restart it to implement the changes.

## How to create additional services

You can create additional access services the same way you change existing access services, either by using the text editor or by using DirectConnect Manager.

# Guidelines for access service names

Access service names must conform to these rules:

- Service names must be unique (without regard to case).
- Service names must not exceed 31 characters for Windows or UNIX operating systems.
- The initial character must be an alphabetic character (a–z, A–Z); subsequent characters can be alphabetic characters, numbers, or the underscore (\_) character.

## **Using DirectConnect Manager**

For instructions on how to use DirectConnect Manager to create a service, go to the Managing Access Services topic of the DirectConnect Manager online help and select "Creating a new service" or "Copying a service."

## Using the text editor

- \* To create a service or additional services
  - 1 Open the Access Service Library configuration file *dcany.cfg*.
  - 2 Create a section for each new service and then add:
    - The service name, in brackets
    - Required properties below the service name, grouped in the {ACS Required} subsection
    - Property value overrides listed below the service name, grouped by subsection
  - 3 Save the file.

- 4 Stop the server, and then restart it to implement the changes.
- 5 Enable a client machine to connect to a new access service.

Enter the access service name in the *sql.ini* configuration file on Windows NT machines or the *interfaces* file on UNIX client machines.

For instructions about editing the *sql.ini* or *interfaces* file, see the Enterprise Connect Data Access *Installation Guide* for UNIX and the Enterprise Connect Data Access *Installation Guide* for Microsoft Windows.

**Note** If you choose to use service name redirection, make an assigned service name entry in the service name redirection file. For more information, see the Enterprise Connect Data Access and Mainframe Connect *Server Administration Guide*.

For detailed information about configuration properties, see the section called "Configuration property categories" on page 17.

# Code page translation for ODBC-based products

ODBC drivers incorporate code page translation within their normal data processing. The ECDA Option for ODBC uses this functionality to simplify code page translation.

For ODBC-based products, code page translation can take place in two locations:

- Between the DirectConnect server and the target database
- Between the client and DirectConnect server

The ODBC driver uses the server-platform-configured code page value as its client code page. Depending on the platform, the server-platform-configured code page value can be found:

• For Windows, in the Windows registry ACP value. To locate the value, use the registry editor called regedit to navigate through the registry tree to HKEY\_LOCAL\_MACHINE\SYSTEM\CurrentControlSet\Control\NIs\Co dePage, which represents the platform's ODBC code page. On the right panel, scroll to the ACP value.

Code page translation between the DirectConnect server and the target database • For Linux and UNIX, you can use the locale command to determine the operating system, the platform, and ODBC code page value.

Upon connection to the target, the ODBC driver queries the target database for its code page and compares the value to the server-platform-configured code page:

- If the values are not equal, the ODBC driver translates from the serverplatform code page to the target code page.
- If the values are equal, the ODBC driver does not perform any translation.
  As an Open Server API, the ECDA Option for ODBC relies on Open
  Server for datatype conversion.

Code page translation between the client and the DirectConnect server

For proper code page translation, the ECDA code page identified by Open Server must match the server-platform-configured code page value. The default platform in the *locales.dat* configuration file identifies the Open Server code page.

The DirectConnect server configuration property called OSCodeSetConvert determines whether the ECDA Option for ODBC allows Open Server to perform code page translation between the client and the DirectConnect server. Values for the OSCodeSetConvert property are:

- Yes indicates that the DirectConnect server will perform code page translation.
- No indicates that the DirectConnect server will not perform any code page translation.

# Configuration property categories

The following sections describe by property category; property, syntax, range, default values, acceptable values, and comments:

- Service library properties
- ACS Required property
- Catalog Stored Procedures properties
- Client Interaction properties
- Data Conversion Error properties
- Datatype Conversion properties

- Logging properties
- Target Interaction properties
- Tracing properties
- Transfer properties

See Appendix A, "Configuration Quick Reference Table," for an alphabetized listing of all configuration properties within the service library for ECDA Option for ODBC.

## Service library properties

These properties pertain to the service library and all of its services.

```
{Client Interaction}
ODBCDriverManager=
SvclibDescription=
{Logging}
LogSvcLibStatistics=
```

#### ODBCDriverManager (Client Interaction)

(UNIX only) Specifies the full path name to the ODBCDriverManager access service library.

Syntax

ODBCDriverManager=ODBC Driver Manager library

where *ODBC Driver Manager library* is the full path name to the ODBC driver manager library.

**Note** Enter the library name with the full path; otherwise, the program must search the entire library for the correct driver manager library.

Range

String value up to 255 characters.

Values

Default values are the names the unixODBC driver manager installed with the product (found by the library path):

- libodbc.so.1.0.0 (Solaris, Linux)
- libobdc.sl.1.0. (HP)
- libodbc.so.1 (AIX)

Comment

The driver manager library uses a generic name, libdodbc.*lib\_ext*. The ODBCDriverManager configuration property defaults to the unixODBC driver manager version name, libodbc.lib\_ext.x, which makes it possible to place the unixODBC driver manager library in the *DC-15\_0/lib* directory already located in the library path.

#### SvclibDescription (Client Interaction)

Describes the access service library. This property applies to a description of

the access service library.

Syntax SvclibDescription=char

Range 0–255 characters

Default None

Comment This property allows you to place descriptive information about the access

service library in the configuration file.

#### LogSvcLibStatistics {Logging}

Specifies how often the access service library records accumulated statistics about connection requests to all access services associated with this access service library during the reporting interval. This is an access service library property that applies to the access service library as a whole.

Syntax LogSvclibStatistics=integer

Range 0-2147483646

Default 0 (zero)

Comments

• *integer* is a number of seconds.

• A value of 0 specifies that the access service library does not record statistics in the server log file.

• Use this property to:

Monitor load on the entire access service library

Monitor load on the target database through the DirectConnect server

- If you enable both LogSvclibStatistics (service library level) and LogServiceStatistics (service level) properties, Sybase recommends that you set the LogSvclibStatistics property to the same property value as the LogServiceStatistics or a multiple thereof. If you use DirectConnect Manager to change these two property values, set the LogSvclibStatistics property *last* for better synchronization.
- If the LogSvclibStatistics property value is greater than 0 (zero), the ECDA
  Option for ODBC records totals of the statistics for all access services in
  the access service library.
- For a list of recorded statistics data, see Table 2-2 on page 41.

## **ACS** Required property

This property requires site-specific values. Be sure to supply this value for your installation.

The subsection heading and the name of the property must appear in the access service library configuration file as shown:

```
{ACS Required}
ConnectionSpec1=
```

## ConnectionSpec1

Specifies an ODBC data source name (DSN) defined in the *ODBC system information* file.

- In Windows systems, the data sources are defined using the ODBC Administrator.
- In UNIX systems, the data sources are defined in an *odbc.ini* file.

Syntax ConnectionSpec1=char

Range 1–255 characters

Default None

Value *char* is a valid data source name configured in the *odbc.ini* file.

# **Catalog Stored Procedures properties**

These properties control the information an access service returns from catalog stored procedures (CSPs).

**Note** Many of the properties in this group are not supported, nor do they affect the access service. These properties are available for compatibility purposes only.

The subsection heading and a list of the properties must appear in the access service library configuration file as shown:

```
{Catalog Stored Procedures}

CSPColumnODBCVersion=
CSPExclusions=
CSPIncludeAlias=
CSPIncludeSynonym=
CSPIncludeSystem=
CSPIncludeTable=
CSPIncludeView=
DatatypeInfo=
```

### **CSPColumnODBCVersion**

Specifies the ODBC version that catalog stored procedures results conform to. This affects interoperability with ASE/CIS.

Syntax CSPColumnODBC Version = [2 | 3]

Default 3

• 2 specifies ASE/CIS version 12.0.

• 3 specifies ASE/CIS version 12.5 and later.

Comment This property affects interoperability with ASE/CIS.

This error might occur:

Error 11209 - 'column type mismatch in remote object' when executing create existing table command to MSSQL server 2000SP 2.

If it does, change the value from the default value to 2.

#### **CSPExclusions**

Specifies an access service to limit access to information normally returned

from sp\_tables upon authorization.

Syntax CSPExclusions=[ none | user | nonauth |nonauthpublic ]

Default user

values
 none specifies no exclusions, based upon authorization to information.

 user specifies exclusions, based upon specific user authorization to information.

 nonauth specifies that a user must be granted user or group authorization to access information.

 nonauthpublic specifies that a user must be granted user authorization, or that PUBLIC is granted some authorization.

Comment This property is not supported and does not affect the ECDA Option for ODBC

access service. It is available for compatibility purposes only.

#### **CSPIncludeAlias**

Specifies the access service to return information about aliases from sp\_tables.

Syntax CSPIncludeAlias=[no | yes]

Default no

Values
 no specifies that the access service does not return alias information.

• yes specifies that the access service returns alias information.

Comment This property is not supported and does not affect the ECDA Option for ODBC

access service. It is available for compatibility purposes only.

# **CSPIncludeSynonym**

Specifies the access service to return information about synonyms from

sp\_tables.

Syntax CSPIncludeSynonym=[no | yes]

Default no

values
 no specifies the access service not to return synonym information.

• yes specifies the access service to return synonym information.

## **CSPIncludeSystem**

Specifies the access service to return information about system tables from

sp\_tables.

Syntax CSPIncludeSystem=[no | yes]

Default no

values
 no specifies the access service not to return system table information.

• yes specifies the access service to return system table information.

Comment The user issuing sp\_tables must be authorized to query these tables.

### **CSPIncludeTable**

Specifies the access service to return information about tables from sp\_tables.

Syntax CSPIncludeTable=[yes | no]

Default yes

yes specifies the access service to return table information.

• no specifies the access service not to return table information.

### **CSPIncludeView**

Specifies the access service to return information about views from sp\_tables.

Syntax CSPIncludeView=[yes | no]

Default yes

Values
 yes specifies the access service to return view information.

• no specifies the access service not to return view information.

# **DatatypeInfo**

Specifies the type of datatype information returned from sp\_datatype\_info.

Syntax DatatypeInfo=[transact | target]

Default transact

 $\begin{tabular}{ll} \begin{tabular}{ll} \beg$ 

that map to the ODBC datatypes supported by the target.

• target specifies sp\_datatype\_info to return target datatype names.

# **Client Interaction properties**

These properties control how an access service library or an access service interacts with client applications.

The subsection heading and a list of the properties must appear in the access service library configuration file as shown:

{Client Interaction}
ClientDecimalSeparator=
ClientIdleTimeout=
EnableAtStartup=
MaxResultSize=
MaxRowsReturned=
MaxSvcConnections=
quoted\_identifier=
SendWarningMessages=
ServiceDescription=
StripBinaryZero=
StripString=
TextSize=
TransactionMode=
Version=

## ClientDecimalSeparator

Specifies the character the client application uses to separate decimal numbers for presentation purposes.

Syntax ClientDecimalSeparator=char

Default . (period)

• *char* indicates the character used by the client application as the decimal delimiter.

 A period indicates that the client application uses a period as the decimal delimiter.

Comment If your client application uses a different character as a decimal delimiter,

verify that this application connects to an access service configuration set that

uses the same client decimal delimiter character.

### ClientIdleTimeout

Specifies how many minutes a client connection can remain inactive before an access service terminates the connection.

Syntax ClientIdleTimeout=integer

Range 0–1024

Default 0

Comments

Values • integer is the number of minutes a client connection can remain inactive

before an access service terminates the connection.

• 0 indicates that an access service never terminates an idle connection.

A connection is idle when any of these conditions occurs:

• A client application connects but does not issue a command.

 A command completes processing, but the client does not issue a new command.

• A large result set is returned from a SQL request, and the result screen paused for the specified timeout period.

The access service checks client activity once per minute. Therefore, a
 ClientIdleTimeout value of n might allow a client to remain active for nearly
 n + 1 minutes.

### **EnableAtStartup**

Specifies whether this access service starts when the DirectConnect server

starts.

Syntax EnableAtStartup=[no | yes]

Default no

Values • no means that the access service does not start when the server starts.

• yes means that the access service starts when the server starts.

Comment If you are not using DirectConnect Manager, set this property to yes.

#### **MaxResultSize**

Specifies the maximum number of bytes an access service returns to the client

application in a result set.

Syntax MaxResultSize=integer

Range 0-unlimited

Default unlimited

• *integer* is a number of bytes.

A value of 0 indicates that the result size is an unlimited value.

Comments

Syntax

- The MaxResultSize value is approximate in that the access service checks at the end of each row to see if the value is exceeded.
- If the value is exceeded, the access service:

MaxRowsReturned=integer

- Sends the entire row to the client application (not a partial row)
- Does not send any of the remaining rows in the result set

#### **MaxRowsReturned**

Specifies the maximum number of rows an access service returns to the client application in a result set.

application in a result sea

Range 0-unlimited

Default unlimited

• *integer* is a number of rows.

• A value of 0 indicates that the number of rows returned is an unlimited

value.

Comment If the MaxRowsReturned value is exceeded, the value is returned to the client

as an error.

#### **MaxSvcConnections**

Specifies the maximum number of client connections that can log onto the

access service at one time.

Syntax MaxSvcConnections=integer

Range 1-n, where n is the maximum number of client connections allowed for the

access service.

Default MaxConnections property value of the DirectConnect server

Value *integer* is a number of client connections.

Comments • If you set the Allocate property value to request, this allows more actual

clients to be supported because unused clients will not be counted as

connections.

 The DirectConnect server MaxConnections property determines the maximum number of client connections. For information about MaxConnections, see the Enterprise Connect Data Access and Mainframe Connect Server Administration Guide.

### quoted\_identifier

Specifies whether to enable or disable delimited identifiers. Delimited identifiers are object names enclosed in double quotes. You can use them to avoid certain restrictions on object names. Table, view, and column names can be delimited by quotes; other names cannot.

Delimited identifiers can:

- Be reserved words
- Begin with non-alphabetic characters
- Include characters that ordinarily are not allowed

Syntax

quoted\_identifer=[on | off]

Default

off

Values

- on means that a quoted string used as an identifier is recognized.
- off means that a quoted string used as an identifier is not recognized as an identifier.

Comments

- Delimited identifiers follow the conventions for identifiers for DB2.
- Before you create or reference a delimited identifier, issue the following statement:

```
set quoted identifier on
```

Each time you use the delimited identifier in a statement, you must enclose it in double quotes. For example:

```
create table "lone" (col 1 char(3))
    create table "include spaces" (col1 int)

or

create table "grant" ("add" int)
    insert into "grant" ("add") values (3)
```

• When the quoted\_identifier configuration property is turned *on*, use single quotes, not double quotes, around character or date strings. Delimiting strings with double quotes causes Adaptive Server to treat them as identifiers. The following example shows the correct way to insert a character string into col1 of 1 one when the quoted identifier "1 one" is turned on:

```
insert into "lone"(col1) values ('abc')
```

• To insert a single quote into a column, use two consecutive single quotation marks. This example shows the correct way to insert the values "a'b" into col1:

```
insert "lone"(col1) values('a"b')
```

## **SendWarningMessages**

Specifies whether an access service returns warning messages to the client application.

Syntax SendWarningMessages=[no | yes]

Default no

Values

- no specifies the access service not to return warning messages to the client application.
- yes specifies the access service to return warning messages to the client application.

# ServiceDescription

Allows you to place descriptive information about each access service in the

configuration file.

Syntax ServiceDescription=char

Range 0–255 characters

Default None

Value char is a user-defined character string.

# **StripBinaryZero**

Specifies whether binary zeros are removed from the incoming language commands.

Syntax StripBinaryZero=[yes | no]

Default no

no specifies the access service not to remove binary zeros from the incoming language commands.

• yes specifies the access service to remove binary zeros from the incoming language commands.

# StripString

Removes the configured character string from the beginning of an incoming language event.

Syntax StripString=character string

Default blank

• *character string* is the configured string that is to be removed from the beginning of the incoming language string. It must match the incoming

language string exactly, including case and spaces.

## **TextSize**

Specifies the maximum number of bytes in character columns an access service returns to the client application.

Syntax TextSize=integer

Range 1 - 2147483647

Default 2147483647

• *integer* is a number of bytes.

• A value of 0 defaults to 2147483647.

 The access service truncates data exceeding the TextSize length and does not issue a warning message.

> The access service returns character data longer than XNLCHAR or XNLVARCHAR bytes as CS\_TEXT.

#### Access Service Users Guide

• For ECDA Option for ODBC for Microsoft SQL Server targets, how the data is queried determines the text and image results processing. Queries with a select list of a single text or image column results in data streaming. If data is streamed, a maximum of 2,147,483,647 bytes may be returned per text and image value. Queries with a select list containing more than one column results in bound data. All bound data, including text and image is limited to 32,767 bytes. The TextSize configuration property applies to both streaming and bound character data.

**Note** ECDA Option for ODBC supports text data manipulation using text pointers *only* for a Microsoft SQL Server data source.

### **TransactionMode**

Specifies whether the access service or the client application manages commit and rollback statements.

Syntax

TransactionMode=[short | long]

Default

short

Values

- long specifies the access service to give commitment control to the client application.
- short specifies the access service to issue a commit or a rollback after each request.

Comments

- The access service holds open the connection to the data source until the client application issues a commit or rollback, or until the ClientIdleTimeout value is exceeded.
- If ClientIdleTimeout is exceeded, the transaction rolls back.

#### Version

Specifies the version string for ECDA Option for ODBC.

Syntax

Version=versionstring

Default

The access service default version string

Value

versionstring is the version string that is reported to client applications.

Comments

 This property allows you to customize a version string for client applications that rely on a string that is different from the access service default.

- If you customize an alternate version string, the following rules apply:
  - The string format cannot contain embedded new lines.
  - You can insert a space after the equal sign for readability in the configuration file. However, when an access service sends the version string to the client application, it removes any leading and trailing white space.
- You can obtain the access service default version string by issuing sp\_helpserver (see sp\_helpserver on page 148).

# **Data Conversion Error properties**

These properties control the action an access service takes when it encounters data conversion errors.

The subsection heading and a list of the properties must appear in the access service library configuration file as shown:

{Data Conversion Errors}
CharConvertError=
DateTimeConvertError=
DefaultDate=
DefaultNum=
DefaultTime=
NumConvertError=

#### CharConvertError

Values

Specifies the action an access service takes when it encounters a results column that is too long for the target column.

Syntax CharConvertError=[reject | truncate]

Default reject

 reject specifies the access service to reject the row containing the error and issues a warning message.

• truncate specifies the access service to insert data to the length of the target column, truncate the remaining data, and issue a warning message.

#### **DateTimeConvertError**

Specifies the action an access service takes when it encounters rows with date, time, or datetime data values that are out of range for the target datatype.

Syntax DateTimeConvertError=[reject | null | default]

Default reject

reject specifies the access service to reject the row containing the error and issues a warning message.

• null specifies the access service to insert a NULL into the column and issues a warning message.

 default specifies the access service to insert the default date and time values, as configured in the DefaultDate and DefaultTime properties, into the column and issue a warning message.

#### **DefaultDate**

Specifies the value an access service inserts into columns with date conversion errors when DateTimeConvertError is set to default.

Syntax DefaultDate=yyyy-mm-dd

Default 1900-01-01

Value *yyyy-mm-dd* is the default, where:

• yyyy is the year.

• *mm* is the month.

• *dd* is the day.

### **DefaultNum**

Specifies the value an access service inserts into columns with numeric

conversion errors when NumConvertError is set to default.

Syntax DefaultNum=integer

Default 0

Values integer is a valid number that replaces the value that caused the conversion

error.

#### **DefaultTime**

Specifies the value an access service inserts into columns with time conversion errors when DateTimeConvertError is set to default.

Syntax DefaultTime=hh.mm.ss

Default 00.00.00

Value *hh.mm.ss* is the default, where:

- *hh* is the hour in 24-hour clock time.
- mm is the minute.
- ss is the second.
- A period is used as the delimiter.

### NumConvertError

Specifies the action an access service takes when it encounters rows with numeric data values that are out of range for the target datatype.

Syntax NumConvertError=[reject | null | default]

Default reject

Values

- reject specifies the access service to reject the row containing the error and issues a warning message.
- null specifies the access service to insert a NULL into the column and issues a warning message.
- default specifies the access service to insert the default numeric value configured in the DefaultNum property into the column and issue a warning message.

# **Datatype Conversion properties**

These properties control how an access service converts target database datatypes to Open Client and Open Server datatypes before sending the data to the client application.

The subsection heading and a list of the properties must appear in the access service library configuration file as shown:

```
{Datatype Conversion}
BinaryResults=
```

DateResults=
DateTimeResults=
DecimalResults=
FloatResults=
Int2Results=
Int4results=
RealResults=
TimeResults=
TinyIntResults=
XNLChar=
XNLVarChar=

To provide portability across the DBMS, the names of the configuration properties refer to generic datatypes. The description includes specific target database datatypes to which these generic datatypes correspond.

**Note** Datatype conversion properties control conversion of outgoing data from the DBMS. These properties do not control conversion of incoming data from client applications.

## **BinaryResults**

Specifies the Open Server datatype to which returned binary results are converted.

Syntax

BinaryResults=[binary | char]

Default

binary

Values

- binary indicates that results of 255 bytes or less are returned as CS\_BINARY. Those with 256 bytes or more are returned as CS\_IMAGE.
- char indicates that results of 255 bytes or less are returned as CS\_CHAR. Those with 256 bytes or more are returned as CS\_TEXT.

Comments

If the BinaryResult configuration property is set to char, the access service changes the binary string to a character string and converts the character string to the client code set.

#### **DateResults**

Specifies the Open Client and Open Server datatype to which an access service converts DATE results.

Syntax

DateResults=[datetime | datetime4 | char\_iso | char\_usa | char\_eur | char\_jis | char\_odbc]

#### Default

#### datetime

Values

- datetime returns an 8-byte datetime datatype with a range of legal values from January 1, 1753, to December 31, 2079, and a precision of 1/300th of a second (3.33 milliseconds).
- datetime4 returns a 4-byte datetime datatype with a range of legal values from January 1, 1900, to June 6, 2079, and a precision of one minute.
- char\_iso returns character data in the format *yyyy-mm-dd*.
- char\_usa returns character data in the format *mm/dd/yyyy*.
- char\_eur returns character data in the format *dd.mm.yyyy*.
- char\_jis returns character data in the format *yyyy-mm-dd*.
- char\_odbc returns character data in the format yyyy-mm-dd.

Comments

If the DATE value is outside the range of the Adaptive Server DATETIME, the DateTimeConvertError property is used to determine the desired datatype conversion.

#### **DateTimeResults**

Specifies the Open Client and Open Server datatype to which an access service converts ODBC TIMESTAMP results.

Syntax

DateTimeResults=[datetime | datetime4 | char\_iso | char\_usa | char\_eur | char\_jis | char\_odbc]

#### Default

#### datetime

Values

- datetime returns an 8-byte datetime datatype with a range of legal values from January 1, 1753, to December 31, 2079, and a precision of 1/300th of a second (3.33 milliseconds).
- datetime4 returns a 4-byte datetime datatype with a range of legal values from January 1, 1900, to June 6, 2079, and a precision of one minute.
- char\_iso returns character data in the format yyyy-mm-ddhh.mm.ss.nnnnnn.
- char\_usa returns character data in the format mm/dd/yyyy hh:mm AM or PM.
- char\_eur returns character data in the format *dd.mm.yyyy hh.mm.ss*.
- char\_jis returns character data in the format *yyyy-mm-dd hh:mm:ss*.

 char\_odbc returns character data in the format yyyy-mm-dd hh:mm:ss.nnnnnn.

#### Comments

- Use char\_iso to retain the most precision.
- You can convert ODBC TIMESTAMP to one of the character formats to retain more precision. CS\_DATETIME has less precision (1/300ths of a second) than ODBC TIMESTAMP, which can have a precision of up to six fractional places.
- A string representation of an ODBC TIMESTAMP starts with a digit and has a length of at least 16 characters. The complete string representation of an ODBC TIMESTAMP has this form:

  yyyy-mm-dd-hh:mm:ss.nnnnnn

Trailing blanks can be included.

 You can omit leading zeros from the month, day, and hour part of the ODBC TIMESTAMP. Also, you can truncate microseconds or omit them entirely. If you choose to omit any digit of the microseconds portion, an implicit specification of 0 is assumed.

#### **DecimalResults**

Specifies the Open Client and Open Server datatype to which an access service converts DECIMAL results.

Syntax

DecimalResults=[autoconvert | int | float | real | char | money | money4 | bcd]

#### Default

#### autoconvert

Values

- autoconvert allows the access service to choose the appropriate datatype to return according to the following conversion scheme:
  - If scale = 0 and precision is less than or equal to 9, the access service returns CS INT.
  - If scale is less than or equal to 4, and precision minus scale is less than
    or equal to 19, the access service returns CS MONEY.
  - If scale is greater than 2, and precision minus scale is greater than 14, the access service returns CS FLOAT.
- int returns a 4-byte integer type.
- float returns an 8-byte float type.
- real returns a 4-byte float type.

- char returns a character type. However, decimal points are not aligned consistently with those in the ODBC DECIMAL columns.
- money returns an 8-byte money type.
- money4 returns a 4-byte money type.
- bcd is valid only if you have columns described in binary coded decimal (BCD) format. The access service returns BCD columns as CS\_BINARY or CS\_VARBINARY with this format:
  - If precision is even, the first nibble is 0.
  - Intervening digits are represented in BCD format with one nibble per digit.
  - The final nibble indicates the sign: C is positive and D is negative.
  - No indication of decimal position is given. The client application is responsible for determining decimal position.

Comment

Syntax

In some ODBC data sources, the ODBC decimal type is not supported. In such cases, it is not supported as a Sybase datatype.

#### **FloatResults**

Specifies the Open Client and Open Server datatype to which an access service converts FLOAT results.

•

Default float

• float returns an 8-byte float type.

real returns a 4-byte float type.

FloatResults=[float | real | char]

char returns a character type.

#### Int2Results

Specifies the Open Client and Open Server datatype to which an access service converts SMALLINT results.

Syntax Int2Results=[smallint | char]

Default smallint

• smallint returns a 2-byte integer type.

char returns a character type.

Access Service Users Guide

37

#### Int4Results

Specifies the Open Client and Open Server datatype to which an access service

converts INTEGER results.

Syntax Int4Results=[int | char]

Default int

• int returns a 4-byte integer type.

• char returns a character type.

### RealResults

Specifies the Open Client and Open Server datatype to which an access service converts REAL results.

Syntax RealResults=[float | real | char]

Default real

• float returns an 8-byte float type.

• real returns a 4-byte float type.

• char returns a character type.

**Note** ECDA Option for ODBC ignores the char setting.

#### **TimeResults**

Specifies the Open Client and Open Server datatype to which an access service converts TIME results.

Syntax TimeResults=[ datetime | datetime4 | char\_iso | char\_usa | char\_eur |

char\_jis | char\_odbc ]

Default datetime

• datetime returns an 8-byte datetime datatype with a range of legal values from January 1, 1753, to December 31, 9999, and a precision of 1/300th of a second (3.33 milliseconds).

- datetime4 returns a 4-byte datetime datatype with a range of legal values from January 1, 1900, to June 6, 2079, and a precision of one minute.
- char\_iso returns character data in the format *hh.mm.ss*.

Values

- char\_usa returns character data in the format *hh:mm AM or PM*.
- char\_eur returns character data in the format *hh.mm.ss*.
- char\_jis returns character data in the format *hh:mm:ss*.
- char\_odbc returns character data in the format *hh:mm:ss.nnnnnn*.

### **TinyIntResults**

Specifies the Open Client and Open Server datatype to which an access service converts TinyIntResults.

Syntax TinyIntResults=[ smallint, tinyint ]

Default smallint

• smallint returns an 2-byte integer.

• tinyint returns a 1-byte integer.

#### **XNLChar**

Specifies the maximum size of both char and binary results. If the maximum size is exceeded, the datatype is promoted to text and image, respectively.

Syntax XNLChar=integer

Default 256

Values integer is a valid number between 256 and 2147483647 (two gigabytes).

Comments Sybase recommends that this value match the maximum size of the char and

binary datatypes of the back-end database. It is common for this limit to be the

same for the char and binary datatypes.

#### **XNLVarChar**

Specifies the maximum size of both varchar and varbinary results. If the maximum size is exceeded, the datatype is promoted to text and image,

respectively.

Syntax XNLVarChar=integer

Default 256

Values integer is a valid number between 256 and 2147483647.

#### Comments

Sybase recommends that the value match the maximum size of the varchar and varbinary datatypes of the back-end database. It is common for this limit to be the same for the varchar and varbinary datatypes.

# **Logging properties**

Logging properties control whether access service data is recorded in the DirectConnect server log file. The log statistics properties record similar types of data. You can use these properties independently or in combination to record statistics.

Table 2-1 describes the logging statistics properties:

Table 2-1: Logging statistics properties

| rubic 2 1. Logging stationed properties |                                                                                                    |  |
|-----------------------------------------|----------------------------------------------------------------------------------------------------|--|
| Property Name                           | Description                                                                                                    |  |
| LogConnectionStatistics                 | Records accumulated statistics about requests made by each client connection. Statistics are recorded when the client disconnects. |  |
| LogRequestStatistics                    | Records statistics about individual SQL requests.                                                                                  |  |
| LogServiceStatistics                    | Records accumulated statistics about requests made by all connections to this access service.                                      |  |
| LogTransferStatistics                   | Records statistics about individual transfer requests.                                                                             |  |

Table 2-2 shows the statistics recorded when the LogServiceStatistics property is turned on:

Table 2-2: LogServiceStatistics data and Log Service statistics

| Log field data                       | Description                                                                                                    |
|--------------------------------------|----------------------------------------------------------------------------------------------------|
| Buffer size                          | The number of bytes of SQL (after transformation) in the SQL request sent to the database                                                                                                    |
| Service processing time              | The elapsed time in seconds from when the DB2 access service receives a SQL statement until it sends the statement to the database                                                               |
| DBMS processing time                 | The elapsed time in seconds from when the DB2 access service sends the SQL statement to the database until the database returns the first result row to the client application                   |
| Time to receive rows                 | The elapsed time in seconds from when the database sends the first result row to the client application until the client application receives the last result row (in the format <i>ss.nnn</i> ) |
| Total processing time                | The elapsed time in seconds from when the DB2 access service receives the SQL statement until the client application receives the last result row                                                |
| Number of rows returned              | The number of result rows returned to the client application                                                                                                    |
| Number of conversion errors          | The number of result rows that contain data conversion errors                                                                                                    |
| Number of kilobytes returned         | The number of kilobytes returned to the client application (to a scale of 3 in the format <i>n.nnn</i> )                                                                                         |
| Number of events                     | The total number of events that occurred during the time period                                                                                                    |
| Number of successful connections     | The total number of successful client connections that occurred during the time period                                                                                                    |
| Maximum number of client connections | The greatest number of client connections at any given time during the time period                                                                                                    |

Table 2-3 shows the statistics recorded when LogConnectionStatistics is turned on:

Table 2-3: LogConnectionStatistics data and Log Service statistics

| Log field data               | Description                                                                                                    |
|------------------------------|----------------------------------------------------------------------------------------------------|
| Buffer size                  | The number of bytes of SQL (after transformation) in the SQL request sent to the database                                                                                                    |
| Service processing time      | The elapsed time in seconds from when the DB2 access service receives a SQL statement until it sends the statement to the database                                                               |
| DBMS processing time         | The elapsed time in seconds from when the DB2 access service sends the SQL statement to the database until the database returns the first result row to the client application                   |
| Time to receive rows         | The elapsed time in seconds from when the database sends the first result row to the client application until the client application receives the last result row (in the format <i>ss.nnn</i> ) |
| Total processing time        | The elapsed time in seconds from when the DB2 access service receives the SQL statement until the client application receives the last result row                                                |
| Number of rows returned      | The number of result rows returned to the client application                                                                                                    |
| Number of conversion errors  | The number of result rows that contain data conversion errors                                                                                                    |
| Number of kilobytes returned | The number of kilobytes returned to the client application (to a scale of 3 in the format <i>n.nnn</i> )                                                                                         |
| Number of events             | The total number of events that occurred during the time period                                                                                                    |

Table 2-4 shows the statistics recorded when LogRequestStatistics is turned on.

Table 2-4: LogRequestStatistics data and Log Service statistics

| Log field data               | Description                                                                                                    |
|------------------------------|----------------------------------------------------------------------------------------------------|
| Buffer size                  | The number of bytes of SQL (after transformation) in the SQL request sent to the database                                                                                                    |
| Service processing time      | The elapsed time in seconds from when the DB2 access service receives a SQL statement until it sends the statement to the database                                                               |
| DBMS processing time         | The elapsed time in seconds from when the DB2 access service sends the SQL statement to the database until the database returns the first result row to the client application                   |
| Time to receive rows         | The elapsed time in seconds from when the database sends the first result row to the client application until the client application receives the last result row (in the format <i>ss.nnn</i> ) |
| Total processing time        | The elapsed time in seconds from when the DB2 access service receives the SQL statement until the client application receives the last result row                                                |
| Number of rows returned      | The number of result rows returned to the client application                                                                                                    |
| Number of conversion errors  | The number of result rows that contain data conversion errors                                                                                                    |
| Number of kilobytes returned | The number of kilobytes returned to the client application (to a scale of 3 in the format <i>n.nnn</i> )                                                                                         |
| Command name                 | SQL keyword for request, such as select, disconnect, insert.                                                                                                    |

For information about the server log file, see the Enterprise Connect Data Access and Mainframe Connect *Server Administration Guide*.

The subsection heading and a list of the properties must appear in the access service library configuration file as shown:

{Logging}
LogConnectionStatistics=
LogReceivedSQL=
LogRequestStatistics=
LogServiceStatistics=
LogTargetActivity=
LogTransferStatistics=
LogTransformedSQL=

### LogConnectionStatistics

Specifies whether the access service records accumulated statistics about each

connection.

Syntax LogConnectionStatistics=[no | yes]

Default no

• no means connection statistics are not recorded.

• yes means connection statistics are recorded.

• Connection statistics are recorded in the server log file when the client

disconnects from the access service.

• You can use this property to monitor the activity of particular clients.

• For a list of recorded statistics data, see Table 2-2 on page 41.

### LogReceivedSQL

Specifies whether the access service records SQL statements as the statements

are received from client applications.

Syntax LogReceivedSQL=[no | yes]

Default no

values
 no means the access service does not record SQL statements as the

statements are received.

• yes means the access service records the SQL statements as received.

# **LogRequestStatistics**

Specifies whether the access service records statistics about each SQL request.

Syntax LogRequestStatistics=[no | yes]

Default no

values
 no means the access service does not record statistics about each request.

yes means the access service records statistics about each request.

Comments • Use this property to:

• Aid performance tuning on a specific type of request

Analyze data throughput

Monitor the types of requests by users

• For a list of recorded statistics data, see Table 2-2 on page 41.

## LogServiceStatistics

Specifies how often the access service records accumulated statistics about the access service.

Syntax LogServiceStatistics=integer

Range 0–2147483646

Default 0

• *integer* is a number of seconds.

• A value of 0 specifies that the access service does not record access service

statistics.

Comment Use this property to:

Monitor the load on a particular access service

• Monitor usage of a particular access service

# LogTargetActivity

Specifies whether the access service records interactions between the access service and the target database. A file is created for each connection.

Syntax LogTargetActivity=[no | yes]

Default no.

no means the access service does not record access service interactions with the target database.

 yes means the access service records these access service interactions with the target database:

- Login
- Logout
- Requests sent
- Results received

# LogTransferStatistics

Specifies whether the access service records statistics about transfers.

Syntax

LogTransferStatistics=[no | yes]

Default

no

Values

- no means the access service does not record transfer statistics.
- yes means the access service records transfer statistics.

Comments

The access service records the transfer statistics shown in Table 2-5:

Table 2-5: LogTransferStatistics data

| Log field data                | Description                                                                                                    |
|-------------------------------|----------------------------------------------------------------------------------------------------|
| Buffer size                   | The number of bytes in the transfer statement received by the access service.                                                                                                    |
| Transfer setup time           | The elapsed time in seconds from when the access service receives a transfer statement until it issues the source select against the secondary database. This includes connection time to the secondary database and the time the access service takes to obtain datatype information for target columns. |
| Source DBMS processing time   | The elapsed time in seconds from when the access service issues the select part of the transfer statement against the source database until it receives the first result row from the source of the transfer.                                                                                             |
| Time to transfer rows         | The elapsed time in seconds from when the source database returns the first row to the access service until the last row is inserted into the target of the transfer.                                                                                                    |
| Total processing time         | The elapsed time in seconds from when the access service receives the transfer statement until the last row of the transfer data is inserted into the target database.                                                                                                    |
| Number of rows<br>transferred | The number of rows transferred.                                                                                                    |
| Number of conversion errors   | The number of rows that contain data conversion errors.                                                                                                    |
| Number of kilobytes returned  | The total number of kilobytes transferred (to a scale of 3 in the format <i>n.nnn</i> ).                                                                                                    |
| Command type                  | The first token (command) from the SQL buffer. This is always a transfer.                                                                                                    |

# Log Transformed SQL

Specifies whether the access service records SQL as it is transformed and sent to the target database.

Syntax

LogTransformedSQL= [no | yes]

Default no

Values

- no means the access service does not record SQL as it is transformed and sent to the target database.
- yes means the access service records SQL as it is transformed and sent to the target database.

# **Target Interaction properties**

These properties control how an access service interacts with the target database.

The subsection heading and a list of the properties must appear in the access service library configuration file as shown:

{Target Interaction}
Allocate=
DelimitSqlRequests=
DisableROLock=
IsolationLevel=
QuotedStringDelimeter=
ReturnNativeError=
SQLOdbcCursors=
SQLTransformation=
StopCondition=
TargetDBMS=
TargetDecimalSeparator=

#### **Allocate**

Controls when an access service allocates conversations with the target database system.

Syntax Allocate=[connect | request]

Default connect

Values

 connect specifies an access service to allocate the conversation when the client connects and to hold it open for the duration of the client connection.  request specifies an access service to allocate a new conversation each time the client application sends a request and to deallocate the conversation after each request.

**Note** There is a large performance penalty when using the request setting.

## **DelimitSqlRequests**

Allows statements to be batched and executed as a single request to the target DBMS. Statements are delimited with a semicolon (;).

Syntax DelimitSqlRequests=[yes | no]

Default yes

• no specifies statements that will be batched and executed as a single request to the target DBMS, allowing the creation of stored procedures and

triggers.

• yes specifies statements that contain semicolons will be broken down with

each delimited statement being sent separately to the target DBMS.

### **DisableROLock**

**Note** This property applies to Microsoft SQL only.

Disables a lock that is created on a read-only cursor.

Syntax Disablerolocks=[yes | no]

Default no

values
 yes disables the lock on the read-only cursors.

no retains the lock on the read-only cursors.

Comments Sybase recommends setting DisableROLock=yes for increased concurrency

when accessing shared tables. However, applications opening multiple cursors on the same table within the same connection will need to set

DisableROLock=yes to avoid this error:

Connection is busy with results for another hstmt

#### IsolationLevel

Values

Controls the level of locking and record access to ODBC-accessible tables.

Syntax | IsolationLevel=[ur | cr | rr | sr | vr | no]

no

Default

Following are descriptions of isolation levels from the *Microsoft ODBC 3.5 Programmer's Reference and SDK Guide*:

- Dirty read: Transaction 1 changes a row. Transaction 2 reads the changed row before transaction 1 commits the change. If transaction 1 rolls back the change, transaction 2 will have read a row that is considered to have never existed.
- Nonrepeatable Read: Transaction 1 reads a row. Transaction 2 updates or deletes that row and commits the change. If transaction 1 attempts to reread the row, it receives different row values or discovers that the row has been deleted.
- Phantom: Transaction 1 reads a set of rows that satisfy some search criteria. Transaction 2 inserts a row that matches the search criteria. If transaction 1 re-executes the statement to read the rows, it receives a different set of rows.

Acceptable values are as follows:

- ur (uncommitted read): Dirty reads, nonrepeatable reads, and phantoms are possible.
- cr (committed read): Dirty reads are not possible. Nonrepeatable reads and phantoms are possible.
- rr (repeatable read): Dirty reads and nonrepeatable reads are not possible.
   Phantoms are possible.
- sr (serializable): Transactions can be serialized. Dirty reads, nonrepeatable reads, and phantoms are not possible. This is usually implemented by using locking protocols that reduce concurrency.
- vr (versioning): Transactions can be serialized, but this value provides higher concurrency. Dirty reads are not possible. This is usually implemented by using nonlocking protocols, such as record versioning.
- no (none): Uses the ODBC driver default level.

### QuotedStringDelimiter

Specifies the character used for quoted strings.

Syntax QuotedStringDelimiter=char

Range 0–1 characters

Default (single quote)

Values char is the quoted string delimiter for your locale.

### ReturnNativeError

Allows a non-localized native error message and a native error severity to be

returned to the client.

Syntax ReturnNativeError = [yes | no]

Default no

Values
 yes specifies non-localized native error messages are returned to the client.

• no specifies non-localized native error messages are not returned to the

client.

### **SQLOdbcCursors**

Controls ODBC cursor library usage.

Syntax SQLOdbcCursors=[if\_needed | odbc | driver | default]

Default if needed

Values
 if needed specifies use of the cursor library only if it is needed.

• odbc specifies use of the ODBC cursor library.

• driver specifies use of the cursor management capability of the driver.

default specifies to use the cursor library only if needed.

## **SQLTransformation**

Specifies the mode the access service uses for SQL transformation.

Syntax SQLTransformation=[passthrough | sybase | tsql0 | tsql1 | tsql2]

Default passthrough

Values

- passthrough specifies an access service to send all SQL statements to the database system as received, without transformation. A client application uses passthrough mode to gain direct access to DBMS capabilities.
- sybase specifies an access service to perform SQL transformation of selected statements. It also allows the use of multi-part table names with the view command in SQL statements.

# **StopCondition**

Specifies under what conditions an access service stops processing results.

Syntax

StopCondition=[error | none | warning]

Default

error

Values

- error specifies an access service to stop processing results only when an error occurs.
- none specifies an access service not to stop processing results when errors or warnings occur.
- warning specifies an access service to stop processing results when an error *or* warning occurs.

# **TargetDBMS**

Specifies whether SQL transformation will be applied to specific dialects of DB2 for z/OS, or DB2 for Windows and UNIX.

Syntax

TargetDBMS=[notused | UDBLAN | UDBOS390 | UDBAS400]

Default

notused

Values

- notused specifies no SQL transformation to specific dialects.
- UDBLAN specifies SQL transformation to specific dialects for DB2 for Windows and UNIX.
- UDBOS390 specifies SQL transformation to specific dialects for DB2 for z/OS.
- UDBAS400 specifies SQL transformation to specific dialects for DB2 for AS/400.

Comments

 Affects the generation of DB2 DDL statements, such as create table and alter table.  Setting the value to UDBLAN or UDBOS390 indicates which create table syntax to use when in sybase translation mode. The database part of the three-part table name is appended with or without the IN DATABASE clause. UDBLAN causes the translation to drop the DATABASE symbol from the IN DATABASE clause.

### **TargetDecimalSeparator**

Specifies the character delimiter for the fractional part of decimal numbers passed between the access service and the target DBMS.

Syntax TargetDecimalSeparator=*char* 

Range 0–1 characters

Default . (period)

• *char* indicates the character used by the target as the decimal delimiter.

 A period indicates that the target database uses a period as the decimal delimiter.

# **Tracing properties**

Tracing properties control whether access service data is written to the DirectConnect server trace file. For information about the DirectConnect server trace file, see the ECDA and Mainframe Connect Server Administration Guide.

Because tracing degrades performance, use tracing only when instructed to do so by Sybase Technical Support.

**Warning!** To provide Sybase Technical Support with all the necessary trace data, the server trace file is allocated a maximum of 20MB of space. When the server trace file exceeds the maximum, it is copied to a file with the same file name and with an "\_old" extension (<filename>\_old). See the ECDA and Mainframe Connect Server Administration Guide for suggestions for deleting or backing up old log and trace files.

The subsection heading and a list of the properties must appear in the access service library configuration file as shown:

```
{Tracing}
TraceEvents=
```

TraceInterface=
TraceTarget=

### **TraceEvents**

Specifies whether the access service traces the event handler layer of the access

service library.

Syntax TraceEvents=[no | yes]

Default no

values
 no means the access service does not trace the event handler layer.

• yes means the access service traces the event handler layer.

#### **TraceInterface**

Specifies whether the access service traces the interface layer of the connectivity library. Also, traces major ODBC API calls, providing the

function called, the return status, and key parameters.

Syntax TraceInterface=[no | yes]

Default no

Values
 no means the access service does not trace the interface layer.

yes means the access service traces the interface layer.

• The *TraceFilename* file contains the interface layer tracing.

# **TraceTarget**

Specifies whether the access service traces the implementation layer of the access service library. Also, traces data moving to and from the ODBC driver

and key Sybase-to-ODBC data conversions.

Syntax TraceTarget=[no | yes]

Default no

values
 no means the access service does not trace to the target layer.

yes means the access service traces to the target layer.

# **Transfer properties**

These properties control how an access service performs transfer processing.

The subsection heading and a list of the properties must appear in the access service library configuration file as shown:

{Transfer}

BulkCommitCount=
TransferBatch=

TransferBatchSeparator TransferErrorAction= TransferErrorCount= TransferExpress= TransferPacketSize=

#### **BulkCommitCount**

Specifies how many bulk transfer and express transfer rows are transferred

before a commit is sent to the target connection.

Syntax BulkCommitCount=integer

Range 0–32767

Default 0

Value *integer* is a number of rows transferred before a commit is issued (between

commit operations).

#### **TransferBatch**

Sets the number of rows that the DirectConnect server will send and fetch into

the receive buffer.

Syntax TransferBatch=integer

Range 0-32767Default 1 (one)

Value integer is the number of rows that the DirectConnect server will send and fetch

in one batch.

Comments

• The access service builds the designated number of destination template
and bulk copy statements in its request buffer before executing each

and bulk copy statements in its request buffer before executing each

request.

- If the value is 0, the access service sends all statements that fit the request buffer.
- An invalid value defaults to 0.
- For more information about destination-template transfer, see Chapter 10,
   "Using Destination-Template Transfer."

### **TransferBatchSeparator**

Delimits the statements in batch.

Syntax TransferBatchSeparator=; (semicolon)

Default space

yalues
 ; (semicolon) delimits statements for a DRDA target database.

• *space* delimits statements for ASE target databases.

Comments When required, set the property to a semicolon.

### **TransferErrorAction**

Specifies whether the transfer batch is to be rolled back or committed when an

error occurs.

Syntax TransferErrorAction=[noaction | rollback]

Default noaction

Values • noaction specifies the transfer batch to be committed when an error occurs.

 rollback issues a rollback when an error occurs, the TransactionMode is long, and the TransferErrorCount is exceeded.

and the transference out is exceeded

Comments To use the rollback property, you must set the following properties:

TransferErrorAction property to rollback

TransferErrorCount property to a value greater than zero

TransactionMode property to long

#### **TransferErrorCount**

Specifies how many error rows are allowed during destination-template

transfer before processing stops.

Syntax TransferErrorCount=integer

Range 0–32767

Default 0

Value *integer* is a number of error rows.

Comment A value of 0 means transfers do not stop processing, regardless of the number

of errors encountered.

### **TransferExpress**

Specifies whether the bulk transfer statements are handled by express transfer

processing.

Syntax TransferExpress=[no | yes]

Default no

• no means that standard bulk processing is to be done.

• yes means that express transfer processing is to be done.

Comments Express transfer requires that the transfer statement secondaryname must

match a DSN in the ODBC system information (odbc.ini) file.

#### **TransferPacketSize**

Sets the packet size between the DirectConnect server and the target database.

Syntax TransferPacketSize=integer

Default 512

Values integer must be in multiples of 512 and not exceed the target packet size.

**Warning!** If you increase the packet size beyond the capabilities of ASE, the

transfer login to the secondary database will fail.

Comments To determine the ASE packet size, use sp\_configure:

• To return the default packet size:

sp configure "default network packet"

• To return the maximum size:

sp configure "max network packet"

# CHAPTER 3 Configuring Access Services to Work with Related Products

| Topic                                                  | Page |
|--------------------------------------------------------|------|
| Setting up Adaptive Server Enterprise                  | 57   |
| Setting up ECDA Option for ODBC for ASE/CIS            | 60   |
| Setting up ECDA Option for ODBC for Replication Server | 62   |

## **Setting up Adaptive Server Enterprise**

To set up Adaptive Server Enterprise (ASE) for remote procedure calls (RPCs) against an access service, you must first create an ASE user ID and password that match an access service user ID and password. For instructions, see your ASE documentation.

#### To set up ASE

- 1 Configure ASE for remote access.
- 2 Define each access service as a remote server.
- 3 Define connectivity between ASE and the access service.

**Note** To set up connectivity for a remote server, see the appropriate ASE documentation for the platform on which ASE is installed.

The following sections describe these basic steps in more detail.

## 1. Configure for remote access

- To configure ASE for remote access
  - Log in to ASE as sa and check the current sp\_configure setting:

```
sp configure 'remote access'
```

- If the returned value is 1, ASE is configured for remote access.
- If the returned value is 0, enter:

```
sp configure 'remote access',1
```

Then, restart ASE.

#### 2. Define the access service as a remote server

#### To define the access service as a remote procedure

1 Enter each access service name in the ASE SYSSERVERS table:

```
sp_addserver service_name service_class
```

#### where:

- service\_name is the name of the access service you want to set up as a remote server.
- service\_class must be direct\_connect.

The access service name is case sensitive and must match the name you used to define connectivity between ASE and the access service.

2 Verify that the access service is successfully defined as a remote server:

```
sp helpserver server name
```

This command returns a result set with a list of the services defined to ASE.

- 3 Use the sp\_addexternlogin system procedure to add an external login password to allow access to the access services.
- 4 Verify ASE/CIS connectivity using the ASE/CIS extension to Transaction-SQL connect to server\_name. This is the same server name you created in a previous step using the sp\_addserver system procedure. This command establishes a passthrough mode connection to the access service that remains in effect until you issue a disconnect command.
- 5 Enable location transparency of remote data through remote object mapping:
  - Use sp\_addobjectdef to define the storage locations of remote objects.

- Use either create table or create existing table (as applicable) to map remote table schema to ASE/CIS.
- 6 Use select to perform joins across the access service after following all the previous steps.

For more information about the process, as well as instructions for configuring and tuning ASE/CIS, see the *Component Integration Services Guide* for Adaptive Server Enterprise.

**RPC** issues

When Adaptive Server Enterprise issues an RPC to an access service, it attempts to connect using a service name identical to the ASE identifier in the Windows *sql.ini* file or the UNIX *interfaces* file.

To support ASE RPC events, perform either one of these procedures:

- Define a service within the access service library using the same name as ASE, using the previous procedure, or
- Set up service name redirection to redirect the ASE to the appropriate service.

For information about service name redirection, see the Enterprise Connect Data Access and Mainframe Connect Server Administration Guide.

### 3. Define connectivity between ASE and an access service

In the Windows *sql.ini* file or the UNIX *interfaces* file, add a QUERY section with the same name and *ConnectionSpec* that was added in step 2 (*service\_name*).

For more information, see the Adaptive Server Enterprise *System Administration Guide* and the Adaptive Server Enterprise *Reference Guide*.

## Setting up ECDA Option for ODBC for ASE/CIS

You can configure ECDA Option for ODBC so that ASE/CIS can configure it to transparently access data on a remote server (such as an access service).

**Note** Be sure you are running the latest ASE/CIS update (ESD) for your platform.

#### To set up ECDA Option for ODBC for use with ASE/CIS

- 1 Configure the following properties for ECDA Option for ODBC to a Microsoft SQL Server data source:
  - QuotedIdentifier=on
  - SqlTransformation=sybase
  - CSPColumnODBCVersion=2 (ASE/CIS version 12.0)
  - Use the default, CSPColumnODBCVersion=3 (ASE/CIS 12.5 and later)
- 2 Configure the Microsoft SQL Server driver:
  - For Windows:
     Choose "enabled quoted identifiers" for the Microsoft SQL Server driver in the ODBC administrator.
  - For UNIX:
     Add the configuration property QuotedId=yes in the ODBC system information file (odbc.ini).

## Using ASE/CIS with the ASE transaction model

ASE/CIS requires an access service to support particular aspects of the ASE transaction model. If the access service is configured correctly for ASE/CIS, and if it recognizes the ASE/CIS client application, it supports the transaction model. The model includes these statements:

- begin tran
- prepare tran

commit or rollback

**Note** This is a limited implementation of the ASE transaction model and is available only for ASE/CIS. Other applications cannot use these features.

To process ASE/CIS transactions, you must set the transaction mode and transform level parameters. For instructions, see the Adaptive Server Enterprise *Component Integration Services Guide*.

If all conditions are met, the transaction statements are handled as follows:

#### begin tran statement

The access service:

- Sets a flag so that it knows it is in an ASE/CIS transaction
- Sets the transaction mode to long
- Returns a successful status, as if a set command were executed

Other considerations are:

- Nested transactions are not required nor are they supported.
- ASE/CIS does not issue this statement if outstanding changes were not committed or rolled back.
- The access service issues a commit prior to handling the statement.

# prepare tran

If the access service is in an ASE/CIS transaction, it:

- Ignores this statement
- Returns a successful status, just as if a set command were executed

This statement is issued in preparation for a commit statement.

# commit or rollback statement

If the access service is in an ASE/CIS transaction, it:

- Resets the flag that indicates it is in an ASE/CIS transaction
- Resets the mode to short
- Returns a success or failure status of the commit or rollback statement to ASE/CIS

ASE/CIS expects the access service to be in short transaction mode unless:

- ASE/CIS opened one or more read-only cursors.
- ASE/CIS issued a begin tran but did not issue a commit or rollback.

Because the access service automatically switches to long transaction mode when a cursor is declared or when a dynamic event prepare occurs, it backs out of this mode when the last cursor and prepared statement are deallocated and not in a begin tran block.

**Note** ASE/CIS always issues dynamic events within its own transaction, so it is not necessary to back out when the last dynamic statement is freed.

In the event of a rollback, the access service issues a commit and sets the transaction mode to short.

# Setting up ECDA Option for ODBC for Replication Server

Replication Server provides several scripts that can help you set up a connection from the target database to Replication Server using an access service that is configured with the following settings:

- TransactionMode = long
- ReturnNativeError = yes
- SQLTransformation = *sybase*
- Allocate = connect

For more information, see:

- Replication Server Administration Guide, specifically Chapter 6, "Managing Database Connections," and Chapter 12, "Customizing Database Operations."
- Replication Server *Heterogeneous Replication Guide*, Chapter 4, "Data Server Issues."

# CHAPTER 4 Querying and Setting Operating Values

| Topic                     | Page |
|---------------------------|------|
| Querying global variables | 63   |
| Issuing set statements    | 64   |

## **Querying global variables**

A user or client application can query a global variable to find and view the property and processing values that affect that client connection.

A global variable represents one of the following:

- The current value of a set statement, or
- Information about the processing state of a connection.

Global variables are preceded by two "@@" characters and are not case sensitive. To query a global variable, issue a SQL statement:

```
select @@variable name
```

where *variable\_name* is the name of the relevant global variable.

Other rules that apply:

- All global variables can be queried regardless of the SQL transformation mode in effect for the connection.
- The select statement must be the only one in a batch.
- The statement can be terminated with a semicolon.

The statement can be terminated with a semicoron

Here is a SQL statement to query a global variable for the Client Interaction property, SendWarningMessages:

select @@SendWarningMessages

Example

For a list of the configuration properties that you can use SQL statements to query a global variable, see Appendix A, "Configuration Quick Reference Table."

## Issuing set statements

Unlike global variable queries, which can view but not change any settings, a user or client application can issue a set statement to change those values that affect the client connection—but only the *current* connection. In other words, these values remain in effect only for the duration of the client connection or until another set statement is issued.

Access service set statements are not case sensitive. To set an access service configuration property value or processing value for the current connection:

```
set { property_name | processing_name } value
```

#### where:

- property\_name is the name of the configuration property.
- *processing\_name* is the name of the processing option.
- *value* is a valid value for the configuration property.

This is a set statement for the Client Interaction property SendWarningMessages:

```
set SendWarningMessages {no|yes}
```

For a list of the configuration properties that you can use set statements to query and change, see Appendix A, "Configuration Quick Reference Table."

Example

# CHAPTER 5 Issuing SQL Statements

| Topic            | Page |
|------------------|------|
| Introduction     | 65   |
| passthrough mode | 66   |
| sybase mode      | 66   |

## Introduction

SQL transformation modes affect the way the access service modifies SQL statements that are written for one database but are processed against another. Although the transformation mode primarily affects the way in which the access service treats incoming SQL statements, it also affects these functional areas:

- Transaction
- Datatype handling
- set statements
- RSPs
- ASE/CIS interoperability
- ODBC driver interoperability

When you configure the access service with a specific transformation mode, that mode is effective for all client connections unless you use a set statement to alter it for a specific connection.

To make dialects appear as common SQL, the access service supports these standard transformation modes:

- passthrough
- sybase

## passthrough mode

Use passthrough mode when you want the client to have direct access to the capabilities of a DBMS target. The SQL dialect is for ODBC, not the actual DBMS dialect to which the ODBC driver is connected.

The access service performs virtually no SQL transformation. The passthrough mode converts carriage returns and line feeds. All other commands are passed directly to the ODBC driver, and the results are returned to the client.

**Note** In ECDA Option for ODBC, you can prepare multiple SQL statements in a single statement. When you do this, be sure to separate the statements with semicolons.

# sybase mode

Use sybase mode for maximum compatibility between different target databases. This allows client applications that use sybase mode to operate independently of the target they are accessing.

When sybase mode is in effect, the access service performs a limited amount of Transact-SQL® (T-SQL) syntax transformation on the SQL text that it receives, including text found in the following commands: language, cursor declare, dynamic prepare, and dynamic execute immediate.

In sybase mode, the access service transforms the SQL text it receives into syntax that the target DBMS supports. If the access service receives syntax that it does not recognize, it passes the text to the DBMS for execution.

Because an application uses this mode for purposes of compatibility with all access services provided by Sybase, it should not issue SQL commands that are unique to any single target DBMS.

Figure 5-1 shows the differences between sybase mode and passthrough mode:

- passthrough mode transfers similar dialect and syntax directly from the client application to the target.
- sybase mode performs translation functions, changing the select statement from lowercase in the client application to uppercase in the target.

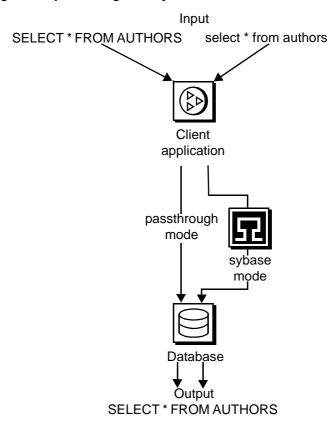

Figure 5-1: passthrough and sybase transformation modes

## Transformations in sybase mode

The sybase mode makes these transformations to SQL syntax:

- Provides standard transformations of parameter marker names beginning with the "@" character
- Removes T-SQL comments in the form /\*
- Converts T-SQL comparison operators (such as ! and =) into the target DBMS equivalent
- Converts single and double quotation marks used as string delimiters to the appropriate delimiter for the target DBMS

Strips dollar signs from money constants

Unsupported syntax passes unchanged to the DBMS for processing.

**Note** The sybase mode does not convert non-quoted tokens to uppercase.

#### Standard transformations for T-SQL commands

Standard transformations are provided for the commands listed in the following table. Only those portions of the T-SQL syntax that can be directly translated into target DBMS syntax are transformed.

Table 5-1: Standard transformations for T-SQL commands

| Command              | Description of transformation                                                                            |
|----------------------|----------------------------------------------------------------------------------------------------|
| alter table          | Adds new columns to an existing table                                                                    |
| begin transaction    | Begins a new transaction                                                                                 |
| commit transaction   | Commits all work performed for this transaction                                                          |
| create index         | Creates a new index on a table                                                                           |
| create table         | Creates new tables                                                                                       |
| create view          | Creates a new view                                                                                       |
| delete               | Deletes rows from a table                                                                                |
| delete (cursor)      | Removes rows from a table                                                                                |
| delete (dynamic)     | Removes rows from a table                                                                                |
| drop index           | Removes an index from a table                                                                            |
| drop table           | Removes a table                                                                                          |
| drop view            | Removes one or more views                                                                                |
| execute              | Runs system or user-defined stored procedures.                                                           |
| grant                | Assigns authorizations to users                                                                          |
| insert               | Adds new rows to a table or view                                                                         |
| insert bulk          | (Currently not supported)                                                                                |
| prepare transaction  | Prepares to commit a transaction                                                                         |
| revoke               | Revokes permission from users                                                                            |
| rollback transaction | Rolls back or aborts the current transaction                                                             |
| select               | Retrieves rows from database objects                                                                     |
| truncate table       | Truncates a table by removing all rows (this statement is not logged and is not part of any transaction) |
| update               | Adds or modifies data in existing rows                                                                   |

| Command          | Description of transformation                                        |
|------------------|----------------------------------------------------------------------|
| update (cursor)  | Positional update: changes data in row made current by a read cursor |
| update (dynamic) | Dynamic update: changes data in existing rows                        |
| use              | Accesses an existing database                                        |

# CHAPTER 6 Managing Transactions

| Topic                        | Page |
|------------------------------|------|
| Transaction processing terms | 71   |
| Request processing flow      | 72   |
| Managing processing results  | 75   |
| Troubleshooting              | 80   |

## **Transaction processing terms**

To understand the transaction processing flow and the effects of certain configuration properties on transaction processing, you should first know these terms:

- Request
- · Unit of work
- Transaction

Request A request is equivalent to the contents of the buffer. It can contain a single

statement or a batch of statements. During a request, the client application gives up control to the Database Management System (DBMS) and waits

for a response.

Unit of work A unit of work is one or more requests that are committed or rolled back

as a group. If all the requests process successfully, the unit of work is committed, and the requested changes to the database are permanent.

Transaction A transaction is a set of SQL statements terminated with a commit or

rollback operation. It is equal to a unit of work and can span many requests.

## Request processing flow

Figure 6-1 shows the processing flow from the client application through the access service to the database.

Figure 6-1: Request processing flow

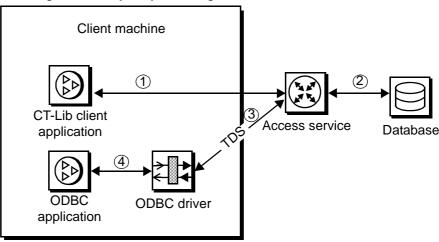

As shown, request processing consists of these steps:

- 1 When the client application issues a request (for example, a select statement), the client Application Program Interface (API) receives the request and sends it to the access service.
- 2 The access service receives the request, transforms it as specified in its configuration, and executes it.
- After the request processes, the access service converts target datatypes to Open Server datatypes and returns the results to the client application.
- 4 The client application disconnects from the access service.

### **ODBC** client API processing

Figure 6-2 shows the interaction between an ODBC client application and the DirectConnect server.

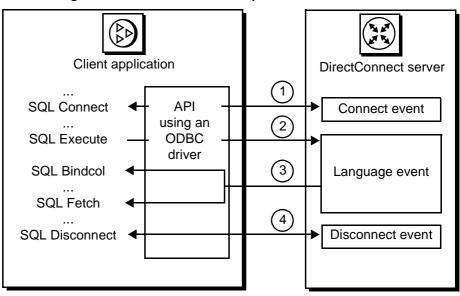

Figure 6-2: ODBC client API example

The ODBC API processing flow consists of these steps:

- The ODBC client application initiates a connect event to a specific access service using the SQLConnect call. The ODBC driver uses the CT-Library API.
- 2 The ODBC application builds and executes the request using the SQLExecDirect function. This initiates a language event in the DirectConnect server.
- The ODBC API uses SQLBindCol to assign local variables to specific columns. The SQLFetch call returns the resulting data to the application.
- 4 The ODBC API terminates the request with a SQLDisconnect call. This initiates a disconnect event in the DirectConnect server.

Procedure calls for the ODBC API are described in the Microsoft *ODBC 3.5 Programmers Reference and SDK Guide*.

**Note** ECDA Option for ODBC supports the use of the following text or image pointers for Microsoft SQL Server *only*: ct\_data, ct\_get\_data, and ct\_put\_data.

### **CT-Library client API processing**

Figure 6-3 shows the interaction between a Sybase Open Client CT-Library API and the DirectConnect server.

Client application

Ct\_connect

Ct\_command

Ct\_send

Ct\_fetch

Ct\_close

CT-Library

CT-Library

Ct\_close

DirectConnect server

Connect event

Language event

Disconnect event

Figure 6-3: CT-Library client API example

The CT-Library client API processing flow includes these steps:

- 1 When a CT-Library application issues a request, it uses the ct\_connect call to initiate a connect event to a specific access service.
- 2 The CT-Library API executes the request using the ct\_command and ct\_send calls. This initiates a language event in the DirectConnect server.
- 3 The CT-Library API uses ct\_fetch to return the requested results to the client application.
- 4 The CT-Library API terminates the request with ct\_close. This call initiates a disconnect event in the DirectConnect server.

**Note** CT-Library is used by both Replication Server and ASE/CIS to connect to the DirectConnect server.

Procedure calls for the CT-Library API are described in the Sybase Open Client *Client-Library/C Reference Manual*.

**Note** Sybase no longer provides a back-end, server-side ODBC driver to access Microsoft SQL Server, DB2 UDB, or ODBC-accessible data sources. Instead, obtain an ODBC driver from the vendor of your database, and follow vendor instructions to configure it to be compatible with the Sybase ODBC driver manager. For more information, see the Enterprise Connect Data Access installation guide for your platform.

## Managing processing results

You can manage processing by using the Allocate, StopCondition, and TransactionMode configuration properties together.

## Allocate configuration property

The Allocate configuration property determines when a connection should be deallocated from the host server as follows:

- If Allocate is set to connect, the connection is kept until the client issues some type of deallocation.
- If Allocate is set to request, the connection is established at the start of a request, and then dropped.

Allocate does not affect the transaction mode.

If Allocate is set to request and the transaction mode is long, the connection stays available until a batch ends on a commit or rollback statement or exit:

- If the batch ends on a commit or rollback statement, the transaction ends properly.
- If the batch ends with exit, the connection also ends and any uncommitted SQL statements are rolled back.

If Allocate is set to request and the transaction mode is short, after the request is processed, all SQL statements in the request are committed and the connection is dropped. If the request ends with a rollback statement, the SQL statements in the request are rolled back and the connection is dropped.

If Allocate is set to request, the transaction mode is short, and a begin transaction is encountered in the request, the SQL statements to that point are committed. The connection stays open, and the transaction mode is set to temporary long. When a commit or rollback statement is encountered, the transaction mode reverts to short, and the allocation reverts to request.

While in temporary long transaction mode, the connection stays open until the transaction ends, even if the transaction spans multiple requests. The Allocate on request is ignored until the transaction ends.

## StopCondition configuration property

The StopCondition configuration property specifies whether the access service stops processing a request when it encounters an error or a warning. Valid values are:

- error
- warning
- none

If you specify none, processing continues even when errors occur. This property is useful if you batch multiple statements in a request.

## TransactionMode configuration property

The TransactionMode configuration property governs transaction behavior. You can set it to short or long.

#### Short transactions

If the transaction mode is set to short, the access service is responsible for controlling the commitment of requests. After sending the request to the database, the access service automatically issues either:

- A commit, if the request succeeds, or
- A rollback, if the request fails.

Behavior of short transactions and begin transaction The begin transaction phrase affects the behavior of short transactions as follows:

- If the begin transaction is issued prior to the end of the request, it triggers a commit of all previous statements in the request and temporarily sets the transaction mode to long.
- If the begin transaction is not issued prior to the end of a request, the request marks the end of the transaction, and the transaction is committed.
- You can issue a commit or rollback to end the temporary long mode. Doing this causes the transaction mode to revert to its status before the begin transaction was issued.
- If the batch is in temporary long mode and ends (exits) without a commit or rollback, the SQL statements are rolled back, and the transaction mode reverts to its original status.

#### Long transactions

If the transaction mode is set to long, you control when the transaction ends by issuing a commit or rollback. If the access service encounters a begin transaction, an error message is issued.

The client application issues a commit or rollback statement for each transaction. When the client application closes the connection, the access service issues a rollback before exiting.

## Resulting actions in transaction management

shows the actions that occur as a result of different combinations of these configuration properties: Allocate, StopCondition, and TransactionMode.

Table 6-1: State, event, result table for transaction management

| Configuration property states and conditions                                  | Event                                               | Resulting Activities                                                                                    |
|-------------------------------------------------------------------------------|-----------------------------------------------------|----------------------------------------------------------------------------------------------------|
| TransactionMode = short Allocate = request StopCondition = error or warning   | If StopCondition is encountered                     | Rolls back transaction at StopCondition.  Does not continue in request and ends the connection.         |
|                                                                               | If end of request with no StopCondition             | Commits transaction and ends the connection.                                                            |
|                                                                               | If begin transaction is encountered in request      | Commits transaction. Switches to temporary <i>long</i> transaction mode and turns on begin transaction. |
|                                                                               | If commit or rollback is encountered                | Issues the commit or rollback.                                                                          |
|                                                                               | If cursor declare or dynamic prepare is encountered | Commits transaction. Switches to <i>long</i> transaction mode.                                          |
| TransactionMode = short Allocate = request StopCondition = none               | If error or warning is encountered                  | Does not roll back. Continues in request and keeps the connection until end of request.                 |
|                                                                               | If end of request                                   | Commits transaction and ends the connection.                                                            |
|                                                                               | If begin transaction is encountered in request      | Commits transaction. Switches to temporary <i>long</i> transaction mode and turns on begin transaction. |
|                                                                               | If commit or rollback is encountered                | Issues the commit or rollback.                                                                          |
|                                                                               | If cursor declare or dynamic prepare is encountered | Commits transaction. Switches to <i>long</i> transaction mode.                                          |
| TransactionMode = short  Allocate = connect  StopCondition = error or warning | If StopCondition is encountered                     | Rolls back transaction at StopCondition.  Does not continue in request but keeps the connection.        |
|                                                                               | If end of request with no StopCondition             | Commits transaction and keeps the connection.                                                           |
|                                                                               | If begin transaction is encountered in request      | Commits transaction. Switches to temporary <i>long</i> transaction mode and turns on begin transaction. |
|                                                                               | If commit or rollback is encountered                | Issues the commit or rollback.                                                                          |
|                                                                               | If cursor declare or dynamic prepare is encountered | Commits transaction. Switches to <i>long</i> transaction mode.                                          |

| Configuration property states and conditions                                                                              | Event                                                                                   | Resulting Activities                                                                                                    |
|----------------------------------------------------------------------------------------------------|-----------------------------------------------------------------------------------------|----------------------------------------------------------------------------------------------------|
| TransactionMode = short<br>Allocate = connect                                                                             | If error or warning is encountered                                                      | Does not roll back. Continues in request and keeps the connection.                                                       |
| StopCondition = none                                                                                                    | If end of request with no StopCondition                                                 | Commits transaction and keeps the connection.                                                                            |
|                                                                                                    | If begin transaction is encountered in request                                          | Commits transaction. Switches to temporary <i>long</i> transaction mode and turns on begin transaction.                  |
|                                                                                                    | If commit or rollback is encountered                                                    | Issues the commit or rollback.                                                                                           |
|                                                                                                    | If cursor declare or dynamic prepare is encountered                                     | Commits transaction. Switches to <i>long</i> transaction mode.                                                           |
| TransactionMode = $long$ or temporary $long$<br>Allocate = $request$ or $connect$<br>StopCondition = $error$ or $warning$ | If StopCondition is encountered                                                         | Does not roll back transaction at StopCondition. Does not continue in request but keeps the connection.                  |
|                                                                                                    | If end of request with no StopCondition                                                 | Keeps the connection.                                                                                                    |
|                                                                                                    | If end of request with commit or rollback                                               | Ends the connection.                                                                                                    |
|                                                                                                    | If begin transaction is encountered in request                                          | If not in begin transaction block, sets begin transaction. If in begin transaction block, ignores it and issues message. |
|                                                                                                    | If commit or rollback is encountered                                                    | Issues the commit or rollback. If in begin transaction block, ends begin transaction.                                    |
|                                                                                                    | If cursor declare or dynamic prepare is encountered                                     | Executes statement.                                                                                                    |
| Same, plus cursor and dynamic statements all freed and in temporary <i>long</i> mode                                      | If commit or rollback is encountered                                                    | Issues the commit or rollback. Ends begin transaction and reverts to previous transaction mode.                          |
| Same, plus cursor and dynamic statements active and in temporary <i>long</i> mode                                         | If free of a cursor or dynamic,<br>means that all cursors and<br>dynamics are now freed | Executes free. If not in begin transaction block, reverts to previous transaction mode.                                  |

| Configuration property states and conditions                                         | Event                                                                  | Resulting Activities                                                                                                    |
|--------------------------------------------------------------------------------------|------------------------------------------------------------------------|----------------------------------------------------------------------------------------------------|
| TransactionMode = long or temporary long Allocate = request or connect               | If StopCondition is encountered                                        | Does not roll back transaction at StopCondition. Continues in request and keeps the connection.                            |
| StopCondition = $none$                                                               | If end of request with no StopCondition                                | Keeps the connection.                                                                                                    |
|                                                                                      | If end of request with commit or rollback                              | Ends the connection.                                                                                                    |
|                                                                                      | If begin transaction is encountered in request                         | If not in begin transaction block, sets begin transaction. If in begin transaction block, then ignores and issues message. |
| TransactionMode = $long$ or temporary $long$                                         | If commit or rollback is encountered                                   | Issues the commit or rollback. If in begin transaction block, ends begin transaction.                                      |
| Allocate = request or connect<br>StopCondition = none                                | If cursor declare or dynamic prepare is encountered                    | Executes statement.                                                                                                    |
| Same, plus cursor and dynamic statements all freed and in temporary <i>long</i> mode | If commit or rollback is encountered                                   | Issues the commit or rollback. Ends begin transaction. Reverts to previous transaction mode.                               |
| Same, plus cursor and dynamic statements active and in temporary <i>long</i> mode    | If Free of a cursor or dynamic, all cursors and dynamics are now freed | Executes free. If not in begin transaction block, reverts to previous transaction mode.                                    |

# **Troubleshooting**

You can troubleshoot processing problems by using the DirectConnect server log and trace files.

Configuration properties control whether data is recorded in the server log and trace files for each logging and tracing option. To configure logging and tracing properties, edit the *dcany.cfg* configuration file or use DirectConnect Manager.

For more information, see Chapter 2, "Configuring the Access Service Library."

## **Tracing**

Tracing properties allow you to record troubleshooting information for Sybase Technical Support.

**Warning!** To provide Sybase Technical Support with all the necessary trace data, the server trace file is allocated a maximum of 20MB of space. When the server trace file exceeds the maximum, it is copied to a file with the same file name and with an "\_old" extension (<filename>\_old). For suggestions for deleting or backing up old log and trace files, see the Enterprise Connect Data Access and Mainframe Connect Server Administration Guide.

- For information about access service library and access service tracing property syntax, see "Tracing properties" on page 52.
- For information about DirectConnect server tracing properties and the server trace file, see the Enterprise Connect Data Access and Mainframe Connect Server Administration Guide.

# CHAPTER 7 Issuing RPC Events

| Topic                                               | Page |
|-----------------------------------------------------|------|
| The RPC feature                                     | 83   |
| Creating and executing ASE remote stored procedures | 83   |
| Executing a language statement as an RPC            | 84   |
| Rules for using language statements as RPCs         | 85   |
| Creating a transfer RPC event                       | 86   |
| Using triggers                                      | 87   |

## The RPC feature

The RPC feature allows a stored procedure to initiate an event in a remote database. A client API can invoke a remote stored procedure (RSP) to:

- Invoke an external stored procedure
- Execute a language statement as an RPC
- Execute a transfer request

# Creating and executing ASE remote stored procedures

Use the following example to create an ASE stored procedure that executes an remote stored procedure (RSP). The new procedure must specify an existing RSP and provide any arguments that the RSP requires.

```
create procedure newcust @custname varchar(nn),
    @custno varchar (nn) as
    begin
    execute servername. . .addcust
    @addname=custname, @addno=custno
end
```

#### where:

- @custname is the customer name to be added.
- @custno is the customer number to be added.
- servername specifies the access service instance to use. The three periods following servername are required.
- addcust is the stored procedure name on the host.
- @addname is the stored procedure representing the new customer name.
- @addno is the stored procedure representing the new customer number.

#### ❖ To execute the example remote stored procedure using isql

- 1 Connect to ASE.
- 2 At the prompt, enter the following:

```
c:>ISQL -Ssybase -Uuser -Ppasswrd
1> execute newcust xxxx,yyyy
2> qo
```

#### where:

- xxxx is the new customer name.
- yyyy is the new customer number.

The results obtained depend on the defined addcust stored procedure.

## **Executing a language statement as an RPC**

This is an example of how to execute a SQL language statement to the access service through an RPC:

```
C:> isql -Sadaptiveserver -Uuser -Ppassword
1> execute directconnect. . .dcon "select * from
user.authors"
2> go
```

#### where:

• *directconnect* is the name of the remote server. The three periods following *directconnect* are required.

dcon is the keyword of the RPC.

**Warning!** When using the keyword dcon, the access service will insert a space between each variable.

The access service RPC event handler is sensitive to several RPC keywords, including the keyword dcon used in this example. An RPC can have many parameters. Before the resulting string is executed, all parameters are concatenated. The access service translates the first parameter into a dynamic SQL statement, submits it to the target database, and returns the result set to the client application.

The event sequence is as follows:

- 1 ASE determines whether the remote server *direct connect* is configured as a remote server:
  - If the remote server is not configured correctly, the request fails.
  - If the remote server is configured correctly, ASE checks for a site handler connection to the remote server.
- 2 ASE does *one* of the following:
  - If the site handler connection exists, ASE connects to the remote server, triggering a connect event in the DirectConnect server.
    - If the connect event processes successfully, ASE triggers an RPC event in the DirectConnect server and submits the RPC called dcon. The first parameter to the RPC is the dynamic SQL language statement that is executed.
  - If the site handler connection does not exist, ASE establishes one.

This connection exists for the term of the RPC. It is reused if ASE submits other RPCs

# Rules for using language statements as RPCs

ASE has a strict model for processing language statements as RPC events:

- 1 It connects to the remote DriectConnect server and submits the RPC.
- 2 After it processes the results, it disconnects.

These quick connects and disconnects provide minimal network traffic.

Validation

When you log in to ASE, you must use a valid ECDA Option for ODBC target database user ID and password.

Transformation mode and syntax

All SQL transformation rules apply, including:

- If the DirectConnect server is configured for passthrough mode, the SQL within the double quotes must comply with the target SQL syntax.
- If the DirectConnect server is configured for sybase mode, the SQL must be in Sybase T-SQL dialect.

Commitment control

These rules apply for commitment control:

- If the access service is configured for long transactions, the SQL submitted must not be sensitive to a commit. For example, if the SQL is an insert statement that does not batch a commit into the statement, the insert rolls back using long transaction rules.
- If the access service is configured for short transactions, the SQL submitted is bound by short transactions that supply a commit by default.

## Creating a transfer RPC event

The client application can create a stored procedure within ASE that invokes the access server library transfer function. The access service library receives the transfer command as an RPC event with these arguments:

- Name of the RPC: "transfer"
- Argument 1: The secondary connection information ({to | from} "server userid pw")
- Argument 2: Either the bulk copy target command or the destinationtemplate sourceselectstatement.
- Argument 3: Either the bulk copy sourceselectstatement or the destination-template sourceselectstatement.

Example of a transfer RPC event

This example shows a stored procedure that initiates a bulk copy transfer statement:

```
create procedure replauth as
begin
execute servername. . .transfer
```

```
"to 'servername2 userid password';",
"with replace into authors;",
"select * from authors;"
end
```

#### where:

- replauth is the name of the stored procedure.
- *servername* specifies the access service to handle the transfer. The three periods following *servername* are required.

The access service library recognizes anything other than "transfer" in the next position as the name of an ODBC stored procedure.

• *servername2* specifies the secondary database for the transfer command.

**Note** The RPC can have any number of parameters, because the RPC or parameters are concatenated and executed as a transfer command.

# Executing a transfer RPC event

A client can log in to the ASE on which this procedure is defined and invoke it as follows:

```
execute replauth
```

When ASE executes replauth, it passes an RPC to the access service. The access service returns any result rows or messages to the client application, not to ASE.

# **Using triggers**

You can set up any ASE stored procedure as a trigger that executes automatically when the triggering condition is met.

# Example of using a trigger

This example shows a trigger that calls an RSP named "pcrsp" when the phone column is updated in the ASE authors table. In turn, "pcrsp" updates the authors table, using au\_id to specify the row to update.

```
create trigger updatephone on authors as
  if update (phone)
begin
declare @ph varchar(14)
declare @id varchar(14)
declare @err int
select @ph = inserted.phone from inserted
```

```
select @id = inserted.au_id from inserted
execute servername. . .pcrsp @phone=@ph,
@au_id=@id
select @err = @@error
if (@err >> 0)
begin
print 'error _ rolling back'
rollback tran
end
else
commit tran
end
```

After it is created, updatephone starts up whenever phone is updated:

```
C:>ISQL -Ssybase -Uuser -Ppasswrd
1> update authors
2> set phone='xxx-xxx-xxxx'
3> where au_id like 'yyy-yy-yyyy'
4> go
```

If the update fails, the access service rolls back the ASE transaction and shows this message:

```
@ERR >> 0
```

For more information about RPCs, see these sources:

- Sybase Open Server Server-Library/C Reference Manual
- Sybase Open Client Client-Library/C Reference Manual

# CHAPTER 8 Understanding the Transfer Process

| Topic                                 | Page |
|---------------------------------------|------|
| Overview                              | 89   |
| How the transfer options process data | 93   |
| Transfer errors                       | 94   |

## **Overview**

The transfer process allows you to transfer rows and columns of data between tables in multiple databases from a client application. Based on your needs and limitations, you can select from one of three transfer options: bulk copy, express, and destination-template.

## Terms in the transfer process

These are terms used in the transfer process discussion.

Primary database This refers to the DBMS that the DirectConnect server is always

connected to; it is implied in the transfer statement.

Secondary database This database is another DBMS that is defined in the connection string

within the transfer statement. The secondary database can be a database

that is targeted by another access service.

Source database The source is defined as the database the data is coming from.

Destination database This database is where the data is being sent, also called the *target*. Either

the primary or secondary database can be the source or destination, depending on whether you use the transfer from or the transfer to

command.

Figure 8-1 shows the access service configured to access a particular primary database. The secondary database is an ASE database located on the LAN. The client application can transfer data from the primary database to ASE, or from ASE to the primary database.

Figure 8-1: Access service data transfer between databases

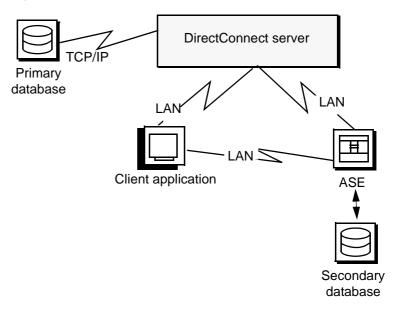

#### During a transfer:

- Data flows from a table in the source database, through the DirectConnect server, to the target database. Although the client application initiates the transfer, the data does *not* flow through it.
- The DirectConnect server becomes a client to the secondary database.

## **Transfer direction**

You can transfer data in two directions:

• A transfer to statement transfers data from the *primary* database to the *secondary* database. The primary database becomes the source database to the secondary database, which is the target.

• A transfer from statement transfers data from the *secondary* database to the *primary* database. The secondary database becomes the source database to the primary database, which is the target.

For example, when you execute a bulk copy transfer from statement, the secondary database (either ASE or another database) is the source of the data to be transferred. The primary database becomes the destination database, or target.

**Note** For the implications of using one transfer direction over another, see "Datatype conversion for transfer processing" on page 92.

#### Transfer compatibility

Sybase recommends that you use the transfer from command from the primary database when you transfer data between two access services. Using transfer from guarantees native datatype mapping and returns the proper datatype result set.

## Unit of work as defined in the transfer process

A unit of work is one or more requests that execute, commit, or roll back as a group. Following are descriptions of a unit of work for bulk copy transfer, express transfer, and destination-template transfer.

#### Bulk copy and express transfer

Unit of work is based on the setting of the BulkCommitCount property:

- If BulkCommitCount is set to 0, the entire transfer is treated as a unit of
  work. The access service performs a commit after the last row of data is
  inserted into the target table, even if value errors occurred for individual
  rows of the transfer.
- If BulkCommitCount is set to a non-zero value, each block of BulkCommitCount rows is treated as a unit of work. The access service issues a commit after each block of BulkCommitCount rows. For example, if BulkCommitCount is set to 50, each block of 50 rows is treated as a unit of work, and a commit is issued after each 50 rows.

For information about value errors, see the section "Value errors" on page 96.

#### **Destination-template transfer**

When a destination-template transfer statement moves data from ASE to the primary database, the access service automatically sets the StopCondition property to none. Subsequent commit and rollback processing is determined by whether short or long transactions are in effect:

- If short transactions are in effect, the access service issues a commit after each batch, whether or not errors occurred in the request. In this case, each batch of inserts is a unit of work.
- If long transactions are in effect, the access service issues a commit at the
  end of the entire transfer. Because StopCondition is set to none, the access
  service never issues a rollback. In this case, the entire transfer is a unit of
  work.

## **Transfer targets**

The transfer statement allows you to move data in either direction between the primary database and:

- ASE
- ASE/CIS
- Other access service and legacy products or services:
  - DB2 UDB (z/OS, UNIX, and Windows)
  - Microsoft SQL Server
  - ODBC-accessible databases
- Any Open Server application that supports SQL

## Datatype conversion for transfer processing

Datatype conversion is handled differently by the access service for the transfer types.

Bulk copy and express transfer processing

After converting the incoming source database datatypes, the source datatypes are converted into the actual datatypes of the target columns. If the source and target columns have incompatible datatypes, the transfer ends with an error.

# Destination-template transfer processing

After converting the incoming source database datatypes, the datatype qualifiers specified are used, with the question marks in the template. When the question marks do not have qualifiers, the access service uses the datatypes of the source to determine the default qualifiers.

**Warning!** ECDA Option for ODBC cannot correctly transfer varchar values containing empty strings (zero length non-null strings), in the bulk copy and destination-template transfer process. Empty string varchar values are interpreted as *NULL* values. However, express transfer processes this empty string correctly.

## How the transfer options process data

Bulk copy transfer and express transfer allow you to quickly and directly transfer large amounts of compatible data between databases.

Destination-template transfer allows you the flexibility and control to insert the data in a template *before* sending it to the target database.

Table 8-1 further describes the conditions that determine the type of transfer you select:

Table 8-1: Comparison of two transfer command types

| Use bulk copy and express transfer to: | Use destination-template transfer to:                                                                                               |
|----------------------------------------|----------------------------------------------------------------------------------------------------|
| Execute the transfer quickly           | Exercise more control over the transfer                                                                                             |
| Perform implicit datatype conversions  | Move tables of data in which you need to explicitly specify datatype conversion, such as when the data is structurally incompatible |

#### Use bulk copy and express transfer to:

#### Use destination-template transfer to: Move entire tables of data in which column types are

compatible between the source and destination databases:

Perform actions other than INSERT against a target database using input from the source database, such as UPDATE, DELETE, and CREATE

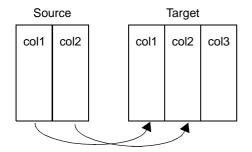

transfer to secondary\_connection; with replace into target table; select col1, col2 from source\_table

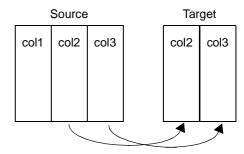

transfer to secondary\_connection; select col2, col3 from source table; insert into target\_table values (?,?)

For detailed information about bulk copy and express transfer, see Chapter 9, "Using Bulk Copy Transfer and Express Transfer." For detailed information about destination-template transfer, see Chapter 10, "Using Destination-Template Transfer."

## Transfer errors

This section describes the types of errors that can occur and how to find error information.

## Transfer errors and error handling

Transfer processing errors can occur due to:

- Structural errors, for which the access service cancels the transfer process before any rows are transferred
- Value errors, which occur on a row-by-row basis during the transfer process

#### Structural errors

A structural error can be one of two types:

- Incompatible datatypes
- An incompatible number of columns

# Incompatible datatypes

Datatypes are incompatible when source and target table datatypes cannot be mapped to one another. For example, binary to datetime transfers are not allowed.

- In bulk copy and express transfers, before the access service moves any
  data from the source database to the target database, the access service
  compares datatypes in the source to datatypes in the target.
- In destination-template transfers, the access service compares the source table datatypes to the qualifiers set in the destination-template statement.

For all transfer types, if any columns have incompatible datatypes, the access service cancels the transfer without attempting to transfer any rows.

## Incompatible number of columns

When the access service detects an unequal number of columns between the source and the target, a structural error can occur.

- For bulk copy and express transfer:
  - If the number of source columns exceeds the number of target columns, the access service cancels the transfer.
  - If the number of target columns exceeds the number of source columns, processing continues if all of the extra columns of the target table accept nulls. If any one of the extra columns in the destination table does not accept nulls, the access service cancels the transfer.
- For destination-template transfer:
  - If the number of columns returned by the sourceselectstatement exceeds the number of question marks in the destination-template transfer statement, the access service cancels the transfer.
  - If the number of question marks in the destination-template transfer statement exceeds the number of source columns, the keyword null replaces the extra question marks for each row of the transfer.

#### Value errors

Value errors occur during bulk copy transfer or destination-template transfer processing when the value being inserted either cannot be converted to the target column's datatype or it is out of range for the target column's datatype.

**Note** Express transfer does not support value error handling—if an error occurs, it aborts the entire transfer.

The access service handles value errors using these properties:

- CharConvertError
- NumConvertError
- DatetimeConvertError
- DefaultDate
- DefaultTime
- DefaultNum

If the SendWarningMessages property is set to yes, the access service sends a message to the client application when it encounters value errors.

In addition, the preceding properties can be used to fill in default values when datatype conversion fails during bulk copy and destination-template transfer.

For more information about configuration properties, see Chapter 2, "Configuring the Access Service Library."

For information about values that cause errors for database access service during bulk copy transfer, see Chapter 9, "Using Bulk Copy Transfer and Express Transfer."

#### Error reporting for transfer processing

You can use one of three methods to obtain error information about bulk copy and destination-template transfer processing:

- Include the with report phrase in the transfer statement. As a result, the
  access service returns a result set containing one VARCHAR column and
  one row that indicates the number of rows transferred, rejected, and
  modified during processing.
- Immediately following a transfer process, execute these statements:

select @@RejectedRowCount

select @@DefaultedRowCount

These global variables return the number of rejected or defaulted rows.

• Set SendWarningMessages to yes, so that the access service returns warning messages to the client when data conversion errors occur.

## Controlling processing with the TransferErrorCount property

During bulk copy and destination-template transfer processing, the access service automatically sets the StopCondition property to none. Then, it uses the value set in the TransferErrorCount property to determine how many error rows are allowed before processing stops. You can set this value:

#### set TransferErrorCount nnn

The default setting is 0 (zero), which causes the access service to ignore errors.

# CHAPTER 9 Using Bulk Copy Transfer and Express Transfer

| Topic                                               | Page |
|-----------------------------------------------------|------|
| Overview                                            | 99   |
| Transfer process                                    | 100  |
| Syntax                                              | 102  |
| Express transfer                                    | 103  |
| Datatype conversion for express transfer statements | 106  |
| Processing bulk copy values                         | 107  |
| Bulk copy and express transfer errors               | 109  |

#### **Overview**

Bulk copy and express transfer initiate a direct transfer of data between two databases from the client application. You use a bulk copy or express transfer statement to copy large amounts of data between similar tables. The express transfer feature transfers data faster than bulk copy transfer, and because it uses the same syntax as the bulk copy transfer, you can use it without modifying your applications. For more information about express transfer, see "Express transfer" on page 103.

Table 9-1 describes the conditions that determine which type of transfer you select.

Table 9-1: When to use bulk copy and express transfer

| Use bulk copy transfer:                                                             | Use express transfer:                                                   |
|-------------------------------------------------------------------------------------|-------------------------------------------------------------------------|
| When the source or destination database is ASE and does not use an ASE ODBC driver. | When you use ODBC drivers for both the source and destination database. |
| To exercise more control over transfer.                                             | To execute the transfer quickly.                                        |
| When you require diverse datatype conversions.                                      | When you do not require any datatype conversions.                       |

Limitations for bulk copy and express transfer

For bulk copy and express transfer, these limitations apply:

- The transfer statement must be the only statement in a request.
- The table (the target) into which you want to transfer data must already
  exist because the transfer statement does not create new tables.
- The structure of the target table must match the structure of the source table.
- For bulk copy and express transfer to work, the secondaryname to the secondary database must be recorded in these files:
  - For bulk copy transfer, the Windows *sql.ini* file or the UNIX *interfaces* file.
  - For express transfer, the secondaryname must match a data source name (DSN) in the *odbc.ini* file.
- Unicode datatypes are not supported.
- The first 32K of long character and long binary values are supported. Transfer processing truncates longer values without any warning.

## **Transfer process**

These steps describe the transfer process in ECDA Option for ODBC:

- 1 The client application initiates a transfer request.
- 2 The access service receives the transfer request and executes the sourceselectstatement against the source database to retrieve the schema of the result set, including column datatypes, length, precision, and scale.

- 3 The access service queries the target table for a description of the target table columns and compares this information to the structure of the result set for the following criteria:
  - The target table must have at least as many columns as the result set.
  - The datatype of each result set column must be able to be converted to the datatype of the target column.

If either of these tests fails, the access service stops processing the transfer and issues an error message.

- 4 If the transfer statement includes the with replace or truncate clause, the access service deletes data in the target table, provided the user ID of the person executing the request is authorized to do so. If the user ID is not authorized, the transfer fails.
- 5 The access service maps the columns from the result set to the columns in the target table in the same order. The access service attempts to insert NULL values (if allowable) in all columns in the target table that does not have corresponding columns in the result set.
- 6 The access service prepares an insert or equivalent bulk load statement for execution against the target table.
- 7 For bulk copy transfer only, if conversion errors occur as rows are inserted (for example, a value is out of range), the invalid rows are handled according to the values set in these properties:
  - CharConvertError
  - NumConvertError
  - DatetimeConvertError
  - DefaultDate
  - DefaultTime
  - DefaultNum

The transfer continues processing. If the SendWarningMessages property is set to yes, the access service sends a warning message to the client application.

## **Syntax**

Here is the required syntax for a bulk copy and express transfer statement:

```
transfer [with report]
{to | from} 'secondaryname userid password';
with {insert | replace | truncate| alter table} into tablename;
sourceselectstatement
```

#### where:

- transfer must begin all transfer statements.
- with report is an optional phrase specified in the first line of the transfer statement. It instructs the access service to return processing information to the client application.

This information is returned as a result set consisting of a VARCHAR column and a single row. The row contains the number of rows transferred, rejected, and modified during processing.

- {to | from} indicates the direction of the transfer:
  - to specifies that the data is transferred from the primary database to the secondary database.
  - from specifies that the data is transferred from the secondary database to the primary database.
- secondaryname userid password is a three-part character string that provides the information needed to connect to the secondary database:
  - secondaryname is the name used to identify the secondary database and must be recorded in these files;
    - For bulk copy transfer, in the UNIX interfaces file or in the Windows sql.ini file.
    - For express transfer, the secondaryname must match a data source name (DSN) in the *odbc.ini* file.
  - userid and password must be valid on the secondary database. If the
    password is NULL, you can substitute an asterisk for password and it
    will be corrected to a NULL when sent to the secondary connection.
    Exactly three tokens are sent to the secondary connection.

All of the elements of the character string must be enclosed in single or double quotes in the order shown.

with {insert | replace | truncate} into specifies whether the data is appended
onto the target table (insert) or the existing data is deleted and replaced
(replace or truncate).

**Note** When transferring data to ASE, the truncate option causes transfer to issue a truncate rather than a delete against the target table. For other target databases, delete and truncate are equivalent.

• [with alter table] into invokes a UDB command that disables logging for the transaction and truncates the table (for DB2 UDB only).

**Note** You must use this transfer syntax carefully: Errors will render the table useless, and restoring it must be handled according to IBM's procedures. Read the IBM documentation pertaining to the alter table command and its option called activate not logged initially.

- tablename specifies the table into which data is inserted or replaced. The
  table must already exist because the transfer statement does not create a
  new one in the target database.
- sourceselectstatement specifies a SQL statement that is executed against the source database to produce the result set used in the transfer.

This statement can be any statement the source database will accept, including stored procedures. SQL transformation is not performed on the sourceselectstatement. It must be in the source database SQL dialect.

## **Express transfer**

To improve performance transferring bulk data between data sources, Sybase has a bulk copy transfer called "express transfer," which uses ODBC bulk APIs to transfer data faster than bulk copy transfer. Express transfer uses the same syntax as bulk copy transfer; as a result, you do not need to modify your applications.

For example, to transfer data between Microsoft SQL Server and ASE requires an ODBC driver from Microsoft for the Microsoft SQL Server data source and the ASE ODBC Driver by Sybase.

To use this feature for Windows DB2 UDB, Microsoft SQL Server, or other ODBC-accessible data sources, you need to obtain a back-end ODBC driver. As of version 15.0, Sybase no longer provides back-end (server-side) drivers for them. However, Sybase does *support* these drivers:

- IBM DB2 CLI ODBC Driver for DB2 databases
- Data Direct Driver for DB2 and Microsoft SQL Server databases
- Microsoft driver for SQL Server databases, which you can download at no cost

For more information about the ODBC drivers and driver managers, see the Enterprise Connect Data Access *Installation Guide* for your platform.

### Differences between bulk copy and express transfer

Functional differences in datatype conversion and error handling between bulk copy and express transfer are:

- Datatype conversion
  - In bulk copy transfer, data being transferred is converted into intermediate Open Server datatypes.
  - In express transfer, the ODBC driver converts the datatypes automatically, and no conversion takes place in ECDA Option for ODBC.
- Error handling
  - If a datatype conversion error occurs, bulk copy transfer supports error handling as defined in "Bulk copy and express transfer errors" on page 109.
  - Express transfer has only simple error handling: If an error occurs, it aborts the entire batch of rows if BulkCommitCount is greater than 1.

#### Preparing to use express transfer

#### To prepare to use express transfer

1 Set the TransferExpress property to yes, which causes the bulk copy transfer statements to be interpreted as express transfer statements. 2 Enter the ODBC data source name as the secondary name in the transfer statement.

Express transfer is certified for the following target combinations:

- DB2 UDB z/OS, to and from Microsoft SQL Server, requires the following:
  - ECDA Option for ODBC
  - IBM DB2 CLI ODBC driver
- DB2 UDB z/OS, to and from ASE, requires the following:
  - ECDA Option for ODBC
  - IBM DB2 CLI ODBC driver
  - ASE ODBC Driver by Sybase
- Microsoft SQL Server, to and from ASE, requires the following:
  - ECDA Option for ODBC
  - Microsoft SQL Server ODBC driver
  - ASE ODBC Driver by Sybase

The ASE ODBC Driver by Sybase is available on Windows and Linux platforms. For ECDA Option for ODBC on UNIX platforms, you can purchase a UNIX ASE driver from DataDirect Technologies. More information about DataDirect drivers can be found at the DataDirect Web site at http://www.datadirect.com/index.ssp.

**Note** When you use an ASE driver, make the ASE connection the secondary connection. Use the ASE data source name (DSN) for the secondary name.

Example of an express transfer

This example shows how you can express transfer data from DB2 to Microsoft SQL Server. It uses an isql connection to DB2 through ECDA Option for ODBC (primary server), and an ODBC DSN (on the primary server machine) for a Microsoft SQL Server target called "MSQL-DSN."

- ❖ To use express transfer from DB2 to Microsoft SQL Server
  - 1 Connect to DB2 through the primary server:

```
-isql -Sdcdb2udb - Uuserid -Ppassword
```

- 2 Set TransferExpress to yes.
- 3 Enter:

Transfer to 'MSQL-DSN userid password'; with insert into MSQL-table; Select \* from db2-table

## Datatype conversion for express transfer statements

Table 9-2 shows the acceptable source datatypes that the access service can convert into corresponding target destination datatypes.

If a column match is incompatible, the transfer ends with an error. If data conversion errors occur, you should try swapping the connections to the drivers used for the primary server and the secondary server.

**Note** The datatype conversions identified in Table 9-2 may not be available for express transfer. Availability varies depending on the ODBC driver that is used.

| Table 9-2 | : Datatype | conversions |
|-----------|------------|-------------|
|-----------|------------|-------------|

|             | Target datatypes |              |           |               |     |
|-------------|------------------|--------------|-----------|---------------|-----|
|             |                  | BIGINT       |           |               |     |
|             |                  | DECIMAL      |           |               |     |
|             |                  | DOUBLE FLOAT |           |               |     |
|             |                  | INTEGER      |           |               |     |
|             |                  | MONEY        |           |               |     |
|             |                  | MONEY4       |           |               |     |
|             | CHAR             | NUMERIC      |           | BINARY        |     |
|             | VARCHAR          | REAL         | DATETIME  | VARBINARY     |     |
| Source      | LONGVARCHAR      | SMALLINT     | DATETIME4 | LONGVARBINARY |     |
| datatypes   | TEXT (CLOB)      | TINYINT      | TIMESTAMP | IMAGE (BLOB)  | BIT |
| CHAR        | X                | X            | X         | X             | X   |
| VARCHAR     |                  |              |           |               |     |
| LONGVARCHAR |                  |              |           |               |     |
| TEXT (CLOB) |                  |              |           |               |     |

|                                                                                | Target datatypes                              |                                                                                |                                    |                                                      |     |
|--------------------------------------------------------------------------------|-----------------------------------------------|--------------------------------------------------------------------------------|------------------------------------|------------------------------------------------------|-----|
| Source<br>datatypes                                                            | CHAR<br>VARCHAR<br>LONGVARCHAR<br>TEXT (CLOB) | BIGINT DECIMAL DOUBLE FLOAT INTEGER MONEY MONEY4 NUMERIC REAL SMALLINT TINYINT | DATETIME<br>DATETIME4<br>TIMESTAMP | BINARY<br>VARBINARY<br>LONGVARBINARY<br>IMAGE (BLOB) | BIT |
| BIGINT DECIMAL DOUBLE FLOAT INTEGER MONEY MONEY4 NUMERIC REAL SMALLINT TINYINT | X                                             | X                                                                              |                                    |                                                      |     |
| BINARY<br>VARBINARY<br>LONGVARBINARY<br>IMAGE (BLOB)                           | X                                             |                                                                                |                                    | x                                                    |     |
| DATETIME<br>DATETIME4<br>TIMESTAMP                                             | х                                             |                                                                                | х                                  |                                                      |     |
| BIT                                                                            | X                                             | X                                                                              |                                    |                                                      | X   |

# Processing bulk copy values

The following guidelines apply to character, numeric, date, and binary datatype values.

**Warning!** The DirectConnect server cannot correctly transfer varchar values that contain empty strings (zero length non-null strings), in the bulk copy transfer process. Empty string varchar values are interpreted as *NULL* values.

### **Character datatypes**

Character datatypes (CHAR, VARCHAR, TEXT) can be converted to any other datatype. Conversely, every datatype can be converted to character data. You must verify that the character string is able to be converted to the target datatype.

For example, the character string "450" can be converted to a numeric datatype such as INTEGER or DECIMAL, but the character string "Hello" causes a value error going to a numeric datatype.

### **Numeric datatypes**

Numeric datatypes can be converted to other numeric datatypes or to character datatypes, but they cannot be converted to binary or date datatypes.

Additional guidelines:

- All numeric conversions use rounding.
- Any loss of digits to the left of the decimal results in an error. For example, an integer of value 123 cannot be converted to a decimal (4,2) value without losing a digit to the left of the decimal point.
- Any loss of digits to the right of the decimal point is not considered an error. For example, a float of value 123.456 is converted to an integer of value 123 without an error.
- When you transfer data from a decimal column to a float column, the precision of the result is not better than the precision of the target column.

For example, if you transfer data from a decimal(15,0) column to a float column, then back to a decimal(15,0) column, the results in the target decimal(15,0) column do not match the results of the source decimal(15,0) column, due to the float column precision.

### Date datatypes

Date datatypes can be converted to other date datatypes or to character strings. However, they cannot be converted to numeric or binary datatypes.

#### **Binary datatypes**

Binary datatypes can be converted to other binary datatypes or to character datatypes. However, they cannot be converted to numeric or date datatypes.

## **Bulk copy and express transfer errors**

Bulk copy transfer errors and express transfer errors are handled differently:

- Express transfer does not support errors regarding individual rows. If an
  error occurs, the entire transfer is aborted. Any value errors that occur are
  handled by the ODBC driver.
- Bulk copy transfer errors are handled by the access service. Value errors
  occur during transfer processing when the value being inserted is out of
  range for the column datatype.

#### **Bulk copy value processing rules**

The following rules apply for values when using the bulk copy transfer process:

NULL values:

If a source column contains NULL values but the destination does not allow them, the row is rejected.

- Numeric data:
  - All numeric conversions use rounding.
  - Any loss of digits to the left of the decimal results in an error. For example, an integer of value 123 could not be converted to a decimal(4,2) value without losing a digit to the left of the decimal point.
  - Any loss of digits to the right of the decimal point is not considered an error. For example, a float of value 123.456 would be converted to an integer value of 123 without error.
- Binary data:

Binary data is transferred to a binary column without byte translation. A byte value in the source will have the same value in the destination.

#### Values that cause errors

Table 9-3 shows data values that can cause errors during bulk copy transfer.

Table 9-3: Values that cause errors

| Source input Target (destination) datatypes datatypes |                                                                                                    | Error conditions for bulk copy                                                                                                    |  |  |
|-------------------------------------------------------|----------------------------------------------------------------------------------------------------|----------------------------------------------------------------------------------------------------|--|--|
| char, varchar, text                                   | varchar, text char, varchar, text, binary, Source data is longer than the destination covarbinary, or image, LONGVARCHAR |                                                                                                    |  |  |
| char, varchar, text                                   | decimal, DECIMAL                                                                                                    | Source is not a valid decimal string (must contain an optional leading sign and decimal digits).                                                                                                    |  |  |
|                                                       |                                                                                                    | <ul> <li>Number of digits to the left of the decimal point is<br/>greater than the destination column precision minus<br/>scale. Any digits to the right of the decimal will be lost<br/>without error.</li> </ul> |  |  |
| char, varchar, text                                   | integer                                                                                                    | <ul> <li>Source is not a valid decimal string (must contain an<br/>optional leading sign, decimal digits, decimal point,<br/>and fractional decimal digits).</li> </ul>                                            |  |  |
|                                                       |                                                                                                    | • String of digits to the left of the decimal point is greater than 2147483647 (positive values) or less than -2147483648 (negative values).                                                                       |  |  |
|                                                       |                                                                                                    | <b>Note</b> Any digits to the right of the decimal will be lost without an error being generated.                                                                                                    |  |  |
| char, varchar, text                                   | smallint                                                                                                    | <ul> <li>Source is not a valid decimal string (must contain an<br/>optional leading sign, decimal digits, decimal point,<br/>and fractional decimal digits).</li> </ul>                                            |  |  |
|                                                       |                                                                                                    | • String of digits to the left of the decimal point is greater than 32767 (positive values), or it is less than -32768 (negative values).                                                                          |  |  |
| char, varchar, text                                   | tinyint                                                                                                    | • Source is not a valid positive integer string (must contain an optional leading "+" and decimal digits).                                                                                                    |  |  |
|                                                       |                                                                                                    | • String of digits does not form an integer value between 0 and 255.                                                                                                    |  |  |
| char, varchar, text                                   | OS bit                                                                                                    | Source data length is greater than 1 or source value !="0" or "1."                                                                                                    |  |  |
| char, varchar, text                                   | float. DOUBLE                                                                                                    | Source is not a valid floating point format string (must contain optional leading sign, decimal digits, optional decimal point, fractional decimal digits, and optional $E[+]-1$ $nnn$ exponent).                  |  |  |

| Source input datatypes   | Target (destination) datatypes                                   | Error conditions for bulk copy                                                                                                    |
|--------------------------|------------------------------------------------------------------|----------------------------------------------------------------------------------------------------|
| char, varchar, text      | real                                                             | <ul> <li>Source is not a valid floating point format string (must<br/>contain optional leading sign, decimal digits, optional<br/>decimal point, fractional decimal digits, and optional<br/>E[+/-] nnn exponent).</li> </ul>                                          |
|                          |                                                                  | • Target (destination) is ASE, and the value is greater than 3.402823466E38 or less than -3.402823466E38.                                                                                                    |
| char, varchar, text      | date                                                             | Source is not an ISO format date ( <i>YYY-MM-DD</i> ) or a valid Adaptive Server date/time string with the year later than 1753.                                                                                                    |
| char, varchar, text      | time                                                             | Source is not an ISO format time ( <i>HH.MM.SS</i> ) or an <i>HH:MM:SS</i> format time.                                                                                                    |
| char, varchar, text      | ODBC TIMESTAMP                                                   | Source is not an ISO format date ( <i>YYYY-MM-DD-HH.MM.SS</i> ) or a <i>YYYY-MM-DD-HH.MM.SS.NNNNNN</i> date with <i>YYYY</i> greater than 0001, or a valid Adaptive Server date/time string with the year later than 1753.                                             |
| char, varchar, text      | datetime                                                         | Source is not an ISO format date, time, or timestamp with a year later than 1753 or a valid Adaptive Server date/time string with a year later than 1753.                                                                                                    |
| char, varchar, text      | datetime4                                                        | Source is not an ISO format date, time, or timestamp with a year later than 1899 and the year, month, and day earlier than Jun 7, 2079, or a valid Adaptive Server date/time string with a year later than 1899 and the year, month, and day earlier than Jun 7, 2079. |
| char, varchar, text      | money                                                            | Source is not a valid decimal string (must contain an optional leading sign, decimal digits, optional decimal point, and fractional decimal digits), and the value is greater than 922337203685477.5807, or the value is less than -922337203685477.5808.              |
| char, varchar, text      | money4                                                           | Source is not a valid decimal string (must contain an optional leading sign, decimal digits, optional decimal point, and fractional decimal digits), and the value is greater than 214748.3647 or less than -214748.3648.                                              |
| binary, varbinary, image | char, varchar, text, binary,<br>varbinary, image,<br>LONGVARCHAR | Source data is longer than the destination column.                                                                                                    |
| byte, int, smallint      | char, varchar, text                                              | Destination column is too small to hold the digits required to express the value. For example, the source value is 103 and the destination column is char(2).                                                                                                    |
| byte, int, smallint      | bit                                                              | Source value !=0 or 1.                                                                                                    |

| Source input datatypes                                   | Target (destination) datatypes | Error conditions for bulk copy                                                                                                    |
|----------------------------------------------------------|--------------------------------|----------------------------------------------------------------------------------------------------|
| smallint, int, float, real,<br>money, money4,<br>decimal | decimal                        | Destination column precision minus scale is too small to hold the value. For example, a source data value of 98 requires destination column precision minus scale of 2.          |
| money, money4,<br>decimal, numeric                       | decimal                        | If precision=scale=maximum, precision for the datatype does not transfer properly when the data value is 0. A workaround is to alter the table to avoid one of these conditions. |
| smallint                                                 | tinyint                        | Source value is greater than 255 or less than 0.                                                                                                    |
| int                                                      | smallint                       | Source is greater than 32767 or less than -32768.                                                                                                    |
| int                                                      | money4                         | Source is greater than 214748 or less than -214748.                                                                                                    |
| int                                                      | tinyint                        | Source is greater than 255 or less than 0.                                                                                                    |
| bit                                                      | decimal                        | Target (destination) column precision minus scale is less than 1.                                                                                                    |
| float, real                                              | char, varchar, text            | Target (destination) column is too small to hold the digits required to express the value. For example, source is 1030303E+30 and destination column is char(12).                |
| float, real, money                                       | int                            | Source value greater than 2147483647.0 or less than -2147483648.0.                                                                                                    |
| float, real, money,<br>money4, decimal                   | smallint                       | Source is greater than 32767.0 or less than -32768.0.                                                                                                    |
| float, real, money,<br>money4, decimal                   | tinyint                        | Source is greater than 255.0 or less than 0.0.                                                                                                    |
| float, real                                              | money                          | Source value is greater than 922337203685477.0 or less than -922337203685477.0.                                                                                                  |
|                                                          |                                | <ul> <li>Since float accuracy is 15 digits, a value of this<br/>magnitude is accurate only to the nearest dollar.</li> </ul>                                                     |
|                                                          |                                | <ul> <li>Since real accuracy is 7 digits, a value of this<br/>magnitude is accurate only to the nearest hundred<br/>million dollars.</li> </ul>                                  |
| float, real, money, decimal                              | money4                         | Source value is greater than 214748.3647 or is less than -214748.3648.                                                                                                    |
| float, real, money,<br>money4, decimal                   | bit                            | Source value !=0.0 or 1.1.                                                                                                    |
| money, money4,<br>decimal                                | char, varchar, text            | Target (destination) column is too small to hold digits required to express value. For example, source is 100000000.001 and destination column is char(12).                      |
| datetime, datetime4                                      | char, varchar, text            | Target (destination0 column length is less than 19.                                                                                                    |
| datetime                                                 | datetime4                      | Date portion of source value is earlier than Jan 1 1900 or later than Jun 6 2079.                                                                                                |

## **Bulk copy transfer error reporting**

You can obtain bulk copy transfer error information by:

- Including the with report phrase in the transfer statement, you receive a
  result set containing one VARCHAR column and one row indicating the
  number of rows transferred, rejected, and modified during processing.
- Executing @@RejectedRowCount or @@DefaultedRowCount immediately after a successful transfer. These global variables return the number of rejected or defaulted rows.
- Setting SendWarningMessages to yes, so the access service returns data conversion errors to the client application.

# CHAPTER 10 Using Destination-Template Transfer

| Topic                                                   | Page |
|---------------------------------------------------------|------|
| Overview                                                | 115  |
| Description of destination-template transfer processing | 116  |
| Syntax                                                  | 116  |
| Datatype qualifiers                                     | 118  |
| Special date and time qualifiers                        | 121  |
| Destination-template processing                         | 122  |
| Destination-template transfer errors                    | 124  |
| Creating a transfer RPC                                 | 125  |

#### **Overview**

The destination-template transfer statement allows you to transfer data and also allows you to feed a result set into a template and force the template to perform these operations:

- Create a full-image copy (insert)
- Create an incremental copy (insert)
- Modify column values (update or delete)
- Perform structural modifications (create or alter)
- Change database permissions (grant or revoke)
- Execute remote stored procedures (execute or use)
- Execute other arbitrary SQL statements

# Description of destination-template transfer processing

During a destination-template transfer, the access service inserts the data values it retrieves with the sourceselectstatement from the source database into the destination-template SQL clause. This clause contains one question mark for each column in the result set of the sourceselectstatement.

Each value from the result set is substituted for the corresponding question mark in the template on a row-by-row basis. The access service executes the resulting statement against the target database.

When you use the destination-template transfer statement, these restrictions apply:

- The transfer statement must be the only statement in a request.
- The table into which you want to transfer data (the target) must already exist. The transfer statement does not create new tables in the transfer target.
- The structure of the target table must match the structure of the source table.
- For any transfer to work, the ConnectionSpec to the secondary connection
  must be recorded in the sql.ini file for Windows or in the interfaces file for
  UNIX.

**Warning!** The DirectConnect server cannot correctly transfer varchar values containing empty strings (zero length non-null strings) in the destination-template transfer process. Empty string varchar values are interpreted as *NULL* values.

## **Syntax**

The syntax for a destination-template transfer statement is:

transfer [with report]
{to | from} 'secondaryname userid password';
sourceselectstatement;
destinationtemplatestatement

#### where:

- transfer must begin all transfer statements.
- with report is an optional phrase specified in the first line of the transfer statement that instructs the access service to return processing information to the client application.

This information is returned as a result set that consists of one VARCHAR column and one row. The row contains the number of rows transferred, rejected, or modified during processing.

- {to | from} indicates the direction of the transfer:
  - to specifies that the data is transferred from the primary database to the secondary database.
  - from specifies that the data is transferred from the secondary database to the primary database.
- *'secondaryname userid password'* is a character string that provides the information needed to connect to the secondary database:
  - secondaryname is the name used to identify the secondary database.
  - *userid* and *password* must be valid on the secondary database. You can substitute an asterisk for *password*, if a password is not specified.

All of the elements of the character string must be enclosed in single or double quotes in the order shown.

- sourceselectstatement specifies a SQL statement that is executed against
  the source database to produce the result set that will be used in the
  transfer. This statement can be of any complexity acceptable to the source
  database, including stored procedures. SQL transformation is not
  performed on the sourceselectstatement. The transformation must be in the
  source database SQL syntax.
- destination templatestatement is a SQL statement or any statement that is valid for the target database environment where it executes. SQL transformation is not performed on the destination templatestatement.
   The transformation must be in the destination database SQL syntax.

This statement can include question marks as placeholders for the data values that will be inserted. It can also include qualifiers to specify datatypes for the question mark placeholders in the destination templates tatement.

To increase processing efficiency, you can batch destination-templates together for processing. Use the TransferBatch configuration property or a set statement to specify how many templates to batch.

## **Datatype qualifiers**

Qualifiers tell the access service how to format data that is inserted for a placeholder. If you do not supply a qualifier, the access service applies default transformations.

Qualification is required for date and time values. You can use the ?T, ?t, ?D, and ?d qualifiers for dates, or you can create a custom qualifier using special qualifiers. For information about special qualifiers, see "Special date and time qualifiers" on page 121.

Table 10-1 defines valid datatype qualifiers.

Table 10-1: Destination-template transfer datatype qualifiers

| Placeholder/<br>Qualifier | Definition                                                                                                    |
|---------------------------|----------------------------------------------------------------------------------------------------|
| ?C                        | Character string enclosed in quotes                                                                                                    |
| ?N                        | Numeric data, no quotes                                                                                                    |
| ?D                        | Standard format ASE datetime data enclosed in quotes                                                                                            |
| ?T                        | Standard format ISO TIMESTAMP data enclosed in quotes,<br>'YYYY-MM-DD-hh.mm.ss.nnnnnn'                                                          |
| ?d                        | 'mm/dd/yyyy'                                                                                                    |
| ?t                        | 'hh:mm:ss'                                                                                                    |
| ?X                        | Standard format ASE hexadecimal data (for example, 0xffee) used for transferring binary data                                                    |
| ?x                        | Standard format hexadecimal data (for example, X'FFEE') used for transferring binary data                                                       |
| ?y                        | 'yy/mm/dd'                                                                                                    |
| ?G                        | G'<>' used for transferring graphic datatypes or formatting a graphic constant from binary character data                                       |
| ?g                        | GX'<>' used for transferring graphic datatypes or formatting a graphic constant from binary character data (returns data in hexadecimal format) |

Table 10-2, Table 10-3, and Table 10-4 show the effects of qualifiers on datatypes.

**Note** For each table, special circumstances are detailed in the text following the table.

Table 10-2 shows the effects of the ?C, ?N, ?D, and ?T qualifiers.

Table 10-2: Effects of qualifiers on datatypes (1)

| Open Server                                      |         |                                |                           |                                                     |                                       |
|--------------------------------------------------|---------|--------------------------------|---------------------------|-----------------------------------------------------|---------------------------------------|
| datatype                                         | Default | Effects (by qualifier)         |                           |                                                     |                                       |
|                                                  |         | ?C                             | ?N                        | ?D                                                  | ?T                                    |
| CS_CHAR<br>CS_VARCHAR<br>CS_TEXT                 | ?C      | Quote                          | No quote                  | Convert to Open<br>Server datetime<br>string, quote | Convert to ISO<br>TIMESTAMP,<br>quote |
| CS_BIT, CS_INT1 CS_INT2 CS_INT4 CS_REAL CS_FLOAT | ?N      | Convert to char, quote         | Convert to char, no quote | n/a                                                 | n/a                                   |
| CS_MONEY CS_MONEY4 CS_DECIMAL                    | ?N      | Convert to char, quote         | Convert to char, no quote | n/a                                                 | n/a                                   |
| CS_DATETIME<br>CS_DATETIME4                      | ?D      | 'MON DD YYYY hh:mm' [AM or PM] | n/a                       | 'MON DD YYYY<br>hh:mm:ss:nnn'                       | 'YYYY-MM-DD-<br>hh.mm.ss.<br>nnnnnn'  |

For CS\_CHAR, CS\_VARCHAR, AND CS\_TEXT used with the ?D qualifier:

- If the source is an ISO TIMESTAMP, it is converted to 'Mon dd yyyy hh:mm:ss:nnn'.
- If it is an ISO DATE, it is converted to 'Mon dd yy'.
- If it is an ISO TIME, it is converted to 'Mon dd yy hh:mm:ss' using the value from the DefaultDate property as the date portion of the value.

For CS\_CHAR, CS\_VARCHAR, AND CS\_TEXT used with the ?T qualifier, if the source is an ISO DATE or TIME, the DefaultDate and DefaultTime property values are used to fill in missing information.

Table 10-3 shows the effects of the ?y, ?d, ?t, and ?x qualifiers.

Table 10-3: Effects of qualifiers on datatypes (2)

| Open Server                                                                    |          |                        |                      |                      |                                                                         |
|--------------------------------------------------------------------------------|----------|------------------------|----------------------|----------------------|-------------------------------------------------------------------------|
| datatype                                                                       | Default  | Effects (by qualifier) |                      |                      |                                                                         |
|                                                                                |          | ?y                     | ?d                   | ?t                   | ?x                                                                      |
| CS_CHAR<br>CS_VARCHAR<br>CS_TEXT                                               | ?C       | Convert<br>and Quote   | Convert and<br>Quote | Convert<br>and Quote | Convert to hex;<br>leading X'<br>trailing '. For<br>example,<br>X'ab70' |
| CS_BIT, CS_INT1 CS_INT2 CS_INT4 CS_REAL CS_FLOAT CS_MONEY CS_MONEY4 CS_DECIMAL | ?N       | n/a                    | n/a                  | n/a                  | n/a                                                                     |
| CS_DATETIME<br>CS_DATETIME4                                                    | ?D       | 'yy/mm/dd'             | 'mm/dd/yyyy'         | 'hh:mm:ss'           | n/a                                                                     |
| CS_BINARY<br>CS_VARBINARY<br>CS_IMAGE                                          | ?X or ?x | n/a                    | n/a                  | n/a                  | Convert to hex;<br>leading X'<br>trailing '. For<br>example,<br>X'ab70' |

For CS\_CHAR, CS\_VARCHAR, AND CS\_TEXT used with the ?y qualifier, if the source is an ISO DATE, TIME, or TIMESTAMP, it is converted to 'yy/mm/dd'.

For CS\_CHAR, CS\_VARCHAR, AND CS\_TEXT used with the ?d qualifier, if the source is an ISO DATE, TIME, or TIMESTAMP, it is converted to 'mm/dd/yy'.

For CS\_CHAR, CS\_VARCHAR, AND CS\_TEXT used with the ?t qualifier, if the source is an ISO DATE, TIME, or TIMESTAMP, it is converted to 'hh:mm:ss'.

For all datatypes used with the ?x qualifier, if the target database is ODBC, ?x converts the data to the standard ODBC hexadecimal format (a quoted hexadecimal number with a leading X).

Table 10-4 shows the effects of the ?X and ?O qualifiers.

Table 10-4: Effects of qualifiers on datatypes (3)

| Open Server datatype | Default  | Effects (by qualifier) |
|----------------------|----------|------------------------|
|                      |          | ?X                     |
| CS_CHAR              |          | Convert to hex;        |
| CS_VARCHAR           |          | leading 0x, no         |
| CS_TEXT              |          | quote                  |
| CS_BIT, CS_ INT1     | ?N       | n/a                    |
| CS_INT2              |          |                        |
| CS_INT4 CS_REAL      |          |                        |
| CS_FLOAT             |          |                        |
| CS_MONEY             |          |                        |
| CS_MONEY4            |          |                        |
| CS_DECIMAL           |          |                        |
| CS_DATETIME          | ?D       | n/a                    |
| CS_DATETIME4         |          |                        |
| CS_BINARY            | ?X or ?x | Convert to hex;        |
| CS_VARBINARY         |          | leading 0x, no         |
| CS_IMAGE             |          | quote                  |

For CS\_BINARY, CS\_VARBINARY, AND CS\_IMAGE datatypes used with the ?X qualifier, if the target database is ODBC, ?x converts the data to the standard ODBC hexadecimal format (a quoted hexadecimal number with a leading X):

# Special date and time qualifiers

You can combine special date and time qualifiers and construct the date or time format that the target database requires, following these rules:

- Enter special characters in either uppercase or lowercase.
- Separate special characters by any arbitrary character, such as a hyphen, slash, or space. Any unrecognized character is copied to the target as is.
- Enclose special characters in single or double quotes, because the resulting value is passed to the target as a character string.
- Allow qualifiers to contain a *null* terminated string. The string is limited only by the buffer size (1k).

Table 10-5 shows qualifier definitions.

Table 10-5: Special date and time qualifiers

| Qualifier       | Definition                                                                                                    |  |  |
|-----------------|----------------------------------------------------------------------------------------------------|--|--|
| уу              | Last two digits of year.                                                                                             |  |  |
| уууу            | All four digits of year.                                                                                             |  |  |
| mm              | Month or minute (recognized by context).                                                                             |  |  |
| mon             | Three-character month abbreviation: Jan, Feb, Mar, Apr, May, Jun, Jul, Aug, Sep, Oct, Nov, Dec.                      |  |  |
| dd              | Day.                                                                                                    |  |  |
| hh              | Hour.                                                                                                    |  |  |
| SS              | Seconds.                                                                                                    |  |  |
| nnn             | Milliseconds.                                                                                                    |  |  |
| nnnnn or uuuuuu | Microseconds.                                                                                                    |  |  |
| am or pm        | Indicates that you want an AM or PM designator included. The actual designator is inserted appropriate to the value. |  |  |

# **Destination-template processing**

A service library processes destination-template processes using transfer from and transfer to statements.

#### transfer from statements

These steps describe how a service library processes a destination-template transfer from statement from Adaptive Server to ODBC.

- 1 The access service executes the sourceselectstatement against the primary database and retrieves the schema of the result set.
- 2 The access service inserts the first *n* rows of data (where *n* is the setting of the TransferBatch property) resulting from the sourceselectstatement into the destination-template. The access service formats the data according to the specified qualifiers and groups the statements into a request.
- 3 The access service executes the request against the primary database.
- 4 The access service substitutes the next n rows and executes another request. It repeats this process until all the rows finish processing.

5 If conversion errors occur as rows are inserted, the invalid rows are handled according to the values set in the CharConvertError, NumConvertError, DatetimeConvertError, DefaultDate, DefaultNum, and DefaultTime properties, and the transfer continues. If SendWarningMessages is set to yes, a warning message is sent to the client.

#### transfer to statements

These steps describe how a service library processes a destination-template transfer to statement to a target from ODBC.

- 1 The access service issues the sourceselectstatement against the primary database and receives the schema of the result set.
- 2 The access service receives the results of the sourceselectstatement and converts them to the predefined Adaptive Server datatypes. These datatypes do not necessarily match the datatypes of the columns in the destination table.
- 3 The access service substitutes the first *n* rows of the result set (where *n* is the number of rows specified in the TransferBatch configuration property). The access service formats the data according to the specified datatype qualifiers and batches the statements into a request.
- 4 The access service issues the request against the secondary database.
- 5 The access service substitutes the next n rows into the *destinationtemplatestatement* and issues another request against the secondary database. It repeats this process until all the rows finish processing.
- 6 If conversion errors occur as rows are inserted, the invalid rows are handled according to the values set in the CharConvertError, NumConvertError, DatetimeConvertError, DefaultDate, DefaultNum, and DefaultTime properties, and the transfer continues. If SendWarningMessages is set to yes, a warning message is sent to the client.

## Datatype conversion for transfer to statements

Datatype conversion takes place in two steps. Table 10-6 shows how incoming target ODBC datatypes are initially converted to Open Server datatypes.

Table 10-6: Datatype conversion for transfer to statements

| ODBC datatype | Open Server datatype |
|---------------|----------------------|
| CHAR          | CS_CHAR              |
| VARCHAR       | CS_CHAR              |
| LONGVARCHAR   | CS_TEXT              |
| SMALLINT      | CS_SMALLINT          |
| INT           | CS_INT               |
| DECIMAL       | CS_DECIMAL           |
| DOUBLE        | CS_FLOAT             |
| REAL          | CS_REAL              |
| FLOAT         | CS_FLOAT             |
| DATE          | CS_CHAR              |
| TIME          | CS_CHAR              |
| TIMESTAMP     | CS_CHAR              |
| BINARY        | CS_BINARY            |
| VARBINARY     | CS_VARBINARY         |
| LONGVARBINARY | CS_IMAGE             |
| TINYINT       | CS_TINYINT           |
| BIT           | CS_BIT               |
| BIGINT        | CS_FLOAT             |
| NUMERIC       | CS_NUMERIC           |

These datatypes are converted into the datatypes specified by the destination templates tatement datatype qualifiers.

# **Destination-template transfer errors**

Value errors occur during transfer processing when the value being inserted is out of range for the column's datatype. The access service handles these errors using the following properties:

- CharConvertError
- NumConvertError
- DateTimeConvertError
- DefaultDate
- DefaultTime

#### DefaultNum

If the SendWarningMessages property is set to yes, the access service sends a message to the client application when it encounters value errors. In addition, these properties can be used to fill in default values when datatype conversion fails during both types of transfer.

#### **Obtaining error information**

To obtain destination-template transfer error information, use one of these options:

- If you include with report in the transfer statement, you receive a result set containing one VARCHAR column and one row indicating the number of rows transferred, rejected, and modified during processing.
- You can execute @@RejectedRowCount or @@DefaultedRowCount immediately after a successful transfer. These global variables return the number of rejected or defaulted rows.
- If you set SendWarningMessages to yes, the access service returns data conversion errors to the client application.

During processing, the access service sets the StopCondition property to none. It uses the value in the TransferErrorCount property to determine the number of error rows it will allow before it stops processing.

You can set this value with this statement:

set TransferErrorCount nnn

The default setting is 0, which causes the access service to ignore errors.

# Creating a transfer RPC

The client application can create a stored procedure within ASE that invokes the access service library transfer function. The access service library receives the transfer command as an RPC event with these arguments:

- Name of the RPC: "transfer"
- Argument 1: The secondary connection information ({to | from} "server userid pw")

- Argument 2: Either the bulk copy target command or the destinationtemplate sourceselectstatement.
- Argument 3: Either the bulk copy sourceselectstatement or the destinationtemplate sourceselectstatement.

Transfer RPC example

This example outlines how a stored procedure shows a bulk copy transfer statement to be received as an RPC:

```
create procedure replauth as
begin
execute servername. . .transfer
"to 'servername2 userid password';",
   "with replace into authors;",
   "select * from authors;"
end
```

#### where:

- servername specifies the access service to handle the transfer. In addition:
  - The double quotes ("...") following the *servername* are required.
  - The access service library recognizes anything other than "transfer" in the next position as the name of an ODBC stored procedure.
- servername2 specifies the secondary database for the transfer command.

### **Executing a transfer RPC**

A client can log in to the ASE on which this procedure is defined and invoke by entering:

```
execute replauth
```

When ASE executes replauth, it passes an RPC to the access service. The access service returns any result rows or messages to the client application, not to ASE.

# CHAPTER 11 Accessing Catalog Information with CSPs

| Topic                 | Page |
|-----------------------|------|
| Description of CSPs   | 127  |
| ODBC information      | 129  |
| sp_column_privileges* | 130  |
| sp_columns            | 131  |
| sp_databases          | 133  |
| sp_datatype_info      | 134  |
| sp_fkeys              | 136  |
| sp_pkeys              | 137  |
| sp_server_info        | 137  |
| sp_special_columns    | 138  |
| sp_sproc_columns      | 138  |
| sp_statistics         | 139  |
| sp_stored_procedures  | 140  |
| sp_table_privileges*  | 141  |
| sp_tables             | 141  |

<sup>\*</sup>Not supported in ECDA Option for ODBC to DB2 UDB targets.

## **Description of CSPs**

Catalog stored procedure (CSPs) are specially recognized commands that return catalog information. Client applications use CSPs instead of SQL to access information contained in the system catalog of the target database. The access service library implements CSPs by executing stored procedures against the target catalog.

When you invoke a CSP, the access service executes a stored procedure that returns a result set. It attempts to match the results an Adaptive Server would return under the same circumstances. Because the ODBC catalog is significantly different from the Adaptive Server catalog, an exact match is impossible. To make the results match, the access service performs additional computations as the rows are returned.

Because some information is static, sp\_datatype\_info uses memory tables to improve the speed of operation.

### **Syntax**

These syntactical rules apply to CSPs:

- 1 Arguments can be delimited with commas and identified by position:
  - sp\_columns parm1,parm2
- 2 Arguments can be identified using the keyword NULL:
  - sp\_columns NULL, NULL, parm3
- 3 Empty arguments can be identified using empty strings:
  - sp\_columns '',',',smith
- 4 Arguments can be named using the syntax @name=parm:
  - sp columns @table owner=smith

The positional forms (1, 2, and 3) cannot be mixed with the named form (4).

The access service library does not support the TABLE\_QUALIFIER or PROCEDURE\_QUALIFIER parameters. For all CSPs, leave the parameter empty or set it to NULL.

The argument syntax for most of the CSPs referenced in this chapter is contained in the Adaptive Server Enterprise *Reference Manual*.

#### **RPC** events

You can execute CSPs using a language command or an RPC event.

When the access service processes a CSP as an RPC event, it retrieves the name and parameters from the client application using standard RPC processing techniques.

#### **Treatment of special characters**

The access service supports only the "%" (percent) wildcard character, which can be used in parameters that allow wildcard-character search patterns. The character represents any string of zero or more characters.

The access service treats all underscore characters as literals.

#### **ODBC** information

The ODBC definition of the CSPs is the model for behavior. If the access service cannot support a particular procedure, it returns the expected column form descriptors, with no data rows.

The format and content of results returned by most CSPs are described in the *Microsoft ODBC 3.5 Programmer's Reference and SDK Guide*.

#### **ODBC** conformance levels

The three conformance levels for ODBC drivers are core, level one, and level two. CSPs that support the functionality in levels one and two are:

- Level one
  - sp\_columns
  - sp\_datatype\_info
  - sp\_special\_columns
  - sp\_statistics
  - sp\_tables
- Level two
  - sp\_column\_privileges
  - sp\_fkeys
  - sp\_pkeys
  - sp\_sproc\_columns
  - sp\_stored\_procedures

sp\_table\_privileges

#### Compatibility

To maintain compatibility with ASE and previous versions of the MDI Database Gateway, all CSPs accomplish the same tasks as their counterparts in the other systems. Areas in which ECDA Option for ODBC differs are:

- The result sets returned conform to ODBC requirements.
- The result sets returned conform to ASE/CIS requirements.

When a CSP requirements conflict arises, these rules are used, in order of importance:

- 1 Make the results conform to ODBC specifications.
- 2 Make the results conform to ASE/CIS specifications.
- 3 Make the behavior of the procedure conform to its counterpart in ASE.

## sp\_column\_privileges

Description

Returns column privilege information for one or more columns in a table or view.

**Note** This stored procedure is not supported in ECDA Option for ODBC to DB2 UDB data sources.

Syntax

sp\_column\_privileges table\_name [, table\_owner
[, table\_qualifier [, column\_name]]]

**Parameters** 

table name

is the name of the table. Wildcard-character search patterns are not supported.

table owner

is the name of the table owner. Wildcard-character search patterns are not supported.

table\_qualifier

is ignored. Leave blank or set to NULL.

column name

is the name of the column for which you want privilege information. Use wildcard-character search patterns to request information about more than one column. Leave blank or set to NULL to request information about all columns in the table or tables.

Usage

This procedure corresponds to the ODBC function called SQLColumnPrivileges.

## sp\_columns

Description

Returns information about the type of data that can be stored in one or more columns.

Syntax

sp\_columns table\_name [, table\_owner] [, table\_qualifier] [, column\_name]

**Parameters** 

table name

is the table name or view. Use the wildcard character to request information about more than one table.

table owner

is the owner of the table or view. Use the wildcard character to request information about tables owned by more than one user.

table\_qualifier

is ignored. Leave blank or set to NULL.

column\_name

is the name of the column for which you want information. Use the wildcard character to request information about more than one column.

Usage

- This procedure returns the ASE datatype that most clearly matches the native datatype of the target, regardless of the current datatype properties.
- This procedure corresponds to the ODBC function SQLColumns.
- This procedure returns one row containing a description of each column in a table.
  - There are three columns in the result set that describe each columns datatype; TYPE\_NAME, DATA\_TYPE, and REMOTE\_DATA\_TYPE.

- Table 11-1 describes the values returned in the TYPE\_NAME and DATA\_TYPE columns of the result set. TYPE\_NAME contains the ODBC datatype name and DATA\_TYPE contains the ODBC integer identifier.
- The REMOTE\_DATA\_TYPE column contains a 32-bit or 4-byte composite user datatype UDT specifically identifying the remote datatype. See Table 11-2.

**Note** Table 11-1 also describes the identifiers returned in the TYPE\_NAME and DATA\_TYPE columns in the result set for sp\_special\_columns.

Table 11-1: ODBC Datatypes

| ODBC datatype<br>(TYPE NAME) | Target<br>datatype<br>length | Datatype | ODBC type             | Sybase type   |
|------------------------------|------------------------------|----------|-----------------------|---------------|
| BINARY                       | 254                          | (-2)     | SQL_BINARY            | CS_BINARY     |
| VARBINARY                    | 254                          | (-3)     | SQL_VARBINARY         | CS_VARBINARY  |
| LONGVARBINARY                | 2^31                         | (-4)     | SQL_LONGVARBINAR<br>Y | CS_LONGBINARY |
| CHAR()                       | 254                          | (1)      | SQL_CHAR              | CS_CHAR       |
| VARCHAR                      | 254                          | (12)     | SQL_VARCHAR           | CS_VARCHAR    |
| LONGVARCHAR                  | 2^31                         | (-1)     | SQL_LONGVARCHAR       | CS_LONGCHAR   |
| SMALLINT                     | 2                            | (5)      | SQL_SMALLINT          | CS_SMALLINT   |
| INTEGER                      | 4                            | (4)      | SQL_INTEGER           | CS_INT        |
| DOUBLE                       | 8                            | (8)      | SQL_DOUBLE            | CS_FLOAT      |
| FLOAT()                      | 8                            | (6)      | SQL_FLOAT             | CS_FLOAT      |
| REAL                         | 4                            | (7)      | SQL_REL               | CS_REAL       |
| DECIMAL()                    | 17                           | (3)      | SQL_DECIMAL           | CS_DECIMAL    |
| NUMERIC                      | 17                           | (2)      | SQL_NUMERIC           | CS_NUMERIC    |
| DATE                         | 4                            | (9)      | SQL_DATE              | CS_DATE       |
| TIME                         |                              | (10)     | SQL_TIME              | CS_TIME       |
| TIMESTAMP                    | 10                           | (11)     | SQL_TIMESTAMP         | CS_DATETIME   |
| TINYINT                      | 1                            | (-6)     | SQL_TINYINT           | CS_TINYINT    |
| BIGINT                       | 19                           | (-5)     | SQL_BIGINT            | CS_FLOAT      |
| BIT                          | 1                            | (-7)     | SQL_BIT               | CS_BIT        |
| GUID                         | 36                           | -11      | SQL_GUID              | CS_CHAR       |
| WCHAR                        | 254                          | -8       | SQL _WCHAR            | CS_UNICHAR    |
| WVARCHAR                     | 254                          | -9       | SQL _WVARCHAR         | CS_UNICHAR    |

| ODBC datatype<br>(TYPE_NAME) | Target<br>datatype<br>length | Datatype | ODBC type            | Sybase type |
|------------------------------|------------------------------|----------|----------------------|-------------|
| WLONGVARCHAR                 | 230                          | -10      | SQL<br>_WLONGVARCHAR | CS_UNITEXT  |

This procedure allows transmission of column datatypes using a target-specific-type ID. The REMOTE\_DATA\_TYPE column contains a 32-bit composite datatype defined by the access service.

Table 11-2 describes the datatype value.

Table 11-2: REMOTE\_DATA\_TYPE return value

| Bits           | Value returned                                          |  |
|----------------|---------------------------------------------------------|--|
| Bits 0-7       | ODBC datatype (can be extended for types not defined in |  |
|                | ODBC).                                                  |  |
| Bit 8          | 1 if nullable, 0 if not nullable.                       |  |
| Bit 9          | 1 if case sensitive, 0 if not case sensitive.           |  |
| Bits 10, 11    | 10 (binary); ability to be updated unknown.             |  |
| Bits 12, 13    | Reserved; always returns 00 (binary).                   |  |
|                | The access service bulk copy feature uses this.         |  |
| Bits 14, 15    | 01 (binary); NEWODBCDATATYPE (used for all except       |  |
|                | REAL)                                                   |  |
|                | 10 (binary); NEWUSERTYPE (used for REAL).               |  |
| Numeric types: |                                                         |  |
| Bits 17-23     | Precision.                                              |  |
| Bits 24-31     | Scale.                                                  |  |
| Non-numeric    |                                                         |  |
| types:         | Length.                                                 |  |
| Bits 16–31     |                                                         |  |

## sp\_databases

Description Returns a list of databases on a target DBMS.

Syntax sp\_databases

Parameters This procedure does not allow parameters.

Usage Not defined.

## sp\_datatype\_info

Description

Returns information about a particular datatype or all supported datatypes.

Syntax

sp\_datatype\_info [data\_type]

**Parameters** 

data\_type

is the ODBC code number for the specified datatype for which sp\_datatype\_info returns information. See Table 11-1 for a description of these codes.

Usage

- The data\_type parameter specifies the ODBC datatype for which
  information is requested. If this parameter is not provided,
  sp\_datatype\_info returns information about all supported datatypes.
- This procedure corresponds to the ODBC function SQLGetTypeInfo.
- The DatatypeInfo property specifies whether information is returned for Transact SQL datatypes or target database datatypes. For configuration information, see "DatatypeInfo" on page 23.

If the value for *data\_type* equals:

- target, the sp\_datatype\_info returns all target datatypes and their associated ODBC datatypes. A specific ODBC datatype may be used to represent multiple target datatypes.
- transact, the sp\_datatype\_info returns the T-SQL datatype that best matches each ODBC datatype that the target represents.

**Results** sp\_datatype\_info returns a list of datatypes with information about each. Results are ordered by these columns:

- DATA TYPE
- TYPE\_NAME

The lengths for varchar columns shown in the result set tables are maximums; the actual lengths depend on the target database.

Table 11-3 shows the result set.

Table 11-3: Result set for sp\_datatype\_info

| Column    | Datatype     | Description                                     |
|-----------|--------------|-------------------------------------------------|
| TYPE_NAME | varchar(128) | Name of the T-SQL datatype or the target        |
|           | NOT NULL     | database datatype that corresponds to the ODBC  |
|           |              | datatype in the DATA_TYPE column.               |
| DATA_TYPE | smallint     | ODBC datatype to which all columns of this type |
|           | NOT NULL     | are mapped.                                     |

| Column             | Datatype             | Description                                                                                                    |
|--------------------|----------------------|----------------------------------------------------------------------------------------------------|
| PRECISION          | int                  | Maximum precision allowed for this datatype;<br>NULL is returned for datatypes where precision<br>is not applicable.                                                      |
| LITERAL_PREFIX     | varchar(128)         | Characters used to prefix a literal; NULL is returned for datatypes where a literal prefix is not applicable.                                                             |
| LITERAL_SUFFIX     | varchar(128)         | Characters used to mark the end of a literal;<br>NULL is returned for datatypes where a literal<br>suffix is not applicable.                                              |
| CREATE_PARAMS      | varchar(128)         | Description of the creation parameters required for this datatype (for example: precision and scale); NULL is returned if the datatype does not have creation parameters. |
| NULLABLE           | smallint<br>NOT NULL | Indicates whether the datatype accepts NULL values:                                                                                                    |
|                    |                      | • 0 means the column does not accept NULL values.                                                                                                    |
|                    |                      | • 1 means the column accepts NULL values.                                                                                                    |
| CASE_SENSITIVE     | smallint<br>NOT NULL | Indicates whether the datatype distinguishes between uppercase and lowercase characters:                                                                                  |
|                    |                      | • 0 means the datatype is not a character type or is not case sensitive.                                                                                                  |
|                    |                      | • 1 means the datatype is a character type and is case sensitive.                                                                                                    |
| SEARCHABLE         | smallint<br>NOT NULL | Indicates how this datatype is used in where clauses:                                                                                                    |
|                    |                      | • 0 means the datatype cannot be used in a where clause.                                                                                                    |
|                    |                      | • 1 means the datatype can be used in a where clause.                                                                                                    |
| UNSIGNED_ATTRIBUTE | smallint             | Indicates whether this attribute is unsigned:                                                                                                    |
|                    |                      | • 0 means the datatype is signed.                                                                                                    |
|                    |                      | • 1 means the datatype is unsigned.                                                                                                    |
|                    |                      | • NULL means the datatype is not numeric.                                                                                                    |
| MONEY              | smallint             | Indicates whether this is a money datatype:                                                                                                    |
|                    | NOT NULL             | • 0 means it is not a money datatype.                                                                                                    |
|                    |                      | • 1 means it is a money datatype.                                                                                                    |

| Column          | Datatype     | Description                                                                              |
|-----------------|--------------|------------------------------------------------------------------------------------------|
| AUTO_INCREMENT  | smallint     | Indicates whether this datatype automatically increments:                                |
|                 |              | <ul> <li>0 means columns of this datatype do not<br/>automatically increment.</li> </ul> |
|                 |              | <ul> <li>1 means columns of this datatype<br/>automatically increment.</li> </ul>        |
|                 |              | <ul> <li>NULL means the column is not numeric and<br/>does not have a sign.</li> </ul>   |
| LOCAL_TYPE_NAME | varchar(128) | The database name or the T-SQL name for the datatype.                                    |
| MINIMUM_SCALE   | smallint     | Minimum scale for the datatype; NULL if scale is not applicable.                         |
| MAXIMUM_SCALE   | smallint     | Maximum scale for the datatype; NULL if scale is not applicable.                         |

## sp\_fkeys

Description

Returns primary and foreign key information for the specified table or tables. Foreign keys must be declared through the ANSI integrity constraint mechanism.

Syntax

sp\_fkeys pktable\_name [, pktable\_owner] [, pktable\_qualifier] [, fktable\_name] [, fktable\_owner] [, fktable\_qualifier]

**Parameters** 

pktable name

is the name of the table containing the primary key. Wildcard-character search patterns are not supported. You must specify this parameter, the fktable\_name parameter, or both.

pktable owner

is the owner of the table containing the primary key. Wildcard-character search patterns are not supported.

pktable\_qualifier

is ignored. Leave blank or set to NULL.

fktable\_name

is the name of the table containing the foreign key. Wildcard-character search patterns are not supported. You must specify this parameter, the pktable\_name parameter, or both.

fktable owner

is the owner of the table containing the foreign key. Wildcard-character

search patterns are not supported.

fktable\_qualifier

is ignored. Leave blank or set to NULL.

Usage This procedure corresponds to the ODBC function SQLForeignKeys.

## sp\_pkeys

Description Returns primary key information for a single table. Primary keys must be

declared through the ANSI integrity constraint mechanism.

Syntax sp\_pkeys table\_name [, table\_owner]

[, table\_qualifier]

Parameters table\_name

is the name of the table. Wildcard-character search patterns are not

supported.

table\_owner

is the owner of the table. Wildcard-character search patterns are not

supported.

table\_qualifier

is ignored. Leave blank or set to NULL.

Usage This procedure corresponds to the ODBC function SQLPrimaryKeys.

## sp\_server\_info

Description Returns target server metadata containing a list of attribute names and

matching values for the target.

Syntax sp\_server\_info [attribute\_id]

Parameters attribute id

is the integer ID of the attribute.

Usage This procedure generates an extensible result set. It can be expanded,

depending upon the needs of the specific access service library.

#### sp\_special\_columns

Description

Retrieves this information about columns within a specified table or view:

- The optimal set of columns that uniquely identifies a row in the table or view
- The columns that are automatically updated when any value in the row is updated by a transaction

Syntax

sp\_special\_columns table\_name [, table\_owner] [, table\_qualifier] [, col\_type]

**Parameters** 

table name

is the name of the table. Wildcard-character search patterns are not supported.

table\_owner

is the owner of the table. Wildcard-character search patterns are not supported.

table\_qualifier

is ignored. Leave blank or set to NULL.

col\_type

is a value that requests information about columns of a specific type:

- "R" returns information about columns with values that uniquely identify any row in the table.
- "V" returns information about columns with values that are automatically generated by a target each time a row is inserted or updated.

Usage

- This procedure corresponds to the ODBC function SQLSpecialColumns.
- See Table 11-1 for ODBC datatypes and matching ODBC integer identifiers returned in the TYPE\_NAME and DATA\_TYPE columns of the result set.

## sp\_sproc\_columns

Description Returns information about stored procedure input and return parameters.

Syntax sp\_sproc\_columns sp\_name [, sp\_owner]

[, sp\_qualifier] [, column\_name]

or

sp\_sproc\_columns procedure\_name [, procedure\_owner] [, procedure\_qualifier] [, column\_name]

**Parameters** 

sp name or procedure name

is the name of the stored procedure. Wildcard-character search patterns are not supported.

sp\_owner or procedure\_owner

is the owner of the stored procedure. Wildcard-character search patterns are not supported.

sp\_qualifier or procedure\_qualifier

is ignored. Leave blank or set to NULL.

column name

is the name of the parameter about which you want information. If you do not supply a parameter name, this procedure returns information about all input parameters.

Usage

This procedure corresponds to the ODBC function SQLProcedureColumns.

**Note** In ECDA Option for ODBC, sp\_sproc\_columns returns extra, unsolicited columns.

## sp\_statistics

Description Returns a list of indexes in a single table.

Syntax sp\_statistics table\_name [, table\_owner]

[, table\_qualifier] [, index\_name] [, is\_unique]

Parameters table name

is name of the table. Wildcard-character search patterns are not supported.

table owner

is the owner of the table.

table qualifier

is ignored. Leave blank or set to NULL.

is unique

is one of the following values:

- "Y" if unique indexes are to be returned.
- "N" if unique indexes are not to be returned.

index\_name

is the name of the index. Wildcard-character search patterns are not supported.

Usage

**Note** With all platforms in ECDA Option for ODBC, the *index\_name* parameter is ignored, regardless of the value. This applies even if you set the value to a nonexistent name or to NULL.

This procedure corresponds to the ODBC function SQLStatistics.

## sp\_stored\_procedures

Description Returns a list of available procedures.

Syntax sp\_stored\_procedures [sp\_name] [, sp\_owner]

[, sp\_qualifier]

Parameters sp\_name

is the stored procedure name. Use the wildcard character to request

information about more than one stored procedure.

sp\_owner

is the owner of the stored procedure. Use the wildcard character to request information about procedures owned by more than one user.

sp\_qualifier

is the name of the database. Acceptable values are the current database or

NULL.

Usage This procedure corresponds to the ODBC function SQLProcedures.

## sp\_table\_privileges

Description Returns privilege information for all columns in a table or view.

**Note** This stored procedure is not supported in ECDA Option for ODBC to DB2 UDB data sources.

Syntax sp\_table\_privileges table\_name [, table\_owner

[, table\_qualifier]]

Parameters table\_name

is the name of the table. Wildcard-character search patterns are not

supported.

table\_owner

is the name of the table owner. Wildcard-character search patterns are not

supported.

table\_qualifier

For DB2 UDB targets, this is ignored. Leave blank or set to NULL.

For non-DB2 targets, this is the name of the database. Acceptable values are

the current database or NULL.

Usage This procedure corresponds to the ODBC function SQLTablePrivileges.

#### sp\_tables

Description Returns a list of objects that can appear in a from clause.

Syntax sp\_tables [table\_name] [, table\_owner]

[, table\_qualifier] [, table\_type]

Parameters table name

is the name of the table. Use the wildcard character to request information

about more than one table.

table\_owner

is the owner of the table. Use the wildcard character to request information

about tables owned by more than one user.

#### table\_qualifier

For DB2 UDB targets – is ignored. Leave blank or set to NULL.

For non-DB2 targets – is the name of the database. Acceptable values are the current database or NULL.

#### table\_type

is a list of values, separated by commas, that gives information about all tables of the types specified, including the following:

"'TABLE', 'SYSTEM TABLE', 'VIEW', 'SYNONYM'"

Usage

- Enclose each table type with single quotation marks and enclose the entire parameter with double quotation marks. Enter table types in uppercase.
- This procedure corresponds to the ODBC function SQLTables.

# CHAPTER 12 Retrieving Information with System Procedures

| Topic                                          | Page |
|------------------------------------------------|------|
| ECDA Option for ODBC and ASE system procedures | 143  |
| sp_capabilities                                | 144  |
| sp_configure                                   | 147  |
| sp_groups                                      | 148  |
| sp_helpserver                                  | 148  |
| sp_sqlgetinfo                                  | 149  |
| sp_thread_props                                | 154  |
| sp_who                                         | 155  |

## ECDA Option for ODBC and ASE system procedures

System procedures are Sybase-supplied stored procedures that return information about the access service and the target database. If the access service cannot support one of these procedures, the procedure returns a formatted result set containing zero rows.

System procedures for ECDA Option for ODBC and their relationship with ASE and ASE/CIS are defined in the following sections. Table 12-1 shows a number of system procedures are either supported, not supported, or defined differently between ECDA Option for ODBC and ASE.

Table 12-1: Support between ECDA system procedures and other Sybase products

| ECDA system procedures                              | Support relationship                                                                                   |
|-----------------------------------------------------|----------------------------------------------------------------------------------------------------|
| sp_groups                                           | Supported in ECDA Option for ODBC but not in ASE                                                       |
| sp_who                                              | Supported only in ECDA Option for ODBC to Microsoft SQL Server data sources and ECDA Option for Oracle |
| sp_configure (read-only in ECDA<br>Option for ODBC) | Defined differently in ECDA Option for ODBC and ASE                                                    |
| <ul> <li>sp_helpserver</li> </ul>                   |                                                                                                    |
| <ul> <li>sp_sqlgetingo</li> </ul>                   |                                                                                                    |
| sp_capabilities                                     | Defined in ECDA Option for Oracle to                                                                   |
| <ul><li>sp_thread_props</li></ul>                   | support ASE/CIS products                                                                               |
| sp_char_length                                      | Not supported in ECDA Option for                                                                       |
| <ul> <li>sp_datalength</li> </ul>                   | Oracle                                                                                                 |
| <ul><li>sp_password</li></ul>                       |                                                                                                    |
| <ul> <li>sp_patindex</li> </ul>                     |                                                                                                    |
| <ul> <li>sp_textvalid</li> </ul>                    |                                                                                                    |

## sp\_capabilities

Description Returns the SQL capabilities of an access service.

Syntax sp\_capabilities

Parameters None.

This procedure does not allow parameters.

• The result set contains information that allows applications to successfully interact with an access service during normal query processing.

• For information about the requirements for sp\_capabilities, see the Component Integration Services Users Guide Adaptive Server Enterprise.

Table 12-2 shows the result set:

Usage

Table 12-2: Result set for sp\_capabilities

| Column          | Datatype  | Description            |
|-----------------|-----------|------------------------|
| ID              | int       | Capability ID          |
| CAPABILITY_NAME | char(30)  | Capability name        |
| VALUE           | int       | Capability value       |
| DESCRIPTION     | char(128) | Capability description |

Table 12-3 shows values for the capabilities:

Table 12-3: Values for sp\_capabilities

| Capability |                      |                                      |  |
|------------|----------------------|--------------------------------------|--|
| number     | Capability           | Description                          |  |
| 101        | SQL syntax           | • 1 = Sybase supported               |  |
|            |                      | • 2 = DB2 UDB supported              |  |
| 102        | Join handling        | • 0 = unsupported                    |  |
|            |                      | • 1 = all but outer join supported   |  |
|            |                      | • 2 = full join supported            |  |
| 103        | Aggregate handling   | • 0 = unsupported                    |  |
|            |                      | • 1 = count not supported            |  |
|            |                      | • 2 = all functions                  |  |
| 104        | AND predicates       | • 0 = unsupported                    |  |
|            |                      | • 1 = supported                      |  |
| 105        | OR predicates        | • 0 = unsupported                    |  |
|            |                      | • 1 = supported                      |  |
| 106        | LIKE predicates      | • 0 = unsupported                    |  |
|            |                      | • 1 = ANSI supported                 |  |
|            |                      | • 2 = Sybase supported               |  |
| 107        | Bulk insert handling | • 0 = unsupported                    |  |
|            |                      | • 1 = supported                      |  |
| 108        | Text/image handling  | • 0 = unsupported                    |  |
|            |                      | • 1 = text without textptr supported |  |
|            |                      | • 2 = text with textptr supported    |  |
| 109        | Transaction          | • 0 = unsupported                    |  |
|            | handling             | • 1 = local supported                |  |
|            |                      | • 2 = two-phase-commit supported     |  |
| 110        | Text pattern         | • 0 = unsupported                    |  |
|            | handling             | • 1 =supported                       |  |
|            |                      |                                      |  |

| Capability number | Capability                                  | Description                                             |
|-------------------|---------------------------------------------|---------------------------------------------------------|
| 111               | Order by                                    | • 0 = unsupported                                       |
| 111               | Order by                                    | • 1 = supported                                         |
| 112               | Group by                                    | • 0 = unsupported                                       |
| 112               | Group by                                    |                                                         |
| 113               | Net password                                | <ul><li>1 = supported</li><li>0 = unsupported</li></ul> |
| 113               | encryption                                  | • 1 = supported                                         |
| 114               | Object case                                 | • 0 = not case sensitive                                |
| 117               | sensitivity                                 | • 1 = case sensitive                                    |
| 115               | Distinct                                    | • 0 = unsupported                                       |
| 113               | Distinct                                    | • 1 = supported                                         |
| 116               | Wildcard escape                             | • 0 = unsupported                                       |
| 110               | Whatara escape                              | Anything else is the escape character                   |
| 117               | Union handling                              | • 0 = unsupported                                       |
| 11,               | e mon numum g                               | • 1 = supported                                         |
| 118               | String functions                            | • 0 = unsupported                                       |
|                   | 2 8                                         | • 1 = substring supported                               |
|                   |                                             | • 2 = Oracle subset supported                           |
|                   |                                             | • 3 = all Transact-SQL supported                        |
| 119               | Expression handling                         | • 0 = unsupported                                       |
|                   | 1 0                                         | • 1 = supported                                         |
|                   |                                             | • 2 = full Transact-SQL supported                       |
| 120               | Truncate trailing                           | • 0 = no                                                |
|                   | spaces on<br>varchar/char CSP<br>parameters | • 1 = yes                                               |
| 121               | Language events                             | • 0 = no support for DML                                |
|                   |                                             | • 1 = DML support without datetime in where clause      |
|                   |                                             | • 2 = no restrictions on DML                            |
| 122               | Date functions                              | • 0 = unsupported                                       |
|                   |                                             | • 1 = all Transact-SQL supported                        |
| 123               | Math functions                              | • 0 = unsupported                                       |
|                   |                                             | • 1 = Oracle subset supported                           |
|                   |                                             | • 2 = all Transact-SQL supported                        |
| 124               | Transact-SQL                                | • 0 = unsupported                                       |
|                   | convert function                            | • 1 = supported                                         |

| Capability number | Capability                    | Description                             |
|-------------------|-------------------------------|-----------------------------------------|
|                   | <u> </u>                      | •                                       |
| 125               | Transact-SQL<br>delete/update | • 0 = unsupported                       |
|                   | <b>^</b>                      | • 1 = Transact-SQL extensions supported |
| 126               | Insert/update                 | • 0 = unsupported                       |
|                   | handling                      | • 1 = supported                         |
| 127               | Subquery handling             | • 0 = unsupported                       |
|                   |                               | • 1 = supported                         |
| 128               | In/not in clause              | • 0 = unsupported                       |
|                   |                               | • 1 = supported                         |
| 129               | Case expression in a          | • 0 = unsupported                       |
|                   | SQL statement                 | • 1 = supported                         |
| 132               | Tables per statement          | • 0=Unsupported                         |
|                   |                               | • 1=Supported                           |
| 133               | Java UDF support              | • 0=Unsupported                         |
|                   |                               | • 1=Supported                           |
| 134               | Java ADT support              | • 0=Unsupported                         |
|                   |                               | • 1=Supported                           |
| 135               | Quoted Identifier             | • 0=Unsupported                         |
|                   | support                       | • 1=Supported                           |
| 137               | SELECT-NULL                   | • 0=Unsupported                         |
|                   | support                       | • 1=Supported                           |
| 138               | Identity column               | • 0=Unsupported                         |
|                   | support                       | • 1=Supported                           |

## sp\_configure

Description Provides a complete list of configuration names, minimum and maximum

values, configured values, and current run values for each item.

Syntax sp\_configure

Parameters None.

This procedure does not allow parameters.

Usage This procedure returns an empty result set because none of the configuration

information is supported.

#### sp\_groups

Description Returns the current user name as the sole user group.

Syntax sp\_groups
Parameters None.

This procedure does not allow parameters.

Usage This procedure was created for ECDA Option for ODBC. It is not documented

in any ASE or ODBC manuals.

Table 12-4 shows the result set:

Table 12-4: Result set for sp\_groups

| Column     | Datatype | Description                   |
|------------|----------|-------------------------------|
| GROUP_NAME | char(8)  | Group Name (Authorization ID) |

## sp\_helpserver

Description Returns the following information:

The name of the access service in use

• The version of Open Server in use

• The version of the DirectConnect server in use

The version of the ECDA Option for ODBC access service library in use

• The version of the DBMS with which the access service is associated

Syntax sp\_helpserver

Parameters None.

This procedure does not allow parameters.

Usage Not defined.

## sp\_sqlgetinfo

Usage

Description Provides information about SQL grammar, syntax, and capabilities that the

target DBMS supports.

Syntax sp\_sqlgetinfo [attribute\_name]

Parameters attribute\_name

is the name of a particular SQL option.

This function corresponds to the ODBC function SQLGetInfo.

- If this procedure is called but no option is specified, the result set includes all SQL options.
- If the attribute is not found in the internal table, the access service returns an error.
- If the parameter is not provided, the access service returns a result set of all supported SQL options.

Result set information is described in the following sections.

Table 12-5 shows the format.

Table 12-5: Format for sp\_sqlgetinfo

| sql_option | varchar(30)  | not null |
|------------|--------------|----------|
| sql_value  | varchar(255) | null     |

**Note** If the sql\_value column is NULL, this option is not supported for the target DBMS.

Table 12-6 lists options for the ECDA Option for ODBC and SQL options A through L.

Table 12-6: SQL options for sp\_sqlgetinfo (A through L)

| SQL option              | Description                                                                                            |
|-------------------------|----------------------------------------------------------------------------------------------------|
| ICD_Cursor_Support      | Bitmask indicating cursor support.                                                                     |
| ICD_Dynamic_Support     | Bitmask indicating dynamic statement support.                                                          |
| ICD_Execdirect          | Bitmask indicating how dynamic execdirect statement is supported.                                      |
| ICD_Language_Support    | Bitmask indicating language statement support. No parameter marker support.                            |
| ICD_Longtypes_Supported | Support for long types as parameters.                                                                  |
| ICD_Modify_Groupby      | Intersolv driver insures GROUP BY clause when aggregate functions are used as part of the select list. |

| SQL option                                | Description                                                             |
|-------------------------------------------|-------------------------------------------------------------------------|
| SQL_Accessible_Procedures                 | User can execute all procedures returned by                             |
|                                           | sp_stored_procedures.                                                   |
| SQL_Accessible_Tables                     | User is guaranteed SELECT privileges to tables returned by sp_tables.   |
| SQL_Active_Connections                    | No known limit to the number of connections.                            |
|                                           |                                                                         |
| SQL_Active_Statements                     | No known limit to the number of statements for a connection.            |
| SQL_Alter_Table                           | Bitmask indicating which clauses in ALTER TABLE are supported.          |
| SQL_Bookmark_Persistence                  | Bitmask enumerating through which bookmarks persist.<br>None supported. |
| SQL_Column_Alias                          | Support for column alias.                                               |
| SQL_Concat_Null_Behavior                  | Bitmask indicating how the DBMS handles concatenations with NULLS.      |
| SQL_Convert_Bigint                        | Bitmask indicating conversions "to type" supported.                     |
| SQL_Convert_Binary                        | 71 11                                                                   |
| SQL_Convert_Bit                           |                                                                         |
| SQL_Convert_Char                          |                                                                         |
| SQL_Convert_Date                          |                                                                         |
| SQL_Convert_Decimal                       |                                                                         |
| SQL_Convert_Double                        |                                                                         |
| SQL_Convert_Float                         |                                                                         |
| SQL_Convert_Integer                       |                                                                         |
| SQL_Convert_Longvarbinary                 |                                                                         |
| SQL_Convert_Longvarchar                   |                                                                         |
| SQL_Convert_Numeric                       |                                                                         |
| SQL_Convert_Real                          |                                                                         |
| SQL_Convert_Smallint                      |                                                                         |
| SQL_Convert_Time                          |                                                                         |
| SQL_Convert_Timestamp                     |                                                                         |
| SQL_Convert_Tinyint SQL_Convert_Varbinary |                                                                         |
| SQL_Convert_Varohar                       |                                                                         |
| SQL_Convert_Functions                     | Bitmask indicating conversion functions supported.                      |
| SQL_Correlation_Name                      | Table correlation names supported.                                      |
| SQL_CSP_Support                           | Sybase/Intersolv extension for supporting CSPs. Value =                 |
|                                           | 16383.                                                                  |
| SQL_Cursor_Commit_Behavior                | Bitmask indicating how a commit operation affects a cursor.             |
| SQL_Cursor_Rollback_Behavior              | Bitmask indicating how a rollback operation affects a cursor.           |
| SQL_Cursor_Sensitivity                    | A value indicating support for cursor sensitivity.                      |

| SQL option                          | Description                                                                                                    |
|-------------------------------------|----------------------------------------------------------------------------------------------------|
| SQL_Database_Name                   | Value provided by the DirectConnect server.                                                                                                    |
| SQL_Date_Source_Read_Only           | The data source is read/write.                                                                                                    |
| SQL_DBMS_Name                       | The target DBMS name. A maximum of 30 characters is returned.                                                                                               |
| SQL_DBMS_Ver                        | The target DBMS version in the form ##.##.##. A maximum of 30 characters is returned. The version string may have target-specific information that follows. |
| SQL_Default_TXN_Isolation           | Bitmask indicating the default transaction level supported by the DBMS.                                                                                     |
| SQL_Dynamic_Cursor_Attributes1      | Bitmask that describes the attributes of a dynamic cursor that are supported by the driver (1st subset of attributes.)                                      |
| SQL_Dynamic_Cursor_Attributes2      | Bitmask that diatribes the attributes of a dynamic cursor that are supported by the driver (2nd subset of attributes.)                                      |
| SQL_Expressions_In_Orderby          | Support for expressions in order by clause.                                                                                                    |
| SQL_Fetch_Direction                 | Bitmask enumerating supported options.                                                                                                    |
| SQL_File_Usage                      | Files treated in data source.                                                                                                    |
| SQL_Forward_Only_Cursor_Attributes1 | A bitmask that describes the attributes of a forward-only cursor that are supported by the driver (1st subset of attributes.)                               |
| SQL_Forward_Only_Cursor_Attributes2 | A bitmask that describes the attributes of a forward-only cursor that are supported by the driver (2nd subset of attributes.)                               |
| SQL_Getdata_Extensions              | Bitmask enumerating extensions to SQLGetData.                                                                                                    |
| SQL_Group_By                        | Bitmask indicating the relationship between GROUP BY columns supported in the DBMS.                                                                         |
| SQL_Identifier_Case                 | Defines whether identifiers are case sensitive.                                                                                                    |
| SQL_Identifier_Quote_Char           | Character used to delimit quoted identifiers.                                                                                                    |
| SQL_Keywords                        | See the <i>Microsoft ODBC 3.5 Programmer's Reference</i> and <i>SDK Guide</i> for information.                                                              |
| SQL_Like_Escape_Clause              | Support of "%" character and "_" character as escape characters in like clause.                                                                             |
| SQL_Lock_Types                      | Bitmask enumerating supported lock types.                                                                                                    |

Table 12-7 lists SQL options M through Z for sp\_sqlgetinfo.

Table 12-7: SQL options for sp\_sqlgetinfo (M through Z)

| SQL option                     | Description                                                                                                    |
|--------------------------------|----------------------------------------------------------------------------------------------------|
| SQL_Max_Binary_Literal_Len     | Maximum length of binary literal is either unknown or unlimited.                                                                                                    |
| SQL_Max_Char_Literal_Len       | Maximum length of character literal is either unknown or unlimited.                                                                                                    |
| SQL_Max_Column_Name_Len        | Maximum length for a column name. Convert this string to an integer. A value of 0 means not supported.                                                                   |
| SQL_Max_Columns_In_Group_By    | Maximum number of columns allowed in a SQL GROUP BY clause.<br>Convert this string to an integer. A value of 0 means that the limit is unknown or unlimited.             |
| SQL_Max_Columns_In_Index       | Maximum number of columns allowed in a SQL CREATE INDEX.  Convert this string to an integer. A value of 0 means that the limit is unknown.                               |
| SQL_Max_Columns_In_Order_By    | Maximum number of columns allowed in a SQL ORDER BY clause.<br>Convert this string to an integer. A value of 0 means that the limit is unknown.                          |
| SQL_Max_Columns_In_Select      | Maximum number of columns allowed in a SQL SELECT column list.<br>Convert this string to an integer. A value of 0 means that the limit is unknown.                       |
| SQL_Max_Columns_In_Table       | Maximum number of columns allowed in a SQL CREATE TABLEE.<br>Convert this string to an integer. A value of 0 means that the limit is unknown.                            |
| SQL_Max_Cursor_Name_Len        | Maximum length for a cursor name. Convert this string to an integer. A value of 0 means not supported.                                                                   |
| SQL_Max_Index_Size             | Maximum number of characters allowed in the combined column length of an index. Convert this string to an integer. A value of 0 indicates that the limit is unknown.     |
| SQL_Max_Identifier_Len         | Maximum size in characters that the data source supports for user-defined names.                                                                                         |
| SQL_Max_Owner_Name_Len         | Maximum length for an owner name. Convert this string to an integer. A value of 0 means not supported.                                                                   |
| SQL_Max_Procedure_Name_Len     | Maximum length for a procedure name. Convert this string to an integer. A value of 0 means not supported.                                                                |
| SQL_Max_Qualifier_Name_Len     | Maximum length for a qualifier name. Convert this string to an integer. A value of 0 means not supported.                                                                |
| SQL_Max_Row_Size               | Maximum number of characters allowed in the combined column length of a row in a table. Convert this string to an integer. A value of 0 means that the limit is unknown. |
| SQL_Max_Row_Size_Includes_Long | Includes the length of all long datatypes.                                                                                                    |
| SQL_Max_Statement_Len          | Maximum length allowed for a SQL statement. Convert this string to an integer. A value of 0 means that the limit is unknown.                                             |

| SQL option                     | Description                                                                                                    |
|--------------------------------|----------------------------------------------------------------------------------------------------|
| SQL_Max_Table_Name_Len         | Maximum length allowed for a table name. Convert this string to an integer. A value of 0 means not supported.                                   |
| SQL_Max_Tables_In_Select       | Maximum number of columns allowed in a SQL SELECT FROM clause. Convert this string to an integer. A value of 0 means that the limit is unknown. |
| SQL_Max_User_Name_Len          | Maximum length for the user name. Convert this string to an integer. A value of 0 means not supported.                                          |
| SQL_Mult_Result_Sets           | Driver does not support multiple result sets in a given language event.                                                                         |
| SQL_Multiple_Active_TXN        | Only one connection can have an active transaction.                                                                                             |
| SQL_Need_Long_Data_Len         | Need the length of the long datatypes.                                                                                                    |
| SQL_Non_Nullable_Columns       | Bitmask indicating whether the DBMS supports non-nullable columns.                                                                              |
| SQL_Null_Collation             | Bitmask indicating how the DBMS collates NULL values.                                                                                           |
| SQL_Numeric_Functions          | Bitmask indicating the supported scalar numeric functions.                                                                                      |
| SQL_ODBC_API_Conformance       | Bitmask enumerating ODBC level.                                                                                                    |
| SQL_ODBC_SAG_CLI_Conformance   | Bitmask enumerating compliance to functions of the SAG specification.                                                                           |
| SQL_ODBC_SQL_Conformance       | Bitmask indicating supported SQL grammar.                                                                                                    |
| SQL_ODBC_SQL_Opt_IEF           | Support for Integrity Enhancement Facility (IEF).                                                                                               |
| SQL_Order_By_Columns_In_Select | Columns in ORDER BY clause must be in select list.                                                                                              |
| SQL_OJ_Capabilities            | A bitmask enumerating the types of outer joins supported by the driver and data source.                                                         |
| SQL_Outer_Joins                | Support for outer joins.                                                                                                    |
| SQL_Owner_Term                 | The DBMS term for an owner name. A maximum of 30 characters is returned. A null value means not supported.                                      |
| SQL_Owner_Usage                | Bitmask indicating statements in which owners can be used.                                                                                      |
| SQL_Pos_Operations             | Bitmask enumerating the operations in SQLSetPos.                                                                                                |
| SQL_Positioned_Statements      | Bitmask indicating supported positioned SQL statements.                                                                                         |
| SQL_Procedure_Term             | DBMS term for a procedure name. A maximum of 30 characters is returned. A null value means not supported.                                       |
| SQL_Procedures                 | Support for procedures.                                                                                                    |
| SQL_Qualifier_Location         | Bitmask indicating the position of the qualifier in a qualified table name.                                                                     |
| SQL_Qualifier_Name_Separator   | Character or string separator between the qualifier and the name element. A maximum of five characters is returned.                             |
| SQL_Qualifier_Term             | DBMS term for a qualifier name. A maximum of 30 characters is returned.                                                                         |
| SQL_Qualifier_Usage            | Bitmask indicating in which statements a qualifier can be used.                                                                                 |
| SQL_Quoted_Identifier_Case     | Bitmask describing SQL identifier case and storage in system tables when used in SQL statements.                                                |
| SQL_Row_Updates                | See the <i>Microsoft ODBC 3.5 Programmer's Reference and SDK Guide</i> for information.                                                         |

| SQL option                  | Description                                                                                                    |
|-----------------------------|----------------------------------------------------------------------------------------------------|
| SQL_Scroll_Concurrency      | Bitmask identifying concurrency control options for scrollable cursors.                                                                                                 |
| SQL_Scroll_Options          | Bitmask indicating scroll options for scrollable cursors.                                                                                                    |
| SQL_Search_Pattern_Escape   | See the <i>Microsoft ODBC 3.5 Programmer's Reference and SDK Guide</i> for information.                                                                                 |
| SQL_Set_Database_Context    | Sybase/Intersolv extension for supporting CSPs. If value = Y, the driver issues use_database_name to the configured database name and is sensitive to three-part names. |
| SQL_Special_Characters      | Special characters used in object names. All characters except a-z, A-Z, 0-9, and the underscore character.                                                             |
| SQL_SQL_Conformance         | A value indicating the level of SQL-92 supported by the driver.                                                                                                    |
| SQL_String_Functions        | Bitmask indicating supported scalar string functions.                                                                                                    |
| SQL_Subqueries              | Bitmask indicating predicates that support subqueries.                                                                                                    |
| SQL_System_Functions        | Bitmask indicating supported scalar system functions.                                                                                                    |
| SQL_Table_Term              | DBMS term for a table name. A maximum of 30 characters is returned.                                                                                                    |
| SQL_TimeDate_Add_Intervals  | Bitmask indicating supported timestamp intervals associated with TIMESTAMPADD function.                                                                                 |
| SQL_TimeDate_Diff_Intervals | Bitmask indicating supported timestamp intervals associated with TIMESTAMPDIFF function.                                                                                |
| SQL_TimeDate_Functions      | Bitmask indicating supported timestamp intervals.                                                                                                    |
| SQL_TXN_Capable             | Indicates the transaction support in the DBMS.                                                                                                    |
| SQL_TXN_Isolation_Option    | Bitmask indicating transaction isolation levels.                                                                                                    |
| SQL_Union                   | Bitmask indicating support for union clause.                                                                                                    |
| SQL_User_Name               | Current user name. A maximum of SQL_Max_User_Name_Len characters are returned. A null value means not supported.                                                        |

## sp\_thread\_props

Description Allows the client to retrieve and set various thread properties.

Syntax sp\_thread\_props [ property\_name [, property\_value ]]

Parameters *property\_name* 

is the name of the property to be set or shown.

property\_value

is the value to which the property is to be set.

Usage

If you do not provide any parameters, or if you provide only *property\_name*, the access service returns a single result set consisting of every instance of *property\_name* and the value for each.

## sp\_who

Description

Reports information on current users and processes on Microsoft SQL Server.

**Note** This property is supported by ECDA Option for ODBC and ECDA Option for Oracle to Microsoft SQL data sources *only*.

Syntax

sp\_who [ login\_name | "spid" ]

**Parameters** 

login\_name

is the SQL Server login name for the user. If you provide a login name, sp\_who reports information on processes being run by the specified user.

"spid"

is the number of a specific process. You must enclose it in quotes because a character-type argument is expected.

Usage

For each process being run, sp\_who reports the server process ID, its status, the login name, the name of the host computer, the name of the database, and the command being run.

If no name is provided, sp\_who reports on processes being run by all users.

# APPENDIX A Configuration Quick Reference Table

This appendix contains a quick reference table of the configuration properties, in alphabetical order, and a detailed description of each configuration property, by category.

#### Quick reference table

Table A-1 shows all the configuration properties for ECDA Option for ODBC, which accesses DB2 UDB, Microsoft SQL Server, and ODBC-accessible data sources.

The property category represents the subsection heading in the access service library configuration file for ECDA Option for ODBC targets.

The far right column identifies the following:

- GV = global variable, which allows an application to issue a select statement to query a global variable for the values of the property and view those values.
- SS = set statement, which allows an application to change the values of the property—but only for the *current* connection.
- None = the values of a configuration property cannot be accessed by either global variable or a set statement. You can use DirectConnect Manager to do so, or you can access the file directly.

Table A-1: Configuration properties for ECDA Option for ODBC

| Property name          | Property values                                                                            | Property category<br>{subsection name} | Global<br>variable<br>(GV) or set<br>statement<br>(SS) |
|------------------------|--------------------------------------------------------------------------------------------|----------------------------------------|--------------------------------------------------------|
| Allocate               | [connect   request]                                                                        | {Target Interaction}                   | GV and SS                                              |
| BinaryResults          | [binary   char]                                                                            | {Datatype Conversion}                  | GV and SS                                              |
| BulkCommitCount        | integer                                                                                    | {Transfer}                             | None                                                   |
| CharConvertError       | [reject   truncate]                                                                        | {Data Conversion Errors}               | GV and SS                                              |
| ClientDecimalSeparator | char                                                                                       | {Client Interaction}                   | GV and SS                                              |
| ClientIdleTimeout      | integer                                                                                    | {Client Interaction}                   | None                                                   |
| ConnectionSpec1        | char                                                                                       | {ACS Required}                         | None                                                   |
| CSPExclusions          | [none   user   nonauth   nonauthpublic]                                                    | {Catalog Stored<br>Procedures}         | GV and SS                                              |
| CSPIncludeAlias        | [no   yes]                                                                                 | {Catalog Stored<br>Procedures}         | GV and SS                                              |
| CSPIncludeSynonym      | [no   yes]                                                                                 | {Catalog Stored<br>Procedures}         | GV and SS                                              |
| CSPIncludeSystem       | [no   yes]                                                                                 | {Catalog Stored<br>Procedures}         | GV and SS                                              |
| CSPIncludeTable        | [yes   no]                                                                                 | {Catalog Stored<br>Procedures}         | GV and SS                                              |
| CSPIncludeView         | [yes   no]                                                                                 | {Catalog Stored<br>Procedures}         | GV and SS                                              |
| DatatypeInfo           | [transact   target]                                                                        | {Catalog Stored<br>Procedures}         | GV and SS                                              |
| DateResults            | [datetime   datetime4<br>  char_iso   char_usa  <br>  char_eur   char_jis  <br>  char_odbc | {Datatype Conversion}                  | GV and SS                                              |
| DateTimeConvertError   | [reject   null   default]                                                                  | {Data Conversion Errors}               | GV and SS                                              |
| DateTimeResults        | [datetime   datetime4<br>  char_iso   char_usa  <br>char_eur   char_jis  <br>char_odbc]    | {Datatype Conversion}                  | GV and SS                                              |
| DecimalResults         | [autoconvert   int  <br>float   real   char  <br>money   money4  <br>bcd]                  | {Datatype Conversion}                  | GV and SS                                              |
| DefaultDate            | yyyy-mm-dd                                                                                 | {Data Conversion Errors}               | None                                                   |

| Property name           | Property values                          | Property category<br>{subsection name}    | Global<br>variable<br>(GV) or se<br>statement<br>(SS) |
|-------------------------|------------------------------------------|-------------------------------------------|-------------------------------------------------------|
| DefaultNum              | integer                                  | {Data Conversion Errors}                  | None                                                  |
| DefaultTime             | hh.mm.ss                                 | {Data Conversion Errors}                  | None                                                  |
| DelimitSqlRequests      | [no   yes]                               | {Target Interaction}                      | GV and SS                                             |
| EnableAtStartup         | [no   yes]                               | {Client Interaction}                      | None                                                  |
| FloatResults            | [float   real   char]                    | {Datatype Conversion}                     | GV and SS                                             |
| Int2Results             | [smallint   char]                        | {Datatype Conversion}                     | GV and SS                                             |
| Int4Results             | [int   char]                             | {Datatype Conversion}                     | GV and SS                                             |
| IsolationLevel          | [ur   cr   rr   sr   vr  <br>no]         | {Target Interaction}                      | GV                                                    |
| LogConnectionStatistics | [no   yes]                               | {Logging}                                 | None                                                  |
| LogReceivedSQL          | [no   yes]                               | {Logging}                                 | None                                                  |
| LogRequestStatistics    | [no   yes]                               | {Logging}                                 | None                                                  |
| LogServiceStatistics    | integer                                  | {Logging}                                 | None                                                  |
| LogSvcLibStatistics     | integer                                  | [Service Library]<br>{Logging}            | None                                                  |
| LogTargetActivity       | [no   yes]                               | {Logging}                                 | None                                                  |
| LogTransferStatistics   | [no   yes]                               | {Logging}                                 | None                                                  |
| LogTransformedSQL       | [no   yes]                               | {Logging}                                 | None                                                  |
| MaxResultSize           | integer                                  | {Client Interaction}                      | GV and SS                                             |
| MaxRowsReturned         | integer                                  | {Client Interaction}                      | GV and SS                                             |
| MaxSvcConnections       | integer                                  | {Client Interaction}                      | GV                                                    |
| NumConvertError         | [reject   null   default]                | {Data Conversion Errors}                  | GV and SS                                             |
| ODBCDriverManager       | ODBC Driver<br>Manager library<br>name   | [Service Library]<br>{Client Interaction} | None                                                  |
| quoted_identifier       | [on   off]                               | {Client Interaction}                      | GV and SS                                             |
| QuotedStringDelimiter   | char                                     | {Target Interaction}                      | GV and SS                                             |
| RealResults             | [float   real   char]                    | {Datatype Conversion}                     | GV and SS                                             |
| ReturnNativeError       | [no   yes]                               | {Target Interaction}                      | GV                                                    |
| SendWarningMessages     | [no   yes]                               | {Client Interaction}                      | GV and SS                                             |
| ServiceDescription      | char                                     | {Client Interaction}                      | GV                                                    |
| SQLOdbcCursors          | [if_needed   odbc  <br>driver   default] | {Target Interaction}                      | SS                                                    |

| Property name          | Property values                                                                          | Property category<br>{subsection name}    | Global<br>variable<br>(GV) or set<br>statement<br>(SS) |
|------------------------|------------------------------------------------------------------------------------------|-------------------------------------------|--------------------------------------------------------|
| SQLTransformation      | [passthrough  <br>sybase  <br>tsql0   tsql1   tsql2]                                     | {Target Interaction}                      | GV and SS                                              |
| StripBinaryZero        | [yes   no]                                                                               | {Client Interaction}                      | GV and SS                                              |
| StopCondition          | [error   none  <br>warning]                                                              | {Target Interaction}                      | GV and SS                                              |
| SvclibDescription      | char                                                                                     | [Service Library]<br>{Client Interaction} | GV                                                     |
| TargetDBMS             | [ notused   UDBLAN  <br>UDBOS390                                                         | {Target Interaction}                      | GV and SS                                              |
| TargetDecimalSeparator | char (default is a period)                                                               | {Target Interaction}                      | GV                                                     |
| TextSize               | integer                                                                                  | {Client Interaction}                      | GV and SS                                              |
| TimeResults            | [datetime   datetime4<br>  char_iso   char_usa  <br>char_eur   char_jis  <br>char_odbc ] | {Datatype Conversion}                     | GV and SS                                              |
| TinyIntResults         | [smallint   tinyint ]                                                                    | {Datatype Conversion}                     | GV and SS                                              |
| TraceEvents            | [no   yes]                                                                               | {Tracing}                                 | none                                                   |
| TraceInterface         | [no   yes]                                                                               | {Tracing}                                 | none                                                   |
| TraceTarget            | [no   yes]                                                                               | {Tracing}                                 | none                                                   |
| TransactionMode        | [short   long]                                                                           | {Client Interaction}                      | GV and SS                                              |
| TransferBatch          | integer                                                                                  | {Transfer}                                | GV and SS                                              |
| TransferBatchSeparator | integer                                                                                  | {Transfer}                                | GV and SS                                              |
| TransferErrorAction    | [noaction   rollback]                                                                    | {Transfer}                                | GV and SS                                              |
| TransferErrorCount     | integer                                                                                  | {Transfer}                                | GV and SS                                              |
| TransferPacketSize     | integer                                                                                  | {Transfer}                                | GV and SS                                              |
| Version                | versionstring                                                                            | {Client Interaction}                      | GV                                                     |
| XNLChar                | integer                                                                                  | {Datatype Conversion}                     | GV and SS                                              |
| XNLVarChar             | integer                                                                                  | {Datatype Conversion}                     | GV and SS                                              |

For detailed explanations of configuration properties, see Chapter 2, "Configuring the Access Service Library."

## APPENDIX B Converting Datatypes

| Topic                                         | Page |
|-----------------------------------------------|------|
| Limitations                                   | 161  |
| ODBC-to-Open Server datatypes                 | 161  |
| Open Server-to-ODBC datatypes                 | 163  |
| Microsoft SQL Server ODBC-supported datatypes | 165  |
| DB2 UDB / ODBC-supported datatypes            | 167  |

#### Limitations

The maximum size of data through ECDA Option for ODBC products is 32,767 bytes for all datatypes, including text and image. A data size larger than 32,767 bytes is truncated.

**Warning!** ECDA Option for ODBC cannot correctly represent or transport varchar values containing empty strings (zero length non-null strings). Empty string varchar values are represented as *NULL* values.

## **ODBC-to-Open Server datatypes**

When you retrieve data from the target database, the access service converts the target data to default Open Server datatypes for delivery to the client application. Table B-1 shows ODBC datatypes and the resulting Open Server datatypes.

Table B-1: ODBC to Open Server datatype mapping

| ODBC datatype     | Open Server datatype |
|-------------------|----------------------|
| SQL_CHAR          | CS_CHAR              |
| SQL_VARCHAR       | CS_VARCHAR           |
| SQL_LONGVARCHAR   | CS_TEXT              |
| SQL_DECIMAL       | CS_DECIMAL           |
| SQL_NUMERIC       | CS_NUMERIC           |
| SQL_SMALLINT      | CS_SMALLINT          |
| SQL_INTEGER       | CS_INTEGER           |
| SQL_REAL          | CS_REAL              |
| SQL_FLOAT         | CS_FLOAT             |
| SQL_DOUBLE        | CS_FLOAT             |
| SQL_BIT           | CS_BIT               |
| SQL_TINYINT       | CS_TINYINT           |
| SQL_BIGINT        | CS_NUMERIC           |
| SQL_BINARY        | CS_BINARY            |
| SQL_VARBINARY     | CS_VARBINARY         |
| SQL_LONGVARBINARY | CS_IMAGE             |
| SQL_DATE          | CS_CHAR              |
| SQL_TIME          | CS_CHAR              |
| SQL_TIMESTAMP     | CS_CHAR              |
| SQL_INTERVAL      | CS_CHAR              |

#### Result set data value conversion

Data values returned from the target DBMS to a client application are converted into a format that Open Client and Open Server can handle. This conversion can encounter inconsistencies, particularly in supported ranges. The access service must convert the value from the target into a matching Open Client and Open Server datatype before it sends the value back to the client.

To do this, the access service uses configuration properties. Each target datatype has a default Open Client and Open Server mapping, but these may be overridden either by the configuration property (thus affecting the entire service) or through a set statement (thus affecting only the client connection).

For more information on configuration values that affect data conversion, see "Data Conversion Error properties" on page 31.

#### Data values sent to the client application

CHAR and VARCHAR datatype values shorter than the XNLCHAR and XNLVARCHAR values are returned to the client application as CS\_CHAR. Datatype values longer than the XNLCHAR and XNLVARCHAR values, are returned as CS\_TEXT.

A DECIMAL datatype is returned to the client application as CS\_DECIMAL. Otherwise, the configuration settings shown in the DecimalResults configuration property applies.

For clients with System  $10^{TM}$  and earlier versions, DECIMAL data is returned as CS\_FLOAT.

## Open Server-to-ODBC datatypes

An access service converts or performs SQL transformation on incoming Open Server data it receives in a client request when the data includes:

- Data values embedded as strings within the text of select, insert, delete, update, and execute language commands
- Data values as parameters of RPC, cursor, transfer, or dynamic SQL commands
- Datatype names as part of create table or alter table commands

The access service does not perform automatic incoming datatype conversions on data values embedded in strings or received as parameters. Instead, the client application receives a string template from the target datatypes so that it can format the strings correctly before sending them to the target DBMS. The formatting is set up through the sp\_columns catalog stored procedure.

#### Data values embedded as strings

When the access service receives a SQL command with embedded data values, the SQL transformation mode in effect determines whether any transformation is applied to these values. These rules apply:

- If the access service is in passthrough mode, it does not perform transformation.
- If the access service is in sybase mode, it performs this transformation:

- Removes the currency symbol from money datatypes
- Transforms quoted strings to quoting conventions specific to the target DBMS

Datatype constants are not transformed in any way except as described previously. When passing datatype constants, the client must verify that the constants are in the proper format required by the target DBMS.

For more information about SQL transformation modes, see Chapter 5, "Issuing SQL Statements."

#### Data values received as parameters

When an access service receives data values as parameters to RPC commands, cursor commands, or dynamic SQL commands, it converts Open Client and Open Server datatypes to default target DBMS datatypes.

In most cases, Open Client and Open Server datatypes directly map to target datatypes, and the service library defines default mapping rules. However, if the defaults are not valid, the CT-Library client specifies the intended target datatype through the usertype field of the CS\_DATAFMT structure.

An Open Server datatype without an associated user-defined datatype is transformed to an ODBC datatype as identified in Table B-1 on page 162.

The client application can obtain the actual target DBMS datatype for a particular column through the sp\_columns CSPs.

The following table shows Open Server datatypes, assigned user-defined datatypes, TDS LAN datatypes, and the resulting ODBC datatypes.

#### **CS\_DATAFMT** usertype field values

The usertype field of the CS\_DATAFMT structure is a 32-bit integer. The client application can specify a target DBMS datatype for a given column. The client application obtains the column datatype indicator from the REMOTE\_DATA\_TYPE column of the sp\_columns result set.

The client application must place the value from sp\_columns in the least-significant byte of the usertype field. The remainder of the value is ignored. If a value of 0 is used, the default conversion applies.

The user-defined datatype is used in the child process to transform the Open Server datatype to the ODBC datatype.

### **Datatype names**

An access service receives datatype names as part of create table or alter table commands:

- If the access service is in passthrough mode, the datatype names are not modified.
- If the access service is in sybase mode, Sybase names are assumed and are converted to corresponding target-specific datatype names.

A given target may not be able to support all Open Client and Open Server datatypes, but it permits conversion to an equivalent or compatible datatype. For example, the CS\_MONEY datatype can be converted to a numeric (19,4) or equivalent datatype.

For more information about transformation modes, see Chapter 5, "Issuing SQL Statements."

# Microsoft SQL Server ODBC-supported datatypes

Table B-2 identifies the supported Microsoft SQL Server datatypes and their corresponding ODBC datatypes.

Table B-2: Microsoft SQL datatypes and related ODBC datatypes

| Microsoft SQL Server datatypes | ODBC datatypes    |
|--------------------------------|-------------------|
| DATE                           | SQL_TYPE_DATE(91) |
| CHAR                           | SQL_WCHAR(1)      |
| NUMERIC                        | SQL_WNUMERIC(2)   |
| DECIMAL                        | SQL_WDECIMAL(3)   |
| MONEY                          | SQL_WDECIMAL(3)   |
| SMALLMONEY                     | SQL_WDECIMAL(3)   |
| INT                            | SQL_WINTEGER(4)   |
| SMALLINT                       | SQL_WSMALLINT(5)  |
| FLOAT                          | SQL_WFLOAT(6)     |

| Microsoft SQL Server datatypes | ODBC datatypes          |
|--------------------------------|-------------------------|
| REAL                           | SQL_WREAL(7)            |
| VARCHAR                        | SQL_WVARCHAR(12)        |
| TEXT                           | SQL_WLONGVARCHAR(-1)    |
| TIMESTAMP                      | SQL_WBINARY(-2)         |
| BINARY                         | SQL_WBINARY(-2)         |
| VARBINARY                      | SQL_WVARBINARY(-3)      |
| IMAGE                          | SQL_WLONGVARBINARY(-4)  |
| TINYINT                        | SQL_WTINYINT(-6)        |
| BIT                            | SQL_WBIT(-7)            |
| *NCHAR                         | SQL_WCHAR(-8)           |
| * NVARCHAR                     | SQL_WVARCHAR(-9)        |
| * NTEXT                        | SQL_WLONGVARBINARY(-10) |
| TIMESTAMP                      | SQL_TYPE_TIMESTAMP(93)  |
| DATETIME                       | SQL_TYPE_WTIMESTAMP(93) |
| SMALL DATETIME                 | SQL_TYPE_WTIMESTAMP(93) |

<sup>\*</sup> These datatypes are currently converted to single-byte ASCII.

# **DB2 UDB / ODBC-supported datatypes**

Table B-3 identifies the supported DB2 UDB datatypes and their related ODBC datatypes.

Table B-3: Supported DB2 UDB datatypes and related ODBC datatypes

| DB2 UDB datatypes              | ODBC datatypes         |
|--------------------------------|------------------------|
| CHAR                           | SQL_CHAR(1)            |
| CHAR () (for bit data)         | SQL_BINARY(-2)         |
| DATE                           | SQL_TYPE_DATE(91)      |
| DECIMAL                        | SQL_DECIMAL(3)         |
| DOUBLE                         | SQL_DOUBLE(8)          |
| FLOAT                          | SQL_FLOAT(6)           |
| FLOAT (4)                      | SQL_REAL(7)            |
| INTEGER                        | SQL_INTEGER(4)         |
| *CLOB                          | SQL_LONGVARCHAR(-1)    |
| LONG VARCHAR                   | SQL_LONGVARCHAR(-1)    |
| *BLOB                          | SQL_LONGVARBINARY(-4)  |
| LONG VARCHAR () (for bit data) | SQL_LONGVARBINARY(-4)  |
| NUMERIC                        | SQL_NUMERIC(2)         |
| SMALLINT                       | SQL_SMALLINT(5)        |
| TIME                           | SQL_TYPE_TIME(92)      |
| TIMESTAMP                      | SQL_TYPE_TIMESTAMP(93) |
| VARCHAR                        | SQL_VARCHAR(12)        |
| VARCHAR () (for bit data)      | SQL_VARBINARY(-3)      |

<sup>\*</sup> Results sets containing these datatypes are truncated to 32,768 bytes.

# APPENDIX C Using Stored Procedures

| Topic                       | Page |
|-----------------------------|------|
| Using SQL stored procedures | 169  |
| Using DB2 stored procedures | 172  |

# **Using SQL stored procedures**

SQL stored procedures are single SQL statements that are statically bound to the database and can be used by any client.

The access service does not support creating SQL stored procedures, because the SQL transformation process does not provide support to handle the translation. You must create SQL stored procedure source code outside of ECDA Option for ODBC.

The access service does not support either dropping SQL stored procedures or granting authorization for them. Both of these functions are target-dependent.

### Running SQL stored procedures

Clients execute SQL stored procedures in different ways, depending upon the SQL transformation mode in effect.

In passthrough mode, the command is:

```
{call procname(parm1, parm2, ... parmn )}
```

or

{call procname(?,?,?,...,?)}

where *procname* is the name of the procedure.

In sybase mode, the command is:

EXEC procname argvalues

or

#### EXECUTE procname argvalues

#### where:

- *procname* is the name of the procedure.
- argvalues is a list of argument values separated by commas.

The values must be specified in the exact order specified in the create procedure statement contained in the SQL stored procedure. Input parameters are positional.

### **Datatype for argument values**

The datatype for all argument values must be consistent with the datatypes of the relevant columns:

- Any argument declared as numeric can be used with any numeric column.
- Any argument declared as character can be used with any character column. The access service library treats TEXT as CHAR or VARCHAR.
- Any argument declared as character may be used with any DATE, TIME, or TIMESTAMP column. The value must be in the proper format for the specified type.

### **Character arguments**

Character arguments in sybase mode must be delimited in one of these ways:

- The value can be enclosed in single or double quotes.
- The value can be enclosed in one of the following special delimiters (passthrough or tsql0 modes only):
  - . !
  - %
  - (
  - )
  - \*
  - /
  - •

- <
- >
- ?
- \
- •
- . .
- {
- }
- ~
- The same character must be used before and after the value.

**Note** Do not enclose numeric arguments in quotes or any special delimiter.

You can specify NULL values in sybase mode in either of these ways:

- With either "NULL" or "null" used as the value
- With the argument left out of the list (if the procedure contains more than one argument)

### Rules for running SQL stored procedures

Use these rules to run SQL stored procedures:

- You can use binary values in character arguments. The argument cannot contain the 0 value, because the access service library sends all character arguments to ODBC as null terminated strings.
- Do not use escape sequences, because the access service library does not support them. For example, "ABCD\n" is sent as a 6-character string.
- Character values sent in the use procedure statement can be longer than declared in the create procedure statement. Any extra characters are truncated, and no error message is sent.
- If a numeric value has a larger scale than that in the target column, the argument is truncated, and no error is recorded.

When a select is issued as a SQL stored procedure, column names are not available. If the client requests column names, the access service library returns dummy names.

# **Using DB2 stored procedures**

DB2 stored procedures (external stored procedures) are customer-written programs that reside on the mainframe. The programs can be written in assembler, COBOL, PL/1 or C, and execute within the DB2 stored procedure *ADDRESS* space.

**Note** ECDA Option for ODBC for DB2 UDB targets does not support RSPs or host-resident requests.

### **Running DB2 stored procedures**

Clients execute DB2 stored procedures in different ways, depending upon the SQL transformation mode in effect.

In passthrough mode, the command is:

```
{call procname(parm1, parm2, ... parmn)}
or
{call procname(?,?,?,...,?)}
```

where *procname* is the name of the stored procedure.

In sybase mode, the command is:

```
EXEC procname argvalues
EXECUTE procname argvalues
```

#### where:

- *procname* is the name of the stored procedure.
- argvalues is a list of argument values separated by commas.

### Rules for datatypes as argument values

The datatype for all argument values must be consistent with the datatypes of the relevant columns:

- Any argument declared as *numeric* can be used with any numeric column.
- Any argument declared as *character* can be used with any character column. The access service library treats TEXT as *CHAR* or *VARCHAR*.
- Any argument declared as *character* may be used with any DATE, TIME, or TIMESTAMP column. The value must be in the proper format for the specified datatype.

# APPENDIX D Using Sybase Mode Commands

This appendix lists the Transact-SQL commands and a description of each with examples.

### **Transact-SQL commands**

Many T-SQL commands use table names of up to three parts. ODBC supports these three-part naming convention:

- location\_name (DBMS name, current server)
- authorization\_ID (owner)
- table\_name or view\_name

If the first or second parts are not present, they are omitted. The access service supports three-part objects in all cases in which a SQL object is required in a SQL statement. In doing so, the SQL transformation code either drops the qualifier or performs the correct action with the qualifier.

When the access service receives a use database\_name in sybase mode, it captures the name and sets a member of smConnectionConcrete with the database name so that SQL\_GETINFO and SQL\_DATABASE\_NAME pass back the current database name.

Table D-1 lists each command, its restrictions (if any), and its description.

Table D-1: Transact-SQL commands

| Command                   | Restrictions                | Description                                                           | Page |
|---------------------------|-----------------------------|-----------------------------------------------------------------------|------|
| alter table (core)        | core                        | Adds new columns to an existing table                                 | 177  |
| begin transaction         | Transact-SQL only           | Marks the starting point of a user-<br>defined transaction            | 179  |
| commit<br>transaction     | Transact-SQL only           | Marks the ending point of a user-<br>defined transaction              | 179  |
| create index              | core                        | Creates an index on one or more columns in a table                    | 180  |
| create table              | minimum                     | Creates new tables                                                    | 182  |
| create view               | core                        | Creates a new view                                                    | 185  |
| delete                    | minimum                     | Removes rows from a table                                             | 186  |
| delete<br>(cursor event)  | core                        | Removes a row from a table (if row was made current by a read cursor) | 188  |
| delete<br>(dynamic event) | minimum                     | Removes rows from a table                                             | 188  |
| drop index                | core                        | Removes an index from a table in the current database                 | 189  |
| drop table                | minimum                     | Removes a table definition from the database                          | 190  |
| drop view                 | core                        | Removes one or more views from the current database                   | 191  |
| execute                   |                             | Runs a system procedure or user-<br>defined storage procedure         | 191  |
| grant                     | core                        | Assigns authorization to users                                        | 192  |
| insert                    | minimum                     | Adds new rows to a table or view                                      | 194  |
| prepare<br>transaction    |                             | Determines whether a server is prepared to commit a transaction       | 195  |
| revoke                    | core                        | Revokes permissions from users                                        | 195  |
| rollback<br>transaction   |                             | Rolls back a user-specified transaction                               | 198  |
| select                    | minimum                     | Retrieves rows from database objects                                  | 198  |
| truncate table            | extensionusing<br>where 1=1 | Removes all rows from a table                                         |      |
| update                    | core                        | Changes existing rows by adding or modifying data                     | 203  |
| update<br>(cursor event)  | core                        | Changes data in a row made current by a read cursor                   | 204  |

| Command                   | Restrictions | Description                                         | Page |
|---------------------------|--------------|-----------------------------------------------------|------|
| update<br>(dynamic event) | core         | Changes data in existing rows of a referenced table | 205  |
| use                       |              | Specifies the database in which you want to work    | 206  |

### alter table (core)

Description

This command provides these functions:

- Adds new columns
- Adds, changes, or drops constraints
- Partitions or unpartitions an existing table

Syntax

Transact-SQL Syntax

```
alter table [database.[owner].]table_name
```

```
{add column_name datatype
[default {constant_expression | user | null}]
{[{identity | null}]
[[constraint constraint_name]
{{unique | primary key}
[clustered | nonclustered]
[with {fillfactor | max_rows_per_page} = x]
[on segment_name]
[references [[database.]owner.]ref_table
[(ref column)]
| check (search_condition)}]}...
{[, next_column]}...
| add {[constraint constraint_name]
{unique | primary key}
[clustered | nonclustered]
(column_name [{, column_name}...])
[with {fillfactor | max_rows_per_page} = x]
[on segment_name]
foreign key (column_name [{, column_name}...])
references [[database.]owner.]ref_table
[(ref_column [{, ref_column}...])]
| check (search_condition)}
| drop constraint constraint_name
| replace column_name
```

default {constant\_expression | user | null}

| partition number\_of\_partitions

| unpartition}

ODBC Syntax

ALTER TABLE base\_table\_name

{ADD column\_identifier datatype

|ADD(column\_identifier datatype[,column\_identifier datatype]...)

|DROP[COLUMN]column identifier[CASCADE|RESTRICT]}

#### **Parameters**

null

specifies that you should assign a NULL value when a value is not provided during an insertion.

table\_name

is the name of the table to be changed.

column name

is the name of a column to be added.

datatype

is any of the system datatypes except Bit. If the transformation mode is passthrough, the datatype is expressed as an ODBC datatype.

next\_column

indicates that you can include additional column definitions separated by commas, using the same syntax described for a column definition.

Examples

alter table publishers

add manager name varchar(40) null

This adds the *manager\_name* column to the publishers table. For each existing table row, a NULL value is assigned to the new column.

Usage

- ASE/CIS sends the alter table command to the DirectConnect server as a language event.
- These are not supported:
  - add constraint
  - drop constraint
  - replace column name
  - partition | unpartition
- Transformation adds parentheses when the add column option includes more than one column.

# begin transaction (T-SQL only)

Description Marks the starting point of a user-defined transaction.

Syntax begin tran[saction][transaction\_name]

Parameters transaction\_name

is the name assigned to the transaction. It must conform to the rules for identifiers. Use transaction names only on the outermost pair of nested begin transaction/commit or begin transaction/rollback statements.

Examples begin transaction

Usage

Usage

 The access service library accepts the transaction name parameter, then strips it before passing it to the target.

 The begin transaction command is not recognized by ODBC, so the DirectConnect server traps this statement and monitors the transaction state internally. When a commit is issued after a begin transaction, SQL Transact() is called.

• Only one transaction can be open for each connection.

# commit transaction (T-SQL only)

Description Marks the ending point of a user-defined transaction.

Syntax commit [tran[saction] | work][transaction\_name]

Parameters transaction name

is the name assigned to the transaction. It must conform to the rules for identifiers. Use transaction names only on the outermost pair of nested begin transaction/commit or begin transaction/rollback statements.

Examples commit transaction

 The access service strips the transaction\_name from the statement before passing it on the target.

- transaction name is not used with version 10.5 of ASE/CIS.
- The commit command is not recognized by ODBC, so the DirectConnect Server traps this statement and monitors the transaction state internally.
   When a commit is issued after a begin transaction, SQL Transact() is called.
- Only one transaction can be open for each connection.

### create index (core)

Description Creates an index on one or more columns in a table.

Syntax Transact-SQL Syntax

create [unique][clustered | nonclustered]
index index name

on [[database.]owner.]table\_name(column\_name [, column\_name]...)

[with {{fillfactor | max\_rows\_per\_page} = x, ignore\_dup\_key, sorted\_data, [ignore\_dup\_row| allow\_dup\_row]}]

[on segment\_name]

ODBC Syntax

CREATE [UNIQUE] INDEX index\_name

ON base\_table\_name

(column\_identifier[ASC|DESC] [,column\_identifier[ASC|DESC]]...)

#### **Parameters**

#### unique

prohibits duplicate index values (key values). The system checks for duplicate key values when an index is created and checks each time data is added with an insert or update. If a duplicate key value exists, or if more than one row contains a NULL value, the command aborts and an error message shows the duplicate value prints.

#### clustered

indicates that the physical order of rows on this table is the same as the indexed order of rows. Only one clustered index per table is permitted.

#### nonclustered

indicates that a level of indirection exists between the index structure and the data. Up to 249 nonclustered indexes per table are permitted.

#### fillfactor

specifies how full the DBMS makes each page when it creates a new index on existing data. This percentage is relevant only at the time the index is created. As the data changes, the pages are not maintained at any level of fullness. The default is 0. If the fillfactor is set to 100, the DBMS creates indexes with pages 100% full.

#### ignore\_dup\_key

responds to a duplicate key entry into any table with a unique index. An attempted insert of a duplicate key is ignored, and the insert is canceled with an informational message.

#### on segment\_name

specifies that the index is to be created on the named segment.

#### index name

is the name of the index. Index names must be unique within a table but need not be unique within a database.

#### table name

is the name of the table that contains the indexed column or columns.

#### column name

is the column or columns to be included in the index. Composite indexes are based on the combined values of up to 16 columns. The sum of the maximum lengths of all the columns used in a composite index cannot exceed 256 bytes.

#### Examples

create index au\_id\_ind on authors (au\_id) create index ind1 on titleauthor (au\_id, title\_id) create nonclustered index zip\_ind on authors (zip) with fillfactor = 25

#### Usage

- ASE/CIS sends the create index command to the DirectConnect server as a language event.
- Columns of type bit, text, and image cannot be indexed.
- You cannot create an index on a view.
- These parts of the create index command are not recognized by transformation:
  - clustered | nonclustered
  - with fillfactor
  - max\_rows\_per\_page
  - ignore\_dup\_key
  - sorted data
  - *ignore\_dup\_row* | *all\_dup\_row*
- on segment

The ODBC command ASC|DESC cannot be generated by transformation.
 Only ascending indexes can be created.

# create table (minimum)

Description Creates new tables and optional integrity constants. Syntax Transact-SQL Syntax create table [database.[owner.]table\_name (column\_name datatype [default {constant\_expression | user | null}] {[{identity | null | not null}] [[constraint constraint\_name] {{unique | primary key} [clustered | nonclustered] [with {fillfactor | max\_rows\_per\_page} = x] [on segment\_name] | references [[database.]owner.]ref\_table [(ref\_column)] check (search\_condition)}]}... [constraint constraint\_name] {{unique | primary key} [clustered | nonclustered] (column\_name [{, column\_name}...]) [with {fillfactor | max\_rows\_per\_page} = x] [on segment\_name] foreign key (column\_name [{, column\_name}...]) references [[database.]owner.]ref\_table [(ref\_column [{, ref\_column}...])] [check (search\_condition)] [{, {next\_column | next\_constraint}}...]) [with max\_rows\_per\_page = x][on segment\_name] ODBC Syntax CREATE TABLE base\_table\_name (column element[,column element[...) column element::=column definition table\_constraint\_definition column\_definition:= column identifier datatype [DEFAULT default\_value] [column\_constraint\_definition

[column\_constraint\_definition]...]

```
default_value::=literal|NULL|USER

column_constraint_definition::=

NOT NULL

|UNIQUE|PRIMARY KEY
|REFERENCES ref_table_name referenced_columns

table_constraint_definition::=

UNIQUE(column_identifier[,column_identifier]...)
|PRIMARY KEY(column_identifier[,column_identifier]...]
|CHECK(search_condition)
|FOREIGN KEY referencing_columns REFERENCES

ref_table_name referenced_columns
```

#### **Parameters**

#### null | not null

specifies a NULL value if you do not provide a value during an insertion and no default exists (for null), or that you must provide a non-NULL value if no default exists (for not null).

#### next column

indicates that you can include additional column definitions (separated by commas) using the same syntax described for a column definition.

#### on segment\_name

specifies the name of the segment on which to place the table.

#### table\_name

is the name of the new table. It conforms to the rules for identifiers and is unique within the database and to the owner.

#### column name

is the name of the column in the table. It conforms to the rules for identifiers and is unique in the table.

#### datatype

is the datatype of the column. Only system datatypes are used. As shown in Table D-3 on page 184, several datatypes expect a length, n, in parentheses: datatype(n).

#### Examples

#### create table titles

(title\_id tid not null, title varchar(80) not null, type char(12) not null, pub\_id char(4) null, price money null, advance money null, total\_sales int null, notes varchar(200)null, pubdate datetime not null, contract bit not null)

Creates the *titles* table.

Usage

- These T-SQL parts of the create table command are not recognized by sybase transformation mode:
  - · with fillfactor
  - clustered | nonclustered
  - with max\_rows\_per\_page
  - · on segment name
- T-SQL allows you to specify null or not null, with a default of not null.
   ODBC allows only not null to be specified. The default is null.

Table D-2 shows how the access service transforms this clause.

Table D-2: Null transformations during T-SQL to ODBC CREATE TABLE

| T-SQL specification | Transformed to |   |
|---------------------|----------------|---|
| null                | null           | _ |
| not null            | not null       |   |
| <nothing></nothing> | not null       |   |

Table D-3 shows how the access service transforms T-SQL datatypes. The selection order is:

- 1 The access service attempts to change the T-SQL datatype to the primary ODBC datatype.
- 2 If the ODBC driver does not support the ODBC datatype, the access service uses the secondary ODBC datatype.
- If the secondary ODBC datatype is also unsupported, the access service uses the final ODBC datatype.

Because the ODBC driver may not support extended datatypes such as Tinyint and Bit, a core ODBC type is associated with those datatypes as the second and third choices.

Table D-3: Datatype conversions of T-SQL to ODBC

|                |                       | Secondary     |                     |
|----------------|-----------------------|---------------|---------------------|
| T-SQL datatype | Primary ODBC datatype | ODBC datatype | Final ODBC datatype |
| Tinyint        | SQL_TINYINT           | SQL_SMALLINT  | SQL_INTEGER         |
| Smallint       | SQL_SMALLINT          | SQL_INTEGER   | SQL_INTEGER         |
| Int            | SQL_INTEGER           | SQL_INTEGER   | SQL_INTEGER         |
| Numeric        | SQL_NUMERIC           | SQL_DECIMAL   | SQL_FLOAT           |
| Decimal        | SQL_DECIMAL           | SQL_NUMERIC   | SQL_FLOAT           |

| T COL determine  | Dalan and ODDO datatama | Secondary         | Final ODDO detetana |
|------------------|-------------------------|-------------------|---------------------|
| T-SQL datatype   | Primary ODBC datatype   | ODBC datatype     | Final ODBC datatype |
| Float            | SQL_FLOAT               | SQL_DOUBLE        | SQL_CHAR            |
| Double Precision | SQL_DOUBLE              | SQL_FLOAT         | SQL_FLOAT           |
| Real             | SQL_REAL                | SQL_FLOAT         | SQL_FLOAT           |
| Smallmoney       | SQL_DECIMAL             | SQL_NUMERIC       | SQL_FLOAT           |
| Money            | SQL_DECIMAL             | SQL_NUMERIC       | SQL_FLOAT           |
| Smalldatetime    | TIMESTAMP               | SQL_CHAR          | SQL_CHAR            |
| Datetime         | TIMESTAMP               | SQL_CHAR          | SQL_CHAR            |
| Char             | SQL_CHAR                | SQL_CHAR          | SQL_CHAR            |
| Varchar          | SQL_VARCHAR             | SQL_VARCHAR       | SQL_VARCHAR         |
| Nchar            | 1 (SQL_CHAR(2n))        | SQL_CHAR          | SQL_CHAR            |
| Nvarchar         | 12 (SQL_VARCHAR(2n))    | SQL_VARCHAR       | SQL_VARCHAR         |
| Text             | SQL_LONGVARCHAR         | SQL_VARCHAR       | SQL_VARCHAR         |
| Binary           | SQL_BINARY              | SQL_VARBINARY     | SQL_CHAR            |
| Varbinary        | SQL_VARBINARY           | SQL_LONGVARBINARY | SQL_VARCHAR         |
| Image            | SQL_LONGVARBINARY       | SQL_LONGVARCHAR   | SQL_VARCHAR         |
| Bit              | SQL_BIT                 | SQL_CHAR          | SQL_CHAR            |

The size of the *char* value for Nchar and Nvarchar conversions should be doubled to accommodate the double-byte characters possible.

For Text secondary and final ODBC datatype values, and Image final ODBC datatype values, the original value can be truncated to fit the "transformed to" value.

Binary, Varbinary, and Image final ODBC datatype values can go through code set translation, which is not desirable for binary datatypes.

# create view (core)

Description Creates a new view.

Syntax Transact-SQL Syntax

create view [owner.]view\_name
[(column\_name [, column\_name]...)]
as select [distinct] select\_statement

[with check option]

ODBC Syntax

#### CREATE VIEW viewed\_table\_name

[(column\_identifier[,column\_identifier]...)]

AS query\_specification

#### **Parameters**

#### select

begins the select statement that defines the view.

#### distinct

specifies that the view cannot contain duplicate rows (optional).

#### with check option

indicates that all data modification statements are validated against the view selection criteria. All rows inserted or updated through the view must remain visible through the view.

#### view name

is the name of the view. The view name cannot include the database name. It must conform to the rules for identifiers.

#### column\_name

is the name of the column in the view. It must conform to the rules for identifiers.

#### select statement

completes the select statement that defines the view. It can include more than one table and other views.

#### Examples

```
create view "new view" ("column 1", "column 2") as select col1, col2 from "old view"
```

In this example, the *new view* is created from the *old view*.

Both columns are renamed in the new view. All view and column names that include embedded blanks are enclosed in double quotation marks. Before creating the view, you must set the quoted\_identifier property to on.

#### Usage

- You can use views as security mechanisms by granting authorization on a view but not on its underlying tables.
- The with check option is removed from the transformed SQL text.

# delete (minimum)

Description Removes rows from a table.

Syntax Transact-SQL Syntax

delete [from][[database.]owner.]{view\_name | table\_name}
[where search\_conditions]

delete [[database.]owner.]{table\_name | view\_name} [from [[database.]owner.]{view\_name | table\_name [(index index\_name [prefetch size][lru | mru])]} [, [[database.]owner.]{view\_name | table\_name (index index\_name [prefetch size][lru | mru])]} ]...] [where search\_conditions]

#### ODBC Syntax

#### DELETE FROM table\_name [WHERE search\_condition]

#### **Parameters**

#### from

(after delete) allows you to name more than one table or view to use with a where clause when specifying the rows to delete. The from clause allows you to delete rows from one table based on data stored in other tables, giving you much of the power of an embedded select statement.

#### from

(after *table\_name* or *view\_name*) is an optional keyword used for compatibility with other versions of SQL. Follow it with the name of the table or view from which you want to remove rows.

#### where

is a standard where clause.

#### where current of

*cursor\_name* causes Adaptive Server to delete the table row or view indicated by the current cursor position for *cursor\_name*.

#### Examples

# delete from authors where au\_Iname = "McBadden"

#### Usage

- You cannot use delete with a multi-table view.
- If you do not use a where clause, all rows are deleted from the table or view that is named after the delete [from] T-SQL keyword parameter.
- Upon completion of the delete command, the number of rows affected must be indicated.

### delete (core)

Description

Removes a row from a table (cursor event). The affected row must have been made current by a read cursor.

**Syntax** 

Transact-SQL Syntax

delete [from][[database.]owner.]{table\_name | view\_name} where current of cursor\_name

ODBC Syntax

DELETE FROM table\_name WHERE CURRENT OF cursor\_name delete titles where current of title\_crsr

Examples

Usage

- ASE/CIS issues a cursor delete request if it examines any column data to fulfill the client request. This is true when:
  - More than one table is involved in the delete statement.
  - The statement contains built-in functions in the where clause.
- ASE/CIS passes the delete command to the DirectConnect server as this series of cursor commands:
  - declare
  - open
  - close
  - deallocate

The where clause is not constructed. Open Server appends the equivalent of where current of cursor read\_cursor\_name.

- The cursor can be reused multiple times before it is deallocated.
- When the DirectConnect server calls srv\_senddone to mark the completion of the delete command, the number of affected rows must be indicated. Normally, the row count is 1.
- Any valid object in the catalog can be substituted for table\_name or view name.

# delete (minimum)

Description

Removes rows from a table (dynamic event).

Syntax

Transact-SQL Syntax

delete [[database.]owner.]{table\_name | view\_name} [where column\_name relop ? {AND | OR} column\_name relop ? ...]]

**Parameters** 

relop

is a relational operation.

?

is the parameter marker.

Usage

- ASE/CIS issues a dynamic delete request if it does not have to examine any column data to fulfill the client request. This is true when:
  - Only one table is involved in the delete statement.
  - The statement contains no built-in functions in its where clause.
- Supported relational operators are:

- ASE/CIS passes the dynamic delete command to DirectConnect as a series of dynamic requests:
  - prepare
  - define (parameter formats)
  - execute (with parameter data)
  - deallocate
- The where clause is optional. It is provided by ASE/CIS if the original delete command contained one.
- The prepared statement can execute multiple times before it is deallocated.
- Upon completion of the delete command, the number of affected rows must be indicated.
- Any valid object in the catalog can be substituted for table\_name, view name, and other variables.

### drop index (core)

Description

Removes an index from a table in the current database.

Syntax

Transact-SQL Syntax

drop index table\_name.index\_name [, table\_name.index\_name]...

ODBC Syntax

DROP INDEX index\_name

**Parameters** 

table name

is the table in which the indexed column is located. The table must be in the current database.

index name

is the name of the index to be dropped.

Examples

drop index authors.au\_id\_ind

Usage

- You can specify multiple index names in T-SQL, but ODBC supports only
  a single name per statement. If multiple names are present, multiple
  ODBC DROP statements are generated.
- ASE/CIS passes the drop index command to the DirectConnect server as a language event.
- To get information about existing indexes on a table:

sp\_helpindex table\_name

### drop table (minimum)

Description Removes a table definition and all of its data, indexes, triggers, and

permissions from the database.

Syntax Transact-SQL Syntax

drop table [[database.]owner.]table\_name [, [[database.]owner.]table\_name]...

ODBC Syntax

DROP TABLE base\_table\_name [CASCADE|RESTRICT]

Parameters

table name

is the name of the table to be dropped.

Examples

drop table authors

Usage

 T-SQL allows you to drop multiple tables in one statement, but ODBC does not. If multiple tables are encountered, transformation generates multiple DROP statements.

- ODBC allows the keywords CASCADE and RESTRICT to be used in the statement. Since T-SQL does not support this, the keywords are not generated during transformation.
- ASE/CIS passes the drop table command to the DirectConnect server as a language event.

# drop view (core)

Description Removes one or more views from the current database.

Syntax Transact-SQL Syntax

drop view [owner.]view\_name[,[owner.]view\_name]...

ODBC Syntax

DROP VIEW viewed\_table\_name

[CASCADE|RESTRICT]

Parameters view name

is the name of the view to be dropped. The name must be a legal identifier

and cannot include a database name.

Examples drop view new\_price

This removes the view *new price* from the current database.

Usage

- T-SQL allows you to drop multiple views in one statement, but ODBC does not. If multiple views are encountered, transformation generates multiple DROP statements.
- ODBC allows the keywords CASCADE and RESTRICT to be used in the statement. Because T-SQL does not support this, these keywords are not generated during transformation.
- Each time a view is referenced, another view or stored procedure checks the existence of the view.

### execute

Description Runs a system procedure or a user-defined stored procedure.

Syntax Transact-SQL Syntax

```
[execute][@return_status = ]

[[[server.]database.]owner.]procedure_name[; number]

[[@parameter_name =] value |

[@parameter_name =] @variable [output]

[,[@parameter_name =] value |

[@parameter_name =] @variable [output]...]]

[with recompile]

ODBC Syntax

{CALL PROCEDURE(parm1_value, parm2_value, ..., parmN_value)}
```

Usage

- This transformation uses only the shorthand notation ODBC syntax.
- Procedure return values are not supported.
- Procedures that return multiple result sets are not supported.

### grant (core)

```
Description
                          Assigns authorization to users.
Syntax
                          Transact-SQL Syntax
                          To grant authorization to access database objects:
                               grant {all [privileges] | permission_list}
                               on {table_name [(column_list)]
                                | view name[(column list)]
                                | stored_procedure_name}
                               to {public | name_list | role_name}
                               [with grant option]
                          To grant authorization to create database objects:
                               grant {all [privileges] | command_list}
                               to {public | name_list | role_name}
                          ODBC Syntax
                               GRANT {ALL|grant_privilege[,grant_privilege]...}
                          ON table_name
                          TO {PUBLIC|user_name[,user_name]...}
                          grant privilege::=
                           DELETE
                           INSERT
                           | SELECT
                           | UPDATE[(column_identifier[,column_identifier]...)]
```

# | REFERENCES[(column\_identifier[,column\_identifier] ...)]

#### **Parameters**

all

when used to assign authorization to access database objects (first syntax format), specifies that all privileges applicable to the specified object are granted or revoked.

#### public

is all users of the "public" group, which includes all users of the system.

#### with grant option

allows the users specified in *name\_list* to grant the privileges specified by *permission\_list* to other users.

#### permission\_list

is a list of authorizations granted.

#### command\_list

is a list of commands granted.

#### table name

is the name of a table in the database.

#### column\_list

is a list of columns, separated by commas, to which the privileges apply.

#### view name

is the name of a view in the current database. Only one view can be listed for each grant command.

#### stored\_procedure

is the name of a stored procedure in the database.

#### name list

is a list of user database names or group names or both, separated by commas.

#### role name

is the name of an ASE role. Use it to grant authorizations to all users who have been granted a specific role.

#### Examples

```
grant insert, delete
on titles
to mary, sales
grant update
on titles (price, advance)
to public
```

grant create database, create table to mary, john grant update on authors to mary with grant option

Usage

- Any valid object in the catalog can be substituted for *table\_name* or *view name*.
- with grant option is not available. Transformation removes this phrase.
- ODBC does not allow you to grant authorization to a stored procedure.
- You can substitute from for to in the grant syntax.
- You can grant or revoke authorizations only on objects in the current database.

### insert (minimum)

Description Adds new rows to a table or view. Transact-SQL Syntax Syntax insert [into][database.[owner.]]{table\_name | view\_name} [(column\_list)] {values (expression [, expression]...) | select\_statement} ODBC Syntax INSERT INTO table\_name[(column\_identifier],column\_identifier] {query\_specification|VALUES(insert\_value [,insert\_value]...) **Parameters** is a keyword that introduces a list of expressions. ? specifies parameters passed by ASE/CIS at the time the insert command is executed.

select clause) is in the same order.

column list

194

is a list of one or more columns to which data is to be added. The columns can be in any order, but the incoming data (whether in a values clause or

Examples insert titles

(title\_id, title, type, pub\_id, notes, pubdate,contract)

values (?, ?, ?, ?, ?, ?)

Usage

• Any valid object in the catalog can be substituted for *table\_name*, *view\_name*, and so on.

 ASE/CIS passes the insert command to DirectConnect as this series of dynamic SQL commands:

prepare
execute
close
deallocate

• The values in the values list are passed as dynamic SQL parameters.

### prepare transaction

Description Used by a DB-Library in a two-phase commit application to determine whether

a server is prepared to commit a transaction.

Syntax Transact-SQL Syntax

prepare tran[saction]

ODBC Syntax
Not supported.

Usage Not supported

# revoke (core)

Description Revokes permissions from users.

Syntax Transact-SQL Syntax

To revoke permission to access database objects:

revoke [grant option for]

{all [privileges] | permission\_list} on {table\_name [column\_list]]

```
| view_name [(column_list)]
     | stored_procedure_name}
    from {public | name_list | role_name}
    [cascade]
To revoke permission to create database objects:
    revoke {all [privileges] | command list}
    from {public | name_list | role_name}
ODBC Syntax
    REVOKE {ALL|revoke_privilege[,revoke_privilege]...}
ON table name
FROM {PUBLIC|user_name[,user_name]...}
[CASCADE|RESTRICT]
revoke_privilege::=
DELETE
IINSERT
ISELECT
IUPDATE
REFERENCES
This statement revokes authorization from users.
```

#### Parameters

all

specifies that all privileges applicable to the specified object are revoked when used to revoke authorizations to access database objects (first syntax format).

#### public

is all users of the "public" group, which includes all system users.

#### grant option for

prohibits the users specified in *name\_list* from granting the privileges specified by *permission\_list* to other users.

#### cascade

revokes grant authorization for the privileges specified in *permission\_list* from the users specified in *name\_list* and from all users to whom they granted privileges.

The cascading effect occurs even if it is not specified by the user. For example, suppose UserA has granted UserB privileges, and in turn, UserB granted privileges to UserC. If UserA is revoked, all privileges that UserA granted to UserB and UserB indirectly granted to UserC are revoked.

#### permission\_list

is a list of authorizations to be revoked.

#### command list

is a list of commands for which authorizations are to be revoked.

#### table\_name

is the name of a table in the database.

#### column list

is a list of columns, separated by commas, to which the privileges apply. If columns are specified, only select and update authorizations can be revoked.

#### view\_name

is the name of a view in the current database. Only one view can be listed for each revoke statement.

#### stored procedure

is the name of a stored procedure in the database. Only one object can be listed for each revoke statement.

#### name list

is a list of user database names and group names, separated by commas.

#### role\_name

is the name of an ASE role. This allows you to revoke from all users who have been granted a specific role.

#### Examples

revoke insert, delete on titles from mary, sales

revoke update on titles (price, advance)

on titles (price, advance) from public

revoke create database, create table from mary, john

revoke execute on <a href="new\_sproc">new\_sproc</a> from <a href="oper\_role">oper\_role</a>

#### Usage

- Valid permissions for T-SQL are:
  - select
  - insert
  - delete
  - update
  - references
- ODBC does not support revoking a stored procedure.

- Authorizations can be revoked only on objects in the current database.
- grant and revoke commands are order-sensitive. When a conflict occurs, the most recently issued command takes effect.
- to can be substituted for from in the revoke syntax.

### rollback transaction

Description Rolls back a user-specified transaction to the last savepoint inside the

transaction or to the beginning of the transaction.

Syntax Transact-SQL Syntax

rollback {tran[saction] | work}

[transaction\_name | savepoint\_name]

ODBC Syntax

ODBC does not support rollback as a SQL command. ECDA Option for ODBC traps the command and monitors the transaction state with the child process. If

a transaction is opened, a call to SQL Transact() is generated.

Parameters transaction name

is the name assigned to the transaction. It must conform to the rules for

identifiers.

Examples rollback transaction

• The *transaction name* and *savepoint name* are ignored. Only one pending

transaction is allowed for each connection.

• *transaction\_name* is not used with ASE/CIS release 10.5.

• The access service strips the *transaction\_name* from the statement before

passing it to the target.

# select (minimum)

Description Retrieves rows from database objects.

Syntax Transact-SQL Syntax

```
select [all | distinct] select_list
    [into [[database.]owner.]table_name]
    [from [[database.]owner.]{view_name | table_name
    [(index index_name [prefetch size][Iru | mru])]}
    [holdlock | noholdlock] [shared]
    [,[[database.]owner.]{view_name | table_name
    [(index index_name [prefetch size][Iru | mru])]}
    [holdlock | noholdlock] [shared]]...]
[where search_conditions]
[group by [all]aggregate_free_expression
[, aggregate_free_expression]...]
[having search conditions]
forder by
{[[[database.]owner.]{table_name. | view_name.}]
column_name | select_list_number | expression}
[asc | desc]
[,{[[[database.]owner.]{table_name. | view_name.}]
column_name | select_list_number | expression}
[asc | desc]]...]
[compute row_aggregate(column_name)
[, row_aggregate(column_name)]...
[by column_name [, column_name]...]]
[for {{read only | update [of column_name_list]}]
[at isolation {read uncommitted | read committed | serializable}]
[for browse]
ODBC Syntax
    SELECT [ALL|DISTINCT]select_list
FROM table reference list
[WHERE search condition]
[GROUP BY column name[,column name]...]
[HAVING search_condition]
[UNION [ALL]select_statement]...
[order_by_clause]
An alternate syntax for updating tables if the driver supports core or extended
functionality:
    SELECT [ALL|DISTINCT] select_list
    FROM table reference list
    [WHERE search_condition]
    FOR UPDATE OF [column name],column name]...]
```

#### **Parameters**

#### all

includes all rows in the result.

#### from

indicates a comma-separated list of tables or views to use in the select statement.

#### group by

finds a value for each group. These values appear as new columns in the results, rather than as new rows.

#### order by

sorts the results by columns.

#### having

sets conditions for the group by clause, similar to the way that where sets conditions for the select clause. No limit exists for the number of conditions that can be included.

#### union

returns a single result set that combines the results of two or more queries. Duplicate rows are eliminated from the result set unless the all keyword is specified.

#### read only

indicates that the cursor is a read-only cursor and that updates cannot be applied to rows made current by it.

#### update

indicates that the cursor is an updatable cursor, and that the rows it makes current can be deleted or updated.

#### select list

is one or more of the following items:

- A list of column names in the order in which you want them returned
- An aggregate function
- Any combination of these items

#### table name

and view\_name list tables and views used in the select statement.

If more than one table or view is in the list, the names are separated by commas. Table names and view names are given correlating names. You can do this by providing the table or view name, then a space, then the correlation name, for example:

select \* from publishers t1, authors t2

#### search conditions

sets the conditions for the rows that are retrieved. A search condition can include column names, constants, joins, the keywords is null, is not null, or, like, and, or any combination of these items.

#### Examples

select count(\*) from publishers for read only select *pub\_id*, *pub\_name*, city, state from publishers for read only select type, price from titles where price > @p1 for update of price select *stor\_id*, *stor\_name* from sales union select *stor\_id*, *stor\_name* from *sales\_east* 

- You can issue this command as a language command or a client-based cursor request.
- This statement is accepted and sent to ODBC without change, subject to the qualifications listed in this section.
- The TEXTPTR() function cannot appear in the select list.
- These SQL Server 10.x aggregate functions are supported:
  - sum ( [all | distinct] )
  - avg ( [all | distinct] )
  - count ( [all | distinct] )
  - count (\*)
  - max (expression))
  - min (*expression*))
- If the command is issued as a cursor, the access service library supports these cursor commands:
  - declare
  - open
  - fetch
  - close
  - deallocate
- If a cursor is passed a new set of parameters before it is opened, it can be reused multiple times.
- The data values used in the where clause search conditions are passed as cursor parameters, using the datatype associated with the column.

- Cursor parameters are indicated with the "@" character when T-SQL syntax is used, and with a question mark when passthrough mode is used.
- These are not supported:
  - T-SQL select into syntax
  - The use of index in a from clause
  - The use of prefetch size in a from clause
  - The use of holdlock|noholdlock|shared in a from clause
  - The compute phrase
  - The at isolation phrase
  - The for browse phrase
- The availability of the GROUP BY, HAVING, and UNION clauses depends upon the ODBC driver level of conformance.

## truncate table (extension using where 1=1)

Description Removes all rows from a table.

Syntax Transact-SQL Syntax

truncate table [[database.]owner.]table\_name

ODBC Syntax

Not supported.

The command can be transformed into an equivalent delete command as

follows:

DELETE FROM table\_name

Parameters table name

is the name of the table to be truncated.

Examples truncate table authors

Usage ASE/CIS passes the command to the DirectConnect server as a language event.

## update (core)

Description

Changes existing rows by adding data or modifying existing data.

Syntax

Transact-SQL Syntax

```
update [[database.]owner.]{table_name | view_name}
```

set [[[database.]owner.]{table\_name. | view\_name.}]

column\_name1 =

{expression1 | NULL | (select\_statement)}

[, column\_name2 =

{expression2 | NULL | (select\_statement)}]...

[from [[database.]owner.]{view\_name | table\_name

[(index index\_name [prefetch size][lru | mru])]} [, [[database.]owner.]{view\_name | table\_name

[(index index\_name [prefetch size][lru | mru])]}]...]

[where search\_conditions]

ODBC Syntax

UPDATE table\_name

SET column\_identifier={expression|NULL} [,column\_identifier={expression|NULL}]...

[WHERE search\_condition]

**Parameters** 

set

specifies the column name and assigns the new value. The value can be an expression or a NULL. More than one column name or value pair must be separated by commas.

#### where

is a standard where clause.

Examples

update authors

set au\_Iname = "MacBadden" where au Iname = "McBadden"

- Use update to change values in rows that have already been inserted. Use insert to add new rows.
- You cannot update views defined with the distinct clause.
- ODBC does not support a from clause in the update statement. The access service ignores the from clause.
- select statements are not supported.
- The "index" phrase is not supported.

## update (core)

Description

Changes data in a row made current by a read cursor by adding data or modifying existing data (cursor event).

Syntax

Transact-SQL Syntax

```
update [[database.]owner.]{table_name | view_name}
set [[[database.]owner.]{table_name. | view_name.}]
column_name1 =
{expression1 | NULL | (select_statement)}
[, column_name2 =
{expression2 | NULL | (select_statement)}
where current of cursor_name
```

ODBC Syntax

UPDATE table name

SET column\_identifier={expression|NULL} [,column\_identifier={expression|NULL}]...

WHERE CURRENT OF cursor\_name

**Parameters** 

set

specifies the column name and assigns the new value. The value is passed as a cursor parameter.

where current of

causes ASE to update the row of the table or view indicated by the current cursor position for *cursor\_name*.

Examples

```
update authors
set au Iname = @p1
```

The row made current by the cursor *authors\_cursor* is modified. The column *au\_lname* is set to the value of the parameter @p1.

- Any valid object in the catalog can be substituted for *table\_name*, *view\_name*, and so forth.
- ASE/CIS issues a cursor update request if it must examine any column data to fulfill the client request, subject to these conditions:
  - More than one table is involved in the update statement.
  - The statement contains built-in functions in its where clause.
  - A column name is referenced to the right of any set expression.
- ASE/CIS passes the update command to the DirectConnect server as this series of cursor commands:

declare (define parameter formats)

open (define parameter data)

close

deallocate

- The cursor can be reused multiple times before it is deallocated.
- Upon completion of the update command, the number of rows affected must be indicated.
- ODBC does not support a from clause in the update statement. The access service ignores the from clause.

## update (core)

Description

Changes data in existing rows of the referenced table (dynamic event).

Syntax

Transact-SQL Syntax

```
update [[database.]owner.]{table_name | view_name} set column_name1 = ?
[, column_name2 = ?]...
[ where column_name relop ?
[ {AND | OR} column_name relop ? ...]]
```

**Parameters** 

set

specifies the column name and assigns the new value. The value is passed as a parameter.

relop

is a relational operation.

Examples

```
update authors
set au_lname = ?
where au id = ?
```

The  $au\_lname$  column is set to the value of < parameter 1 > where the value of  $au\_id$  is equal to the value of < parameter 2 >.

- You can substitute *table\_name* and *view\_name* with any valid object in the catalog.
- ASE/CIS issues a dynamic update request if it does not need to examine any column data to fulfill the client request, subject to these conditions:
  - Only one table is involved in the update statement.

- The statement does not contain built-in functions in its where clause.
- A column name is not referenced to the right of any set expression.
- These relational operators (relops) are supported in search conditions:

```
=, <>, <, >, <=, >=, LIKE
```

 ASE/CIS passes the update command to DirectConnect as this series of dynamic requests:

prepare (define parameter formats)

execute (define parameter data)

deallocate

- Upon completion of the update command, the number of rows affected must be indicated.
- ODBC does not support a from clause in the update statement. The access service ignores the from clause.

### use

Description Specifies the database with which you want to work.

Syntax Transact-SQL Syntax

use database\_name

ODBC Syntax

No ODBC SQL equivalent.

Parameters database\_name

is the name of the database you want to access.

Usage Supported only for drivers and targets that support the ODBC

SQL\_CURRENT\_QUALIFIER connection option. For these targets, the current connection is dropped, and a new connection is opened with

SQL\_CURRENT\_QUALIFIER set to database\_name.

# **Glossary**

**accept** Establishment of a SNA or TCP/IP connection between Mainframe

Connect Server Option and Mainframe Connect DirectConnect for z/OS

Option.

**access service**The named set of properties, used with an access service library, to which

clients connect. Each DirectConnect server can have multiple services.

access code A number or binary code assigned to programs, documents, or folders that

allows authorized users to access them.

access service library A service library that provides access to non-Sybase data contained in a

database management system or other type of repository. Each such repository is called a "target." Each access service library interacts with exactly one target and is named accordingly. See also **service library**.

ACSLIB See access service library.

Adaptive Server The server Enterprise

The server in the Sybase client/server architecture. It manages multiple databases and multiple users, tracks the actual location of data on disks, maintains mapping of logical data description to physical data storage,

and maintains data and procedure caches in memory.

Adaptive Server Enterprise/Component Integration Services Includes a variation of ASE that provides a Transact-SQL interface to various sources of external data. Component Integration Services allows ASE to present a uniform view of enterprise data to client applications.

administrative service library

A service library that provides remote management capabilities and server-side support. It supports a number of remote procedures, invoked as RPC requests, that enable remote DirectConnect server management.

See also remote procedure call, service library.

ADMLIB See administrative service library.

Advanced Interactive Executive

The IBM implementation of the UNIX operating system. The RISC System/6000, among other workstations, runs the AIX operating system.

advanced program-toprogram communication

Hardware and software that characterize the LU 6.2 architecture and its

implementations in products. See also **logical unit 6.2**.

**AIX** 

See Advanced Interactive Executive.

AMD2

The component of the Mainframe Connect DB2 UDB Option that allows clients to submit SQL statements to DB2 UDB. It is a CICS transaction that receives SQL statements sent from Mainframe Connect DirectConnect for z/OS Option and submits them to DB2 UDB, using the DB2 UDB dynamic SQL facility. It also receives the results and messages from DB2 UDB and returns them to Mainframe Connect DirectConnect for z/OS Option.

American Standard Code for Information Interchange

The standard code used for information interchange among data processing systems, data communication systems, and associated equipment. The code uses a coded character set consisting of 7-bit coded characters (including a parity check, 8 bits).

API

See application program interface.

**APPC** 

See advanced program-to-program communication.

application program interface

The programming language interface between the user and Mainframe Connect Client Option or Mainframe Connect Server Option. The API for Mainframe Connect Client Option is Client-Library. The API for Mainframe Connect Server Option is Gateway-Library.

**ASCII** 

See American Standard Code for Information Interchange.

ASE

See Adaptive Server Enterprise.

ASE/CIS

See Adaptive Server Enterprise/Component Integration Services.

batch

A group of records or data processing jobs brought together for processing or transmission.

bind

In the Sybase environment, this term has different meanings depending on the context:

- In CICS, it is an SNA command used to establish a connection between LUs, or a TCP/IP call that connects an application to a port on its system.
- In DB2 UDB, it compiles the Database Request Module, the precompiler
  product that contains SQL statements in the incoming request, and
  produces an access plan, a machine code version of the SQL statements
  that specifies the optimal access strategy for each statement.
- In the mainframe access product set, it establishes a connection between a TRS port and a CICS or IMS region.

bulk copy transfer A transfer method in which multiple rows of data are inserted into a table in the

target database. Compare with **destination-template transfer** and

express transfer.

call level interface A programming style that calls database functions directly from the top level

of the code. Contrast with embedded SQL.

catalog A system table that contains information about objects in a database, such as

tables, views, columns, and authorizations.

catalog RPC A component of the Mainframe Connect DB2 UDB Option that allows clients

to access DB2 UDB system catalogs. It uses an interface compatible with the

catalog interface for the ODBC API.

catalog stored procedure

A procedure used in SQL generation and application development that

provides information about tables, columns, and authorizations.

character set A set of specific (usually standardized) characters with an encoding scheme

that uniquely defines each character. ASCII is a common character set.

CICS See Customer Information Control System.

**CICS** region The instance of CICS.

client In client/server systems, the part of the system that sends requests to servers

and processes the results of those requests. See also **client/server**. Compare

with server.

client application Software responsible for the user interface that sends requests to applications

acting as servers. See also client/server.

Client-Library A library of routines that is part of Mainframe Connect Client Option.

client request An RPC or language request sent by a client to a server.

client/server An architecture in which the client is an application that handles the user

interface and local data manipulation functions, and the server is an application

providing data processing access and management. See also **client** 

application.

**Client Services** 

A customer-written CICS program initiated on the host that uses the API to Application

invoke the Mainframe Connect Client Option as a client to the DirectConnect

server or to ASE. See also application program interface, Client

Services for CICS.

Client Services for CICS

A Sybase host API that invokes the Mainframe Connect Server Option as a client to an access service for DB2 UDB or ASE. See also **application** program interface, Customer Information Control System, Client Services Application, Mainframe Connect Server Option.

clustered index

An index in which the physical order and the logical (indexed) order is the same. Compare with **nonclustered index**.

code page

An assignment of graphic characters and control function meanings to all code points.

commit

A process that makes permanent all changes made to one or more database files since the initiation of the application program, the start of an interactive session, or the last commit or rollback operation. Compare with **rollback**.

Common Programming Interface Specifies the languages and services used to develop applications across SAA environments. The elements of the CPI specification are divided into two parts: processing logic and services.

configuration file

A file that specifies the characteristics of a system or subsystem.

configuration set

A section into which service library configuration files are divided.

conversion

The transformation between values that represent the same data item but which belong to different datatypes. Information can be lost due to conversion, because accuracy of data representation varies among different datatypes.

connection

A network path between two systems. For SNA, the path connects a logical unit (LU) on one machine to an LU on a separate machine. For TCP/IP, the path connects TCP modules on separate machines.

connection router

A program provided with Mainframe Connect Client Option that directs requests to particular remote servers. Mainframe system programmers use the connection router to define remote servers and server connections to Mainframe Connect Client Option.

Connection Router Table

A memory-resident table maintained by a Mainframe Connect Client Option system programmer that lists servers and the connections that a Client-Library transaction can use to access them.

control section

The part of a program specified by the programmer to be a relocatable unit, all elements of which are to be loaded into adjoining main storage locations.

control statement

In programming languages, a statement that is used to alter the continuous sequential execution of statements. A control statement can be a conditional statement or an imperative statement.

conversation-level

security

The passing of client login information to the mainframe by TRS when it

allocates a conversation.

**CSA** See Client Services Application.

**CSP** See catalog stored procedure.

cursor In SQL, a named control structure used by an application program to point to

a row of data.

Customer

Information Control

System

An IBM licensed program that enables transactions entered at remote terminals to be processed concurrently by user-written application programs.

DASD See direct access storage device.

data definition statement

An IBM mainframe statement used to relate a name with a file.

data definition language

A language for describing data and data relationships in a database.

data set name The term or phrase used to identify a data set.

database

management system

The term or phrase to identify a data set. A computer-based system for defining,

creating, manipulating, controlling, managing, and using databases.

database operation A single action against the database. For Mainframe Connect DirectConnect

for z/OS Option, a database operation is usually a single SQL statement. One or more database actions can be grouped together to form a request. See also

request.

Database 2 An IBM relational database management system.

datatype A keyword that identifies the characteristics of stored information on a

computer.

**DB-Library** A Sybase and Microsoft API that allows client applications to interact with

ODS applications. See also application program interface.

**DBMS** See database management system.

**DB2 UDB** See Database 2.

DDL See data definition language.

**DD** statement See data definition statement.

The language that displays a user's prompts and messages. default language

destination-template transfer

A transfer method in which source data is briefly put into a template where the user can specify that some action be performed on it before execution against a target database. See also **transfer**. Compare with **bulk copy transfer** and **express transfer**.

direct access storage device

A device in which access time is effectively independent of the location of the data.

direct request

A request sent directly from a client workstation through Transaction Router Service to the DirectConnect server without going through ASE. Contract with **indirect request**.

direct resolution

A type of service name resolution that relies upon a client application specifying the exact name of the service to be used. See also **service name resolution**. Compare with **service name redirection**.

DirectConnect Manager A Java application from Sybase that can be used in Windows and UNIX environments. It provides remote management capabilities for DirectConnect products, including starting, stopping, creating, and copying services.

DirectConnect server

The component of Mainframe Connect DirectConnect for z/OS Option that provides general management and support functions to service libraries.

dll See dynamic link library.

DSN See data set name.

dynamic link library A file containing executable code and data bound to a program at load time or

runtime, rather than during linking.

**dynamic SQL** The preparation and processing of SQL source statements within a program

while the program runs. The SQL source statements are contained in host-language variables rather than being coded directly into the application

program. Contrast with static SQL.

**ECDA** See Enterprise Connect Data Access.

ECDA Option for ODBC

A Sybase solution that allows client applications to access ODBC data. It combines the functionality of the ECDA Option for ODBC architecture with ODBC to provide dynamic SQL access to target data, as well as the ability to support stored procedures and text and image pointers.

ECDA Option for Oracle

A Sybase solution that provides Open Client access to Oracle databases. When used in combination with ASE, it provides many of the features of a distributed database system, such as location transparency, copy transparency, and distributed joins.

**embedded SQL** SQL statements that are embedded within a program and are prepared in the

process before the program runs. After it is prepared, the statement itself does not change, although values of host variables specified within the statement

might change.

end user A person who connects to a DirectConnect server using an application to

access databases and perform transfers. See also **transfer**.

Enterprise Connect

Data Access

An integrated set of software applications and connectivity tools that allow access to data within a heterogeneous database environment, such as a variety of LAN-based, non-Sybase data sources, as well as mainframe data sources.

environment variable

A variable that describes how an operating system runs and the devices it

recognizes.

**exit routine** A user-written routine that receives control at predefined user exit points.

**express transfer** A form of bulk copy transfer that uses ODBC bulk APIs to improve

performance when transferring bulk data between data sources. Because it uses the same syntax as bulk copy transfer, no modification of applications is

required.

external call interface

A CICS client facility that allows a program to call a CICS application as if the calling program had been linked synchronously from a previous program instead of started from a terminal.

External Security Manager An add-on security package for the z/OS mainframe, licensed by Computer

Associates.

FCT See forms control table.

forms control table

An object that contains the special processing requirements for output data

streams received from a host system by a remote session.

**gateway** Connectivity software that allows two or more computer systems with different

network architectures to communicate.

**Gateway-Library** A library of communication, conversion, tracing, and accounting functions

supplied with Mainframe Connect Server Option.

**globalization** The combination of internationalization and localization. See

internationalization, localization.

**global variable** A variable defined in one portion of a computer program and used in at least

one other portion of the computer program. Contrast with **local variable**.

handler A routine that controls a program's reaction to specific external events, for

example, an interrupt handler.

host The mainframe or other machine on which a database, an application, or a

program resides. In TCP/IP, this is any system that is associated with at least one Internet address. See also **Transmission Control Protocol/Internet** 

Protocol.

host ID In Mainframe Connect Server Option, the ID that the TRS passes to the

mainframe with a client request. The host ID is part of the client login

definition at the TRS.

host password In Mainframe Connect Server Option, the password that the client passes to the

mainframe with a client request.

host request library A DB2 UDB table that contains host-resident SQL statements that can be

executed dynamically. See also **host-resident request**.

host-resident request

A SQL request that resides in a DB2 UDB table called the host request library.

See also host request library.

IMS See Information Management System.

indirect request A client request that is routed through a stored procedure on a SQL Server,

which forwards the request to TRS as an RPC. Compare with **direct request**.

Information Management System A database/data communication system that can manage complex databases

and networks.

interfaces file An operating system file that determines how the host client software connects

to a Sybase product. An *interfaces* file entry contains the name of any DirectConnect server and a list of services provided by that server.

**internationalization** The process of extracting locale-specific components from the source code and

moving them into one or more separate modules, making the code culturally neutral so it can be localized for a specific culture. See also **globalization**.

Compare with **localization**.

**keyword** A word or phrase reserved for exclusive use by Transact-SQL.

language RPC The name TRS uses to represent a client's language request. TRS treats a

language request as a remote procedure call (RPC) and maps it to a language

transaction at the remote server.

215

language transaction

The server transaction that processes client language requests. The Mainframe Connect DB2 UDB Option language transaction for CICS is AMD2, which uses the DB2 UDB dynamic SQL facilities to process incoming SQL strings. The Mainframe Connect DB2 UDB Option for IMS uses SYRT by default.

linkage

In computer security, combining data or information from one information system with data or information from another system with the intention to derive additional information; for example, the combination of computer files from two or more sources.

linkage editor

A computer program that creates load modules from one or more object modules or creates load modules by resolving cross references among the modules, and if necessary, adjusts those addresses.

link-edit

To create a loadable computer program by using a linkage editor. See also **linkage editor**.

localization

The process of preparing an extracted module for a target environment, in which messages are displayed and logged in the user's language. Numbers, money, dates, and time are represented using the user's cultural convention, and documents are displayed in the user's language. See also **globalization**.

local variable

A variable that is defined and used only in one specified portion of a computer program. Contrast with **global variable**.

logical unit

A type of network addressable unit that enables a network user to gain access to network facilities and communicate remotely. A connection between a TRS and a CICS region is a connection between logical units.

logical unit 6.2

A type of logical unit that supports general communication between programs in a distributed processing environment. See also **advanced program-to-program communication**.

login ID

In Mainframe Connect Server Option, the ID that a client user uses to log in to the system.

login packet

Client information made available to Mainframe Connect Server Option. The client program sets this information in a login packet and sends it to TRS, which forwards it to the mainframe.

long-running transaction

A transaction that accepts more than one client request. Whereas short transactions end the communication after returning results to a client, a long-running transaction can await and process another request. Compare with **short transaction**.

LU 6.2 See logical unit 6.2.

\_ - - - - -

mainframe access products

Sybase products that enable client applications to communicate with mainframes in a client/server environment. See **client/server**.

**Mainframe Connect** 

The Sybase product set that provides access to mainframe data.

Mainframe Connect Client Option

A Sybase product that, using Client-Library, allows mainframe clients to send requests to SQL Server, Open Server, the Mainframe Connect DB2 UDB Option and Mainframe Connect Server Option. Mainframe Connect Client Option provides capability for the mainframe to act as a client to LAN-based resources in the CICS or the IMS and MVS environment.

Mainframe Connect DB2 UDB Option

A Sybase mainframe solution that provides dynamic access to DB2 UDB data. It is available in the CICS or IMS environment. See also **Customer Information Control System**, **Database 2**, **Multiple Virtual Storage**.

Mainframe Connect DirectConnect for z/OS Option A Sybase Open Server application that provides access management for non-Sybase databases, copy management (transfer), and remote systems management.

Mainframe Connect Server Option A Sybase product that provides capability for programmatic access to mainframe data. It allows workstation-based clients to execute customer-written mainframe transactions remotely. It is available for the CICS and the IMS and MVS environments

Multiple Virtual Storage

An IBM operating system that runs on most System/370 and System/390 mainframes. It supports 24-bit addressing up to 16 megabytes.

network protocol

A set of rules governing the way computers communicate on a network.

nonclustered index

An index that stores key values and pointers to data. Compare with **clustered** index

null

Having no explicitly assigned value. NULL is not equivalent to 0 or to blank.

**ODBC** 

**See Open Database Connectivity.** 

ODS

See Open Data Services.

**Open Client** 

A Sybase product that provides customer applications, third-party products, and other Sybase products with the interfaces required to communicate with Open Client and Open Server applications.

**Open Data Services** 

A product that provides a framework for creating server applications that respond to DB-Library clients.

Open Database Connectivity

A Microsoft API that allows access to both relational and non-relational databases. See also **application program interface**.

**Open Server** A Sybase product that provides the tools and interfaces required to create a

> custom server. Clients can route requests to the DirectConnect server through an Open Server configured to meet specific needs, such as the preprocessing of

SOL statements.

parameter A variable that is given a constant value for a specified application and can

denote the application. Compare with **property**.

**Partner Certification** 

Reports

Sybase publications that certify third-party or Sybase products to work with

other Sybase products.

**Password Expiration** Management

An IBM password management program with CICS Version 3.3 through an optional program temporary fix, and as an integral part of CICS with version

4.1 and higher.

PEM See Password Expiration Management.

PL/1 See Programming Language /1.

primary database The database management system that the DirectConnect server is always

connected to. It is implied in the transfer statement.

**Programming** 

Language/1

A programming language designed for use in a wide range of commercial and

scientific computer applications.

property A setting for a server or service that defines the characteristics of the service,

such as how events are logged. Compare with **parameter**.

protocol The rules for requests and responses used to manage a network, transfer data,

and synchronize the states of network components.

query A request for data from a database, based upon specified conditions.

Registry The part of the Windows operating system that holds configuration information

for a particular machine.

relational database A database in which data is viewed as being stored in tables consisting of

columns (data items) and rows (units of information).

relational operators Operators supported in search conditions.

relops See relational operators.

remote procedure

call

A call to execute a stored procedure on a remote server. For Mainframe Connect Server Option, an RPC is a direct request from a client to TRS. For

Mainframe Connect Client Option, a Client-Library transaction that calls a

procedure on a remote server acts like an RPC.

remote stored procedure

A customer-written CICS program using an API that resides on the mainframe and communicates with Mainframe Connect DB2 UDB Option. See also **Customer Information Control System**, **stored procedure**. Compare with **Client Services Application**.

remote systems management

A feature that allows a system administrator to manage multiple DirectConnect servers and multiple services from a client.

**Replication Server** 

A Sybase SQL Server application that maintains replicated data and processes data transactions received from a data source.

request

One or more database operations an application sends as a unit to the database. Depending upon the response, the application commits or rolls back the request. See also **commit**, **rollback**, **unit of work**.

resource table

A main storage table that associates each resource identifier with an external logical unit (LU) or application program.

rollback

An instruction to a database to back out of changes requested in a unit of work. Compare with **commit**.

router

An attaching device that connects two LAN segments, which use similar or different architectures, at the Open System Interconnection (OSI) reference model network layer. Contrast with **gateway**.

RPC

See remote procedure call.

RSP SAA See remote stored procedure.

See System Application Architecture.

secondary connection

The connection specified in the transfer statement. It represents anything that can be accessed using Mainframe Connect Client Option, such as ASE or another access service.

secondary database

In transfer processing, the supported database that is specified in the transfer statement. Compare with **primary database**.

server

A functional unit that provides shared services to workstations over a network. See also **client/server**. Compare with **client**.

server process ID

A positive integer that uniquely identifies a client connection to the server.

service

A functionality available in Mainframe Connect DirectConnect for z/OS Option. It is the pairing of a service library and a set of specific configuration properties.

service library In Mainframe Connect DirectConnect for z/OS Option, a set of configuration

properties that determine service functionality. See also **access service library**, **administrative service library**, **Transaction Router Service** 

library, transfer service library.

service name redirection

A type of service name resolution that allows a system administrator to create an alternative mechanism to map connections with services. See also **service** 

name resolution. Compare with direct resolution.

service name redirection file

The default name of the file used for the service name redirection feature. See

service name redirection.

service name resolution

The DirectConnect server mapping of an incoming service name to an actual service. See also **direct resolution**. **service name redirection**.

service, see also direct resolution, service name redirection.

**session** A connection between two programs or processes. In APPC communications,

sessions allow transaction programs to have conversations between the partner LUs. See also **advanced program-to-program communication**.

**short transaction** A mainframe transaction that ends the communication when it finishes

returning results to the client. Compare with **long-running transaction**.

SNA See Systems Network Architecture.

SNRF See service name redirection file.

SPID See server process ID.

SQL See structured query language.

SQLDA See SQL descriptor area.

**sqledit** A utility for creating and editing *sql.ini* files and file entries.

**sql.ini** The interfaces file containing definitions for each DirectConnect server to

which a workstation can connect. The file must reside on every client machine

that connects to ASE.

**SQL descriptor area** A set of variables used in the processing of SQL statements.

SQL stored procedure

A single SQL statement that is statically bound to the database. See also

stored procedure.

**static SQL** SQL statements that are embedded within a program and prepared during the

program preparation process before the program runs. Compare with

dynamic SQL.

stored procedure A collection of SQL statements and optional control-of-flow statements stored

under a particular name. Adaptive Server stored procedures are called "system procedures." See also **remote stored procedure**, **system procedures**.

structured query

language

An IBM industry-standard language for processing data in a relational

database.

**Stub** A program module that transfers remote procedure calls (RPCs) and responses

between a client and a server.

**SYRT** The component of Mainframe Connect DB2 UDB for IMS that allows clients

to submit SQL language requests to DB2 through IMS.

System Administrator The person in charge of server system administration, including installing and

maintaining DirectConnect servers and service libraries.

System Application Architecture An IBM proprietary plan for the logical structure, formats, protocols, and operational sequences for transmitting information units through networks and

controlling network configuration and operation. See also **advanced** 

program-to-program communication.

**system procedures** A stored procedure that ASE supplies for use in system administration. System

procedures serve as shortcuts for retrieving information from system tables, or a mechanism for accomplishing database administration. See also **stored** 

procedure.

Systems Network Architecture

An IBM proprietary plan for the structure, formats, protocols, and operational

sequences for transmitting information units through networks. See also

advanced program-to-program communication.

table An array of data or a named data object that contains a specific number of

unordered rows. Each item in a row can be unambiguously identified by means

of one or more arguments.

**Tabular Data Stream** A Sybase application-level protocol that defines the form and content of

relational database requests and replies.

target A system, program, or device that interprets, rejects, satisfies, or replies to

requests received from a source.

target database The database to which the DirectConnect server transfers data or performs

operations on specific data.

TCP/IP See Transmission Control Protocol/Internet Protocol.

TDS See Tabular Data Stream.

transaction A unit of processing initiated by a single request. A transaction consists of one

or more application programs that, when executed, accomplish a particular action. In Mainframe Connect Server Option, a client request (RPC or language request) invokes a mainframe transaction. In Mainframe Connect Client Option, a mainframe transaction executes a stored procedure on a

remote server.

transaction

A sequence of operations on a database that is viewed by the user as a single,

individual operation.

Transaction Router Service A Mainframe Connect DirectConnect for z/OS Option program used when the mainframe acts as a transaction server to route requests from remote clients to the Mainframe Connect Server Option and return results to the clients.

Transaction Router Service library

A service library that facilitates access to remote transactions, allowing customers to execute transactions from virtually any mainframe data source.

See also service library.

**Transact-SQL** A Sybase-enhanced version of the SQL database language used to

communicate with ASE.

transfer A Mainframe Connect DirectConnect for z/OS Option feature that allows users

to move data or copies of data from one database to another.

transfer service

library

A service library that provides copy management functionality. See also **service library**.

Transmission Control

Protocol/Internet

A set of communication protocols that supports peer-to-peer connectivity

functions for both local and wide area networks.

**trigger** A form of stored procedure that automatically executes when a user issues a

change statement to a specified table.

TRS See Transaction Router Service.

TRS library See Transaction Router Service library.

T-SQL See Transact-SQL.

**unit of work** One or more database operations grouped under a commit or rollback. A unit

of work ends when the application commits or rolls back a series of requests,

or when the application terminates. See also **commit**, **rollback**,

transaction.

**user ID** User identification. The ID number by which a user is known in a specific

database or system.

variable An entity that is assigned a value. Mainframe Connect DirectConnect for z/OS

Option has two kinds of variables: local and global.

view An alternate representation of data from one or more tables. A view can include

all or some of the columns contained the table or tables on which it is defined.

Virtual Storage
An IBM-licensed program that controls communication and the flow of data in

an SNA network.

Virtual

Telecommunications Access Method IBM mainframe software that allows communication on an SNA network between mainframes and allows the mainframe to have multiple sessions per

connection.

VSAM See Virtual Storage Access Method.

VTAM See Virtual Telecommunications Access Method.

wildcard A special character that represents a range of characters in a search pattern.

# Index

| Symbols                           |         | effect on datatypes 120                                                                              |
|-----------------------------------|---------|----------------------------------------------------------------------------------------------------|
| ! character                       |         | @ character indicating cursor parameters with 202                                                    |
| used with SQL stored procedures   | 170     | indicating cursor parameters with 202 @ @ characters                                                 |
| # character                       |         | used in global variables 63                                                                          |
| used in configuration files 10    |         | @@DefaultedRowCount global variable                                                                  |
| % character                       |         | in transfer processing 97                                                                            |
| as a wildcard 129                 |         | used in determining bulk transfer copy errors 113                                                    |
| used with sp_sqlgetinfo LIKE clau | ise 151 | used in determining bulk transfer copy errors 113                                                    |
| used with SQL stored procedures   | 170     | 125                                                                                                  |
| ( character                       |         | @@RejectedRowCount global variable                                                                   |
| used with SQL stored procedures   | 170     | in transfer processing 97                                                                            |
| ) character                       |         | used in determining bulk transfer copy errors 113                                                    |
| used with SQL stored procedures   | 170     | used in determining bulk transfer copy errors used to determine destination-template transfer errors |
| * character                       |         | 125                                                                                                  |
| used with SQL stored procedures   | 170     | @p1 parameter                                                                                        |
| / character                       |         | used with update command 204                                                                         |
| used with SQL stored procedures   | 170     | character                                                                                            |
| ? character                       |         | used with sp_sqlgetinfo LIKE clause 151                                                              |
| indicating cursor parameters with | 202     | { character                                                                                          |
| used with SQL stored procedures   | 171     | used with SQL stored procedures 171                                                                  |
| ?C datatype qualifier 118         |         | character } character                                                                                |
| effect on datatypes 119           |         | used with SQL stored procedures 171                                                                  |
| ?D datatype qualifier 118         |         | ~ character                                                                                          |
| effect on datatypes 119           |         | used with SQL stored procedures 171                                                                  |
| ?d datatype qualifier 118         |         | ' (single quote)                                                                                     |
| effect on datatypes 120           |         | as quoted string delimiter 50                                                                        |
| ?G datatype qualifier 118         |         | as quoted suring definites 50                                                                        |
| ?g datatype qualifier 118         |         |                                                                                                    |
| ?N datatype qualifier 118         |         | _                                                                                                    |
| effect on datatypes 119           |         | Α                                                                                                    |
| ?T datatype qualifier 118         |         | access service                                                                                       |
| effect on datatypes 119           |         | monitoring usage 45                                                                                  |
| ?t datatype qualifier 118         |         | rules for names 15                                                                                   |
| effect on datatypes 120           |         | access service default version string                                                                |
| ?X datatype qualifier 118         |         | how to locate 31                                                                                     |
| effect on datatypes 121           |         | accessibility features                                                                               |
| ?x datatype qualifier 118         |         | 508 compliance xiv                                                                                   |
| effect on datatypes 120           |         | accessing database objects using the grant command                                                   |
| ?y datatype qualifier 118         |         | 192                                                                                                  |

| ACS Required property 20 Adaptive Server as a transfer target 92 supported aggregate functions 201 aggregate functions list of supported 201 aliases in CSP results 22 Allocate configuration property 47 used to manage processing results 75 used with the MaxSvcConnections configuration property 26 alter table command 177 datatype names for 165 am qualifier 122 ASE/CIS | data values that generate errors 110, 112 from decimal to float 108 how to obtain error information 113 incompatible columns 95 processing rules 109 required syntax 102 rules for binary data 109 rules for NULL values 109 rules for numeric data 109 target table structure 100, 116 targets 116 transfer from statements 106 with report option 102 BulkCommitCount configuration property 91 |
|----------------------------------------------------------------------------------------------------|----------------------------------------------------------------------------------------------------|
| as a transfer target 92                                                                                                    |                                                                                                    |
| list of supported procedures for 144                                                                                                    | •                                                                                                    |
| assigning user authorization                                                                                                    | C                                                                                                    |
| using the grant command 192                                                                                                    | Catalog Stored Procedure properties 21                                                                                                    |
| authorization 102                                                                                                    | catalog stored procedures                                                                                                    |
| granting to create database objects 192                                                                                                    | definition 127                                                                                                    |
| revoking 195<br>avg aggregate function 201                                                                                                    | invoking the process 128                                                                                                    |
|                                                                                                    | sp_column_privileges 130<br>sp_columns 131<br>sp_databases 133<br>sp_datatype_info 134                                                                                                    |
| В                                                                                                    | sp_fkeys 136                                                                                                    |
| backward compatibility                                                                                                    | sp_pkeys 137                                                                                                    |
| transfer processing 91                                                                                                    | sp_server_info 137                                                                                                    |
| begin transaction command 179                                                                                                    | sp_special_columns 138                                                                                                    |
| in long transactions 77                                                                                                    | sp_sproc_columns 138                                                                                                    |
| BIGINT ODBC datatype                                                                                                    | sp_statistics 139                                                                                                    |
| conversion 124                                                                                                    | sp_stored_procedures 140                                                                                                    |
| Binary Coded Decimal (BCD)                                                                                                    | sp_table_privileges 141                                                                                                    |
| format 37                                                                                                    | sp_tables 141                                                                                                    |
| binary datatypes                                                                                                    | syntax 128                                                                                                    |
| restrictions for processing using bulk copy transfer<br>109                                                                                                    | cd_send used in CT-Library client API processing 74                                                                                                    |
| BINARY ODBC datatype                                                                                                    | used in CT-Library client API processing 74 changing data in rows                                                                                                    |
| conversion 124                                                                                                    | using update command 203                                                                                                    |
| BinaryResults configuration property 34                                                                                                    | using update cursor command 204                                                                                                    |
| BIT ODBC datatype                                                                                                    | CHAR ODBC datatype conversion 124                                                                                                    |
| conversion 124                                                                                                    | character arguments                                                                                                    |
| bulk copy transfer                                                                                                    | used in SQL stored procedures 170, 173                                                                                                    |
| 93                                                                                                    | character datatypes                                                                                                    |
| conversion errors 101                                                                                                    | restrictions for processing using bulk copy transfer                                                                                                    |

| 108                                              | CharConvertError 31        |
|--------------------------------------------------|----------------------------|
| character limit                                  | ClientDecimalSeparator 24  |
| for DBMS version 151                             | ClientIdleTimeout 24       |
| for target DBMS name 151                         | ConnectionSpec1 20         |
| CharConvertError configuration property 31       | CSPColumnODBCVersion 21    |
| in transfer processing 96                        | CSPExclusions 22           |
| used in destination-template transfer processing | CSPIncludeAlias 22         |
| 124                                              | CSPIncludeSynonym 22       |
| Client Interaction properties 24                 | CSPIncludeSystem 23        |
| ClientDecimalSeparator configuration property 24 | CSPIncludeTable 23         |
| ClientIdleTimeout configuration property 24      | CSPIncludeView 23          |
| used with the TransactionMode configuration      | DatatypeInfo 23            |
| property 30                                      | DateResults 34             |
| clustered indexes on tables                      | DateTimeConvertError 32    |
| limit 180                                        | DecimalResults 36, 37      |
| code page translation                            | DefaultDate 32             |
| using OSCodeSetConvert 17                        | DefaultNum 32              |
| code page value                                  | DefaultTime 33             |
| using the locale command 16                      | DelimitSqlRequests 48      |
| code set conversion 6                            | DisableROLock 48           |
| configuration properties in 7                    | EnableAtStartup 25         |
| columns                                          | FloatResults 37            |
| incompatible numbers in transfer processing 95   | Int2Results 37             |
| commit transaction command 179                   | Int4Results 38             |
| used in long transactions 77                     | IsolationLevel 49          |
| committing results                               | LogConnectionStatistics 44 |
| using commit transaction 179                     | LogReceivedSQL 44          |
| common variables for sp_sqlgetinfo 154           | LogRequestStatistics 44    |
| compatibility                                    | LogServiceStatistics 45    |
| between databases 66                             | LogSvcLibStatistics 11, 19 |
| ECDA Option for ODBC and Adaptive Server         | LogTargetActivity 45       |
| 130                                              | LogTransferStatistics 45   |
| with Adaptive Server 130                         | LogTransformedSQL 46       |
| with MDI Database Gateway 130                    | MaxResultSize 25           |
| configuration concepts 16                        | MaxRowsReturned 26         |
| access service names 15                          | MaxSvcConnections 26       |
| changing property values 14                      | NumConvertError 33         |
| creating additional services 15                  | ODBCDriverManager 11, 18   |
| configuration file 10                            | quoted_identifier 27       |
| format 10                                        | QuotedStringDelimiter 50   |
| sample 11                                        | RealResults 38             |
| templates 11                                     | ReturnNativeError 50       |
| configuration properties                         | SendWarningMessages 28     |
| Allocate 47                                      | ServiceDescription 28      |
| BinaryResults 34                                 | SQLTransformation 50       |
| BulkCommitCount 91                               | StopCondition 51           |
| > / .                                            | ~ . op ~ o                 |

| StripBinaryZero 28                          | count aggregate function 201                   |
|---------------------------------------------|------------------------------------------------|
| StripString 29                              | create index command 180                       |
| SvclibDescription 11, 19, 28                | parts recognized by transformation 181         |
| TargetDecimalSeparator 52                   | create procedure                               |
| TextSize 29                                 | used with SQL stored procedures 171            |
| TimeResults 38                              | create table command 182                       |
| TinyInt 39                                  | datatype names for 165                         |
| TraceEvents 53                              | parts recognized by transformation 184         |
| TraceInterface 53                           | create view command 185                        |
| TraceTarget 53                              | creating                                       |
| TransactionMode 30                          | a table using create table 182                 |
| TransferBatch 54                            | a transfer RPC 86, 87, 125, 126                |
| TransferBatchSeparator 55                   | a view using create view 185                   |
| TransferErrorAction 55                      | database objects using grant 192               |
| TransferErrorCount 55                       | creating a service                             |
| TransferExpress 56                          | using a text editor 15                         |
| TransferPacketSize 56                       | using DirectConnect Manager 15                 |
| Version 30                                  | CS_DATAFMT usertype field                      |
| XNLChar 39                                  | used in datatype conversion 164                |
| XNLVarChar 39                               | values for 164, 165                            |
| configuration property categories           | CSP parameters                                 |
| ACS Required 20                             | attribute_id 137                               |
| Catalog Stored Procedures 21                | col_type 138                                   |
| Client Interaction 24                       | column_name 130, 131, 139                      |
| Data Conversion Error 31                    | data_type 134                                  |
| data conversion error 31                    | fktable_name 136                               |
| Datatype Conversion 33                      | fktable_owner 136                              |
| datatype conversion 39                      | fktable_qualifier 137                          |
| Logging 40                                  | index_name 140                                 |
| Service library 18                          | is_unique 139                                  |
| Target Interaction 47                       | pktable_name 136                               |
| Tracing 52                                  | pktable_owner 136                              |
| Transfer 54                                 | pktable_qualifier 136                          |
| configuring                                 | sp_name 138, 140                               |
| access service properties 11                | sp_owner 139, 140                              |
| DirectConnect server properties 3           | sp_qualifier 139, 140                          |
| conformance levels for ODBC                 | table_name 130, 131, 137, 138, 139, 141        |
| list of CSPs that support 129               | table_owner 130, 131, 137, 138, 139, 141       |
| connections                                 | table_qualifier 130, 131, 137, 138, 139, 141   |
| maximum allowable 26                        | table_type 141, 142                            |
| monitoring loads 19                         | CSPColumnODBCVersion configuration property 21 |
| ConnectionSpec1 configuration property 20   | CSPExclusions configuration property 22        |
| conventions used in this book               | CSPIncludeAlias configuration property 22      |
| style xiii                                  | CSPIncludeSynonym configuration property 22    |
| syntax xiv                                  | CSPIncludeSystem configuration property 23     |
| conversion errors in bulk copy transfer 101 | CSPIncludeTable configuration property 23      |
|                                             |                                                |

| CSPIncludeView configuration property 23               | DATE ODBC datatype                                      |
|--------------------------------------------------------|---------------------------------------------------------|
| ct_close                                               | conversion 124                                          |
| used in CT-Library client API processing 74            | DateResults configuration property 34                   |
| ct_command                                             | DateTimeConvertError configuration property 32          |
| used in CT-Library client API processing 74            | in transfer processing 96                               |
| ct_connect                                             | used in destination-template transfer processing        |
| used in CT-Library client API processing 74            | 124                                                     |
| ct_fetch                                               | used with the DateResults configuration property        |
| used in CT-Library client API processing 74            | 35                                                      |
| cursor commands                                        | used with the DefaultDate configuration property        |
| list of supported 201                                  | 32                                                      |
| cursor parameters                                      | used with the DefaultTime configuration property        |
| how indicated in passthrough mode 202                  | 33                                                      |
|                                                        | DB2 database                                            |
|                                                        | as a transfer target 92                                 |
| _                                                      | DB2 stored procedures                                   |
| D                                                      | running 172                                             |
| Data Conversion Error properties 31                    | DBMS name                                               |
| data flow                                              | character limit for 151                                 |
| transfer between databases 90                          | DBMS term for owner name                                |
| data transfer 89                                       | character limit for 153                                 |
| definition of terms 94                                 | DBMS term for procedure name                            |
| direction 90, 102                                      | character limit for 153                                 |
| data values received as parameters transforming 164    | DBMS term for qualifier name                            |
| data values that generate errors in bulk copy transfer | character limit for 153                                 |
| 110, 112                                               | DBMS term for table name                                |
| database objects                                       | character limit for 154                                 |
| retrieving rows from 198                               | DBMS version                                            |
| datatype conversion                                    | character limit for 151                                 |
| configuration properties 39                            | dcany.cfg configuration file                            |
| data values embedded as strings 163                    | used in modifying access services 10                    |
| data values received as parameters 164                 | used in troubleshooting processing problems 80          |
| decimal results 36, 37                                 | dcany.dfg configuration file 15                         |
| in create table 184                                    | dd qualifier 122                                        |
| Datatype Conversion properties 33                      | DECIMAL datatype conversion 36                          |
| datatype qualifiers                                    | decimal delimiter 24, 52                                |
| in transfer processing 93                              | DECIMAL ODBC datatype                                   |
| DatatypeInfo configuration property 23                 | conversion 124                                          |
|                                                        | DecimalResults configuration property 36, 37            |
| datatypes in an datatype info results 22               | DefaultDate configuration property 32                   |
| in sp_datatype_info results 23                         | in transfer processing 96                               |
| date datatypes 108                                     |                                                         |
| generic 34                                             | used in destination-template transfer processing<br>124 |
| restrictions for processing using bulk copy transfer   |                                                         |
| 108                                                    | used with the DateTimeConvertError configuration        |
| size limitations 161                                   | property 32                                             |
| date and time qualifiers 121                           | DefaultNum configuration property 32                    |

| in transfer processing 96 dirty read isolation level 49 used in destination-template transfer processing 124 DisableROLock DefaultTime configuration property 33 configuration property 48 in transfer processing 96 dollar signs                                                    |         |
|----------------------------------------------------------------------------------------------------|---------|
| in transfer processing 96 dollar signs                                                                                                    |         |
| in transfer processing 96 dollar signs                                                                                                    |         |
| used in destination template transfer processing 124 transfermentian in subset 1- 69                                                                                                    |         |
| used in destination-template transfer processing 124 transformation in sybase mode 68                                                                                                    |         |
| used with the DateTimeConvertError conversion  DOUBLE ODBC datatype                                                                                                    |         |
| property 32 conversion 124                                                                                                    |         |
| delete command 186 drop index command 189                                                                                                    |         |
| using srv_senddone with 188 drop table command 190                                                                                                    |         |
| delete cursor command 187 drop view command 191                                                                                                    |         |
| delete dynamic command 188                                                                                                    |         |
| DelimitSqlRequests configuration property 48                                                                                                    |         |
| description                                                                                                    |         |
| configuration file 10                                                                                                    |         |
| transfer terms 94 ECDA Option for ODBC                                                                                                    |         |
| destination database description 1                                                                                                    |         |
| description 89 differences in CSP tasks from other system                                                                                                    | ns 130  |
| destination-template transfer 93 embedded select statement 187                                                                                                    | 113 130 |
| destination templatestatement 123 Enable At Startup configuration property 25                                                                                                    | ζ.      |
| incompatible columns 95 error information in bulk copy transfer                                                                                                    | ,       |
| obtaining error information 125 how to obtain 113                                                                                                    |         |
| sequential steps in transfer from statement 122 errors                                                                                                    |         |
|                                                                                                    | 7       |
| statement syntax 116 during conversion in bulk copy transfer                                                                                                    | 101     |
| transfer to statement processing in 123 during transfer processing 92                                                                                                    | 101     |
| using datatype qualifiers in processing 118 in transfer processing 94, 97                                                                                                    |         |
| using question marks as qualifiers 116 reporting for transfer processing 96                                                                                                    |         |
| destination templates tatement structural 95                                                                                                    |         |
| used in destination-template transfer 117, 123 examples                                                                                                    |         |
| DirectConnect Manager begin transaction command 179                                                                                                    |         |
| features 6 bulk copy transfer 94                                                                                                    |         |
| using to change configuration properties 10 commit transaction command 179                                                                                                    |         |
| using to create a service 15 configuration file 11                                                                                                    |         |
| DirectConnect server create index command 181                                                                                                    |         |
| configuration file 4 create table command 183                                                                                                    |         |
| configuring properties 3 delete command 187, 188                                                                                                    |         |
|                                                                                                    |         |
| eviernal lilev // destanction tomology themselve (M                                                                                                    |         |
| external files 4 destination-template transfer 94                                                                                                    |         |
| maximum connections allowed 26 drop index command 190                                                                                                    |         |
| maximum connections allowed 26 drop index command 190 start-up 25 drop table command 190                                                                                                    |         |
| maximum connections allowed 26 drop index command 190 start-up 25 drop table command 190 DirectConnect server external files 4 drop view command 191                                                                                                    |         |
| maximum connections allowed 26 drop index command 190 start-up 25 drop table command 190 DirectConnect server external files 4 drop view command 191 log file 5 grant command 193                                                                                                    |         |
| maximum connections allowed 26 drop index command 190 start-up 25 drop table command 190 drop time command 191 log file 5 grant command 193 service library files 4 insert command 194                                                                                               |         |
| maximum connections allowed 26 drop index command 190 start-up 25 drop table command 190 drop table command 191 log file 5 grant command 193 service library files 4 insert command 194 service name redirection file 4 querying global variables 63                                 |         |
| maximum connections allowed 26 drop index command 190 start-up 25 drop table command 190 drop table command 191 log file 5 grant command 193 service library files 4 insert command 194 service name redirection file 4 querying global variables 63 trace file 4 revoke command 197 |         |
| maximum connections allowed 26 drop index command 190 start-up 25 drop table command 190 drop table command 191 log file 5 grant command 193 service library files 4 insert command 194 service name redirection file 4 querying global variables 63                                 |         |

| select command 201 transfer RPC 126 truncate table command 202 update command 203 update cursor command 204 update dynamic command 205 using quoted_identifier 27 execute command 191 executing a transfer RPC 87, 126 existing indexes on a table finding information about 190 explicit datatype conversion in destination-template transfer 93 extension for supporting CSPs value for 150 | ICD_Cursor_Support 149 ICD_Dynamic_Support 149 ICD_Execdirect 149 ICD_Language_Support 149 ICD_Longtypes_Supported 149 ICD_Modify_Groupby 149 idle connection 24 incompatible columns in transfer processing 95 indexes removing from the database 190 insert command 194 INT ODBC datatype conversion 124                                                                                          |
|----------------------------------------------------------------------------------------------------|----------------------------------------------------------------------------------------------------|
| FLOAT datatype conversion 37 FLOAT ODBC datatype conversion 124 FloatResults configuration property 37                                                                                                    | Int2Results configuration property 37 Int4Results configuration property 38 INTEGER datatype conversion 38 internationalization 6 invoking a CSP 128 IsolationLevel configuration property 49 issuing set statements 64                                                                                                    |
| generic datatypes 34 global variables querying 63 globalization 6 localization 7 grant command 192 granting authorization to create and access database objects 192                                                                                                    | keywords null 95 used with search_conditions parameter 201  L limit for SQL active connections 150 limit for SQL active statements 150                                                                                                    |
| H  hh qualifier 122  how to  get information about existing indexes on a table  190  obtain error information for bulk copy transfer  113                                                                                                    | locale command using to determine the code page value 16 localization 7 log file 5 Log statistics configuration properties 40 LogConnection Statistics configuration property 44 Logging properties 40 LogReceived SQL configuration property 44 LogRequestStatistics configuration property 44 LogServiceStatistics configuration property 45 used with LogSvclibStatistics configuration property |

| 20                                                    | limit 180                                                           |
|-------------------------------------------------------|---------------------------------------------------------------------|
| LogSvcLibStatistics configuration property 11, 19     | nonrepeatable read isolation level 49                               |
| LogTargetActivity configuration property 45           | null                                                                |
| LogTransferStatistics configuration property 45       | in create table command 184                                         |
| LogTransformedSQL configuration property 46           | null keywords                                                       |
| long transactions 77                                  | in transfer processing 95                                           |
| LONGVARBINARY ODBC datatype                           | NULL values                                                         |
| conversion 124                                        | specifying in sybase mode 171                                       |
| LONGVARCHAR ODBC datatype                             | used in CSPs 128                                                    |
| conversion 124                                        | NumConvertError configuration property 33 in transfer processing 96 |
|                                                       | used in destination-template transfer processing                    |
| M                                                     | 124                                                                 |
|                                                       | used with the DefaultNum configuration property                     |
| managing processing results 75, 80                    | 32                                                                  |
| max aggregate function 201                            | numeric arguments                                                   |
| MaxConnections server configuration property          | used in SQL stored procedures 170, 173                              |
| description 27                                        | numeric datatypes                                                   |
| used with the MaxSvcConnections configuration         | guidelines for converting 108                                       |
| property 26                                           | restrictions for processing using bulk copy transfer                |
| MaxResultSize configuration property 25               | 108                                                                 |
| MaxRowsReturned configuration property 26             | NUMERIC ODBC datatype<br>conversion 124                             |
| MaxSvcConnections configuration property 26           | Conversion 124                                                      |
| MDI Database Gateway                                  |                                                                     |
| as a transfer target 92<br>min aggregate function 201 |                                                                     |
| min aggregate function 201<br>mm qualifier 122        | 0                                                                   |
| mmm qualifier 122                                     | obtaining arror information for destination template                |
| mmmmmm qualifier 122                                  | obtaining error information for destination-template transfer 125   |
| modifying and configuring                             | obtaining the access service default version string 31              |
| access services 10                                    | ODBC ASC   DESC                                                     |
| monitoring connection requests 19                     | used with create table 182                                          |
| monitoring usage of access services 45                | ODBC conformance levels                                             |
| multiple databases                                    | list of CSPs that support 129                                       |
| transferring data between 89                          | ODBC datatypes                                                      |
| multi-table views 187                                 | BIGINT 132                                                          |
|                                                       | BINARY 132                                                          |
|                                                       | BIT 132                                                             |
| <b>.</b> .                                            | CHAR 132                                                            |
| N                                                     | DATE 132                                                            |
| naming convention for ODBC tables 175                 | DATETIME 132                                                        |
| native datatype mapping                               | DECIMAL 132                                                         |
| using the transfer from command 91                    | DOUBLE 132                                                          |
| nonclustered components                               | FLOAT 132                                                           |
| maximum number supported 181                          | INTEGER 132                                                         |
| nonclustered indexes on tables                        | LONGVARBINARY 132                                                   |
|                                                       |                                                                     |

| LONGVARCHAR 132                                     | property 51                                         |
|-----------------------------------------------------|-----------------------------------------------------|
| NUMERIC 132                                         | period                                              |
| parameter datatypes and byte values for 165         | as decimal delimiter 24, 52                         |
| REAL 132<br>SMALLINT 132                            | used with the ClientDecimalSeparator configuration  |
|                                                     | property 24                                         |
| TIME 132                                            | permissions list for Transact-SQL 197               |
| TINYINT 132 usertype values for converting 162      | phantom isolation level 49                          |
| usertype values for converting 162<br>VARBINARY 132 | placeholders                                        |
| VARCHAR 132                                         | See qualifiers. 117<br>pm qualifier 122             |
| ODBC functions                                      | pm qualifier 122<br>prepare transaction command 195 |
| SQLColumnPrilileges 131                             | primary database                                    |
| SQLColumns 131                                      | description 89                                      |
| SQLForeignKeys 137                                  | PROCEDURE_QUALIFIER parameter                       |
| SQLGetTypeInfo 134                                  |                                                     |
| SQLPrimaryKeys 137                                  | syntax 128 processing concepts                      |
| SQLProcedureColumns 139                             | request 71                                          |
| SQLProcedures 140                                   | transactions 71                                     |
| SQLSpecialColumns 138                               | unit of work 71                                     |
| SQLStatistics 140                                   | public group 193, 196                               |
| SQLTablePrivileges 141                              | public group 173, 170                               |
| SQLTables 142                                       |                                                     |
| ODBC three-part table naming convention 175         |                                                     |
| ODBCDriverManager configuration property 11, 18     | Q                                                   |
| ODBC-to-Open Server datatype conversion             | qualifiers                                          |
| initial step 106                                    | effects on Open Server datatypes during transfer    |
| Open Server                                         | 119                                                 |
| as a transfer target 92                             | in destination-template transfer 115                |
| code page translation 17                            | list of definitions 121                             |
| options                                             | special date and time 121                           |
| with report 96                                      | querying global variables 63                        |
| OSCodeSetConvert configuration property 17          | example 63                                          |
|                                                     | rules 63                                            |
|                                                     | querying server connections                         |
| _                                                   | using prepare transaction 195                       |
| P                                                   | quick reference                                     |
| packet size                                         | configuration properties 160                        |
| setting between DirectConnect server and target     | quoted_identifier configuration property 27         |
| database 56                                         | QuotedStringDelimiter configuration property 50     |
| parameter markers                                   | Quoteus a mg2 eminter comiguration property         |
| in sybase mode 67                                   |                                                     |
| passthrough transformation mode                     |                                                     |
| backward compatibility 66                           | R                                                   |
| conversion function 66                              | R character                                         |
| general information 66                              | used with sp_special_columns 138                    |
| used with SQLTransformation configuration           | REAL datatype conversion 38                         |
| acca and by D I tall of offinition configuration    | TELL Galacype conversion 30                         |

| REAL ODBC datatype                                    | S                                                |
|-------------------------------------------------------|--------------------------------------------------|
| conversion 124                                        | secondaryname                                    |
| RealResults configuration property 38                 | in transfer statements 102                       |
| related product documentation                         |                                                  |
| ECDA Option for ODBC x                                | r                                                |
| ODBC x                                                | Section 508 compliance xiv                       |
| Open Client and Open Server xi                        | select statement 198                             |
| relational operators                                  | list of unsupported functions for 202            |
| list 189                                              | with create view 186                             |
| list of 206                                           | with delete 187                                  |
| REMOTE_DATA_TYPE return values                        | SendWarningMessages configuration property 28    |
| list of 133                                           | in transfer processing 96                        |
| removing                                              | used in bulk copy transfer 101                   |
| an index from a table using drop index command 189    | used in destination-template transfer processing |
| rows from a table using truncate table command 202    | 125                                              |
| views from the database using drop view command       | used in reporting bulk transfer copy errors 113  |
| 191                                                   | @@SendWarningMessages global variable            |
| replauth command                                      | in transfer processing 97                        |
| used to execute transfer RPCs 87, 126                 | server log file 43                               |
| report option                                         | service library files 4                          |
| in transfer processing 96                             | Service library properties 18                    |
| requests                                              | Service Library section                          |
| unit of work definitions 91                           | description 10                                   |
| result size maximum 25                                | service name redirection file 4                  |
| retrieving rows from database objects                 | Service Name section                             |
| using select command 198                              | description 10                                   |
| ReturnNativeError configuration property 50           | ServiceDescription configuration property 28     |
| revoke command 195                                    | set statements                                   |
| revoking                                              | issuing 64                                       |
| stored procedures using revoke command 197            | setting the default date 32                      |
| rollback                                              | setting the default time 33                      |
| based on StopCondition configuration property setting | short transactions 76                            |
| 92                                                    | single quote (')                                 |
| used in long transactions 77                          | as quoted string delimiter 50                    |
| rollback transaction command 198                      | SMALLINT datatype conversion 37                  |
| rows                                                  | SMALLINT ODBC datatype conversion 124            |
| changing data in 204                                  | smConnectionConcrete                             |
| RPC events                                            | used in sybase mode 175                          |
| used in executing CSPs 128                            | sourceselectstatement                            |
| rules                                                 | in bulk copy transfer 100, 103                   |
| configuring access service properties 11              | in transfer processing 95                        |
| naming access services 15                             | used in destination-template transfer 117, 122   |
| processing bulk copy transfer 109                     | used with transfer RPCs 86, 126                  |
| querying global variables 63                          | sp_capabilities system procedure 144             |
|                                                       | requirements reference 145                       |
| table syntax 142                                      | result set 145                                   |
|                                                       | table of values 145, 147                         |
|                                                       |                                                  |

| sp_column_privileges catalog stored procedure 130 | used in CSPs 129                      |     |
|---------------------------------------------------|---------------------------------------|-----|
| sp_columns catalog stored procedure 131           | used in object names 154              |     |
| sp_configure system procedure 147                 |                                       | 170 |
| sp_databases catalog stored procedure 133         | SQL commands                          |     |
| sp_datatype_info                                  | alter table 177                       |     |
| catalog stored procedure 134                      | begin transaction 179                 |     |
| used in invoking CSPs 128                         | commit transaction 179                |     |
| used with DatatypeInfo configuration property     | create index 180                      |     |
| 23                                                | create table 182                      |     |
| sp_datatype_info catalog stored procedure         | create view 185                       |     |
| result set 134                                    | delete command 186                    |     |
| sp_fkeys catalog stored procedure 136             | delete cursor command 188             |     |
| sp_groups system procedure 148                    | delete dynamic command 188            |     |
| result set 148                                    | drop table 190                        |     |
| sp_helpindex as used with drop index 190          | drop view 191                         |     |
| sp_helpserver system procedure 148                | execute 191                           |     |
| sp_helpserver system stored procedure             | grant 192                             |     |
| used to obtain the access service default version | insert command 194                    |     |
| string 31                                         | prepare transaction 195               |     |
| sp_pkeys catalog stored procedure 137             | revoke 195                            |     |
| sp_server_info catalog stored procedure 137       | rollback transaction 198              |     |
| sp_special_columns catalog stored procedure 138   | select 198                            |     |
| sp_sproc_columns catalog stored procedure 138     | truncate table 202                    |     |
| sp_sqlgetinfo common variables 154                | update command 203                    |     |
| sp_sqlgetinfo system procedure 149                | update cursor command 204             |     |
| sp_statistics catalog stored procedure 139        | update dynamic command 205            |     |
| sp_stored_procedures catalog stored procedure 140 | use 206                               |     |
| sp_table_privileges catalog stored procedure 141  | SQL stored procedures                 |     |
| sp_tables                                         | datatype for argument values 170, 173 |     |
| used with CSPExclusions configuration property    | list of character arguments for 170   |     |
| 22                                                | list of special delimiters for 170    |     |
| used with CSPIncludeAlias configuration property  | running 169, 172                      |     |
| 22                                                | SQL string separator                  |     |
| used with CSPIncludeSynonym configuration         | character limit for 153               |     |
| property 22                                       | SQL syntax transformation             |     |
| used with CSPIncludeSystem configuration          | in sybase transformation mode 67      |     |
| property 23                                       | SQL_Accessible_Procedures 150         |     |
| used with CSPIncludeTable configuration property  | SQL_Accessible_Tables 150             |     |
| 23                                                | SQL_Active_Connections 150            |     |
| used with CSPIncludeView configuration property   | SQL_Active_Statements 150             |     |
| 23                                                | SQL_Alter_Tables 150                  |     |
| sp_tables catalog stored procedure 141            | SQL_BIGINT ODBC datatype              |     |
| sp_thread_props system procedure 154, 155         | usertype value for converting 162     |     |
| space                                             | SQL_BINARY ODBC datatype              |     |
| used in configuration property files 31           | usertype value for converting 162     |     |
| special characters                                | SQL_BININT ODBC datatype              |     |

| parameter datatypes and byte values for 166  SQL_BIT ODBC datatype usertype value for converting 162  SQL_Bookmark_Persistence 150  SQL_CHAR ODBC datatype usertype value for converting 162  SQL_Column_Alias 150  SQL_Concat_Null_Behavior 150  SQL_Convert 150  SQL_convert 150 | SQL_LONGVARBINARY ODBC datatype usertype value for converting 162 SQL_LONGVARCHAR ODBC datatype usertype value for converting 162 SQL_Max_Binary_Literal_Len 152 SQL_Max_Char_Literal_Len 152 SQL_Max_Column_Name_Len 152 SQL_Max_Columns_In_Group_By 152 SQL_Max_Columns_In_Index 152 SQL_Max_Columns_In_Index 152 SQL_Max_Columns_In_Order_By 152 |
|----------------------------------------------------------------------------------------------------|----------------------------------------------------------------------------------------------------|
| SQL_Correlation_Name 150<br>SQL_CSP_Support 150                                                                                                    | SQL_Max_Columns_In_Select 152<br>SQL_Max_Columns_In_Table 152                                                                                                    |
| SQL_Cursor_Commit_Behavior 150                                                                                                    | SQL_Max_Cursor_Name_Len 152                                                                                                    |
| SQL Cursor Rollback Behavior 150                                                                                                    | SQL_Max_Index_Size 152                                                                                                    |
| SQL_DATA ODBC datatype                                                                                                    | SQL_Max_Owner_Name_Len 152                                                                                                    |
| usertype value for converting 162                                                                                                    | SQL_Max_Procedure_Name_Len 152                                                                                                    |
| SQL_DATABASE_NAME                                                                                                    | SQL_Max_Qualifier_Name_Len 152                                                                                                    |
| used with smConnectionConcrete in SQL transformation                                                                                                    | SQL_Max_Row_Size 152                                                                                                    |
| 175                                                                                                    | SQL_Max_Row_Size_Includes_Long 152                                                                                                    |
| SQL_Database_Name 151                                                                                                    | SQL_Max_Statement_Len 152                                                                                                    |
| SQL_Date_Source_Read_Only 151                                                                                                    | SQL_Max_Table_Name_Len 153                                                                                                    |
| SQL_DBMS_Name 151                                                                                                    | SQL_Max_Tables_In_Select 153                                                                                                    |
| SQL_DBMS_Ver 151                                                                                                    | SQL_Max_User_Name_Len 153                                                                                                    |
| SQL_DECIMAL ODBC datatype                                                                                                    | SQL_Mult_Result_Sets 153                                                                                                    |
| usertype value for converting 162                                                                                                    | SQL_Multiple_Active_TXN 153                                                                                                    |
| SQL_Default_TXN_Isolation 151                                                                                                    | SQL_Need_Long_Data_Len 153                                                                                                    |
| SQL_DOUBLE ODBC datatype                                                                                                    | SQL_Non_Nullable_Columns 153                                                                                                    |
| usertype value for converting 162                                                                                                    | SQL_Null_Collation 153                                                                                                    |
| SQL_Expressions_In_Orderby 151                                                                                                    | SQL_NUMERIC ODBC datatype                                                                                                    |
| SQL_Fetch_Direction 151                                                                                                    | usertype value for converting 162                                                                                                    |
| SQL_File_Usage 151                                                                                                    | SQL_Numeric_Functions 153                                                                                                    |
| SQL_FLOAT ODBC datatype                                                                                                    | SQL_ODBC_API_Conformance 153                                                                                                    |
| usertype value for converting 162                                                                                                    | SQL_ODBC_SAG_CLI_Conformance 153                                                                                                    |
| SQL_Getdata_Extensions 151                                                                                                    | SQL_ODBC_SQL_Conformance 153                                                                                                    |
| SQL_GETINFO                                                                                                    | SQL_ODBC_SQL_Opt_IEF 153                                                                                                    |
| used with smConnectionConcrete in SQL transformation                                                                                                    | SQL_Order_By_Columns_In_Select 153                                                                                                    |
| 175                                                                                                    | SQL_Outer_Joins 153                                                                                                    |
| SQL_Group_By 151                                                                                                    | SQL_Owner_Term 153                                                                                                    |
| SQL_Identifier_Case 151                                                                                                    | SQL_Owner_Usage 153                                                                                                    |
| SQL_Identifier_Quote_Char 151                                                                                                    | SQL_Pos_Operations 153                                                                                                    |
| SQL_INTEGER ODBC datatype                                                                                                    | SQL_Positioned_Statements 153                                                                                                    |
| usertype value for converting 162                                                                                                    | SQL_Procedure_Term 153                                                                                                    |
| SQL_Keywords                                                                                                    | SQL_Procedures 153                                                                                                    |
| reference for description 151                                                                                                    | SQL_Qualifier_Location 153                                                                                                    |
| SQL_Like_Escape_Clause 151                                                                                                    | SQL_Qualifier_Name_Separator 153                                                                                                    |
| SQL_Lock_Types 151                                                                                                    | SQL_Qualifier_Term 153                                                                                                    |

| SQL_Qualifier_Usage 153                          | used in ODBC client API processing 73               |
|--------------------------------------------------|-----------------------------------------------------|
| SQL_Quoted_Identifier_Case 153                   | SQLFetch                                            |
| SQL_REAL ODBC datatype                           | used in ODBC client API processing 73               |
| usertype value for converting 162                | SQLForeignKeys                                      |
| SQL_Row_Updates 153                              | as corresponding to sp_fkeys catalog stored         |
| SQL_Scroll_Concurrency 154                       | procedure 137                                       |
| SQL_Scroll_Options 154                           | SQLGetTypeInfo                                      |
| SQL_Search_Pattern_Escape 154                    | as corresponding to sp_datatype_info catalog stored |
| SQL_Set_Database_Contents 154                    | procedure 134                                       |
| SQL_SMALLINT ODBC datatype                       | SQLPrimaryKeys                                      |
| usertype value for converting 162                | as corresponding to sp_pkeys catalog stored         |
| SQL_Special_Characters 154                       | procedure 137                                       |
| SQL_String_Functions 154                         | SQLProcedureColumns                                 |
| SQL_Subqueries 154                               | as corresponding to sp_sproc_columns catalog stored |
| SQL_System_Functions 154                         | procedure 139                                       |
| SQL_Table_Term 154                               | SQLProcedures                                       |
| SQL_TIME ODBC datatype                           | as corresponding to sp_stored_procedures catalog    |
| usertype value for converting 162                | stored procedure 140                                |
| SQL_TimeDate_Add_Intervals 154                   | SQLSpecialColumns                                   |
| SQL_TimeDate_Diff_Intervals 154                  | as corresponing to sp_special_columns catalog       |
| SQL_TimeDate_Functions 154                       | stored procedure 138                                |
| SQL_TIMESTAMP ODBC datatype                      | SQLStatistics                                       |
| usertype value for converting 162                | as corresponding to sp_statistics catalog stored    |
| SQL_TINYINT ODBC datatype                        | procedure 140                                       |
| usertype value for converting 162                | SQLTablePrivileges                                  |
| SQL_TXN_Capable 154                              | as corresponding to sp_table_privileges 141         |
| SQL_TXN_Isolation_Option 154                     | SQLTables                                           |
| SQL_Union 154                                    | as corresponding to sp_tables catalog stored        |
| SQL_User_Name 154                                | procedure 142                                       |
| SQL_VARBINARY ODBC datatype                      | SQLTransformation configuration property 50         |
| usertype value for converting 162                | srv_senddone                                        |
| SQL_VARCHAR ODBC datatype                        | used with delete command 188                        |
| usertype value for converting 162                | ss qualifier 122                                    |
| SQLBindCol                                       | statistics                                          |
| used in ODBC client API processing 73            | LogConnectionStatistics configuration property      |
| SQLColumnPrivileges                              | 44                                                  |
| as corresponding to sp_column_privileges catalog | LogRequestStatistics configuration property 44      |
| stored procedure 131                             | LogSvclibStatistics configuration property 19       |
| SQLColumns                                       | LogTransferStatistics configuration property 45     |
| as compared with the sp_columns catalog stored   | StopCondition configuration property 51, 92         |
| procedure 131                                    | in transfer processing 97                           |
| SQLConnect                                       | used in destination-template transfer 125           |
| used in ODBC client API processing 73            | used in managing processing results 76              |
| SQLDisconnect                                    | string delimiters                                   |
| used in ODBC client API processing 73            | transformation in sybase mode 67                    |
| SQLExecute                                       | StripBinaryZero configuration property 28           |

| StripString configuration property 29               | set 203, 204, 205                                 |
|-----------------------------------------------------|---------------------------------------------------|
| structural errors 94                                | stored_procedure 193, 197                         |
| in transfer processing 94                           | table_name 178, 181, 183, 190, 193, 197, 200, 202 |
| Subsection Name                                     | transaction_name 179, 198                         |
| description 10                                      | union 200                                         |
| sum aggregate function 201                          | unique 180                                        |
| sum of column lengths                               | update 200                                        |
| limit 181                                           | values 194                                        |
| SyclibDescription configuration property 11, 19, 28 | view_name 186, 191, 193, 197, 200                 |
| sybase mode                                         | where 187, 200, 203                               |
| specifying NULL values in 171                       | where current of 187, 204                         |
| sybase mode keywords and options                    | with check option 186                             |
| ? character 189, 194                                | with grant option 193                             |
| all 193, 196                                        | sybase transformation mode                        |
| cascade 196                                         | general information 66                            |
| clustered 180                                       | syntax transformation 67                          |
| column_list 193, 194, 197                           | used with SQLTransformation configuration         |
| column_name 178, 181, 183, 186                      | property 51                                       |
| command_list 193, 196                               | when to use 66                                    |
| database_name 206                                   | synonyms in CSP results 22                        |
| datatype 178, 183                                   | syntax                                            |
| distinct 186                                        | executing catalog stored procedures and system    |
| fillfactor 180                                      | procedures 128                                    |
| from after delete 187                               | for destination-template transfer statements 116  |
| from after table_name or view_name 187              | for tables 142                                    |
| grant option for 196                                | in bulk copy transfer statements 102              |
| group by 200                                        | transformation in sybase mode 66                  |
| having 200                                          | system procedures                                 |
| ignore_dup_key 180                                  | sp_capabilities 144                               |
| index_name 181, 190                                 | sp_configure 147                                  |
| name_list 193, 197                                  | sp_groups 148                                     |
| next_column 178, 183                                | sp_helpserver 148                                 |
| nonclustered 180                                    | sp_sqlgetinfo 149                                 |
| not null 183                                        | sp_thread_props 154, 155                          |
| null 178, 183                                       | syntax 128                                        |
| on segment_name 181, 183                            | system procedures parameters                      |
| order by 200                                        | attribute_name 149                                |
| permission_list 193, 196                            | property_name 154                                 |
| public 193                                          | property_value 154                                |
| read only 200                                       | system procedures supporting ASE/CIS 144          |
| relop 189, 205                                      | system tables in CSP results 23                   |
| role_name 193, 197                                  | •                                                 |
| search_conditions 200                               |                                                   |
| select 186, 200                                     | _                                                 |
| select_list 200                                     | T                                                 |
| select_statement 186                                | TABLE_QUALIFIER parameter                         |
|                                                     |                                                   |

| syntax 128                                       | Bit 185                                     |
|--------------------------------------------------|---------------------------------------------|
| tables                                           | Char 185                                    |
| in CSP results 23                                | Datetime 185                                |
| removing an index from using drop index 189      | Decimal 184                                 |
| removing from the database using drop table 190  | Double Precision 185                        |
| removing rows from using truncate table command  | Float 185                                   |
| 202                                              | Image 185                                   |
| syntax rules for 142                             | Int 184                                     |
| Target Interaction properties 47                 | Money 185                                   |
| TargetDecimalSeparator configuration property 52 | Nchar 185                                   |
| targets for transfers 92                         | Numeric 184                                 |
| templates                                        | Nvarchar 185                                |
| configuration file 11                            | Real 185                                    |
| text editor                                      | Smalldatetime 185                           |
| using to create a service 15                     | Smallint 184                                |
| TextSize configuration property 29               | Smallmoney 185                              |
| TIME datatype conversion 38, 39                  | Text 185                                    |
| TIME ODBC datatype                               | Tinyint 184                                 |
| conversion 124                                   | Varbinary 185                               |
| TimeResults configuration property 38            | Varchar 185                                 |
| TIMESTAMP ODBC datatype                          | Transact-SQL syntax transformation          |
| conversion 124                                   | used in sybase mode 66                      |
| TinyInt configuration property 39                | transfer                                    |
| TINYINT ODBC datatype                            | controlling error rows during processing 97 |
| conversion 124                                   | direction 90                                |
| trace file 4                                     | transfer command options                    |
| TraceEvents configuration property 53            | truncate 101                                |
| TraceInterface configuration property 53         | transfer from statement                     |
| TraceTarget configuration property 53            | description 90                              |
| Tracing properties 52                            | transfer functionality                      |
| TransactionMode configuration property 30        | backward compatibility 91                   |
| used in managing processing results 76           | transfer processing 89, 91                  |
| transactions                                     | backward compatibility 91                   |
| committing 179                                   | comparison of command types 93              |
| definition 71                                    | destination database in 89                  |
| long 77                                          | direction 90, 117                           |
| rolling back 198                                 | direction of 102                            |
| short 76                                         | error reporting 96                          |
| Transact-SQL                                     | errors 92                                   |
| list of valid permissions for 197                | general description 92                      |
| Transact-SQL comments                            | how to increase efficiency of 118           |
| transformation in sybase mode 67                 | incompatible number of columns 95           |
| Transact-SQL comparison operators                | native datatype mapping 91                  |
| transformation in sybase mode 67                 | primary database in 89                      |
| Transact-SQL datatypes                           | secondary database in 89                    |
| Binary 185                                       | source database in 89                       |
|                                                  |                                             |

### Index

| target database in 89                            | use command 206                                    |
|--------------------------------------------------|----------------------------------------------------|
| targets 92                                       | use database_name                                  |
| term descriptions 89                             | used in sybase mode 175                            |
| unmatching columns 92                            | use procedure statement                            |
| Transfer properties 54                           | used in SQL stored procedures 171                  |
| transfer RPC example 86, 126                     | using DirectConnect Manager                        |
| transfer statement options                       | to change configuration properties 10              |
| with replace 101                                 | using LogSvclibStatistics and LogServiceStatistics |
| transfer to statement                            | configuration properties in tandem 20              |
| description 90                                   | using sybase mode commands 206                     |
| processing in destination-template transfer 123  | uuuuuu qualifier 122                               |
| TransferBatch configuration property 54          | -                                                  |
| used in destination-template transfer 118        |                                                    |
| TransferBatchSeparator configuration property 55 |                                                    |
| TransferErrorAction configuration property 55    | V                                                  |
| TransferErrorCount configuration property 55     | V character                                        |
| in transfer processing 97                        | used with sp_special_columns 138                   |
| used in destination-template transfer 125        | value errors                                       |
| TransferExpress configuration property 56        | in transfer processing 94, 95                      |
| TransferPacketSize configuration property 56     | VARBINARY ODBC datatype                            |
| transformation modes                             | conversion 124                                     |
| behavior 65                                      | VARCHAR ODBC datatype                              |
| client connections 65                            | conversion 124                                     |
| translation functions                            | Version configuration property 30                  |
| sybase transformation mode 66                    | views                                              |
| triggers                                         | granting authorization for 186                     |
| removing from the database 190                   | in CSP results 23                                  |
| truncate option                                  | limitations 181                                    |
| used in bulk copy transfer 101                   | multi-table 187                                    |
| truncate table command 202                       | removing from the database 191                     |
| addiente table command 202                       | removing from the database 171                     |
|                                                  | <b>NA</b> 7                                        |
| U                                                | W                                                  |
| underscore character                             | warning messages                                   |
| used in access service names 15                  | how to send 28                                     |
| used in CSPs 129                                 | with replace option                                |
| understanding the transfer process 89, 91        | used in bulk copy transfer 101                     |
| unit of work                                     | with report option                                 |
| definition 71                                    | used in bulk copy transfer 102                     |
| for bulk copy transfer 91                        | used in destination-template transfer 117          |
| for destination-template transfer 91             | •                                                  |
| general description 91                           |                                                    |
| update command 203                               |                                                    |
| update cursor command 204                        | X                                                  |
| update dynamic command 205                       | XNLChar configuration property 39                  |

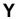

Y character used with sp\_statistics 140 yy qualifier 122 yyyy qualifier 122 Index